# **HIGHLIGHT COMPUTER GROUP**

# **TRAINING CENTRE**

**www.highlightcomputer.com** 

**www.highlightcomputergroup.zoomshare.com** 

**www.iqytechnicalcollege.com** 

# **Affiliated to St Clements University Higher Education School Niue of St Clements University**

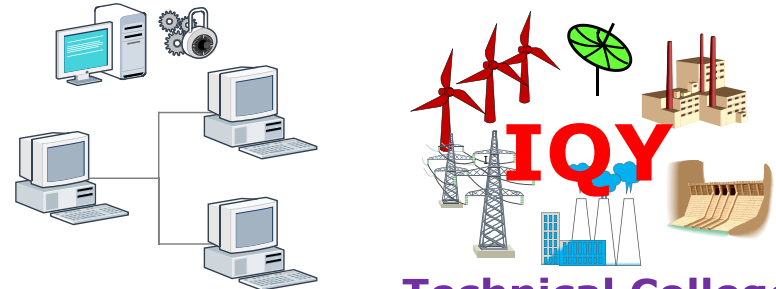

**HIGHLIGHT COMPUTER GROUP Technical College** 

# **DIPLOMA / ADVANCED DIPLOMA IN**

# **MECHANICAL ENGINEERING**

**&** 

# **BACHELOR OF ADVANCED ENGINEERING (MECHTRONICS)**

# **STUDY GUIDE**

# **Study Option (1) Self Study**

#### **DIPLOMA IN MECHANICAL ENGINEERING**

#### **Pre-requisite**

Trade Certificate or Certificate in Mechanical Engineering/ Auto Mechanics or work experience.

#### **ASSESSMENT (DIPLOMA)**

Completion of the course works- submission of the assignments Theory/ Practical/ Calculations) for the over all knowledge of the subject (Grading—Complete or Incomplete)

#### **BACHELOR OF APPLIED ENGINEERING (MECHTRONICS)**

#### **Pre-requisite**

.

Diploma in Mechanical Engineering

#### **ASSESSMENT**

The learning and assessment system involves two parts

#### (1) **Part (1)**

Completion of the course works- submission of the assignments Theory/ Practical/ Calculations) for the over all knowledge of the subject (Grading—Complete or Incomplete)

- (2) Completion of the course works- submission of the assignments (Theory/ Practical/ Calculations) for the competency units of the subject (Grading—Complete or Incomplete)
- (3) **Part (2)**

Sitting the final test for the subject by either online or paper based test- -Grading—In accordance with St Clements University Higher Education School-Niue Students Handbook.

#### **STAGE (1)DIPLOMA IN MECHANICAL ENGINEERING ( 30 Pt) (Each unit has 1 point)**

Maths 101 Engineering Mathematics ( 1 pt)

Maths 301 Introductory Finite Difference Methods-for-partial differential equations( 1 pt)

Maths 302 Elementary-Linear-Algebra( 1 pt)

Maths 403 Engineering-Mathematics( 1 pt)

Maths 501 Linear Algebra ( 1 pt)

Maths 303 Introductory Finite Volume Methods-for- partial differential equations( 1 pt)

ME 103 Engineering Mechanics ( 2pt)

ME 101 Applied Mathematics ( 1 pt)

ME 107 Heat Transfer ( 1 pt)

ME 306 Theory-of-waves-in-materials ( 1 pt)

ME 102 Engineering Thermodynamics ( 2pt)

ME 234 Wind Turbines ( 1 pt)

ME 634 Pneumatics ( 1 pt)

ME 105 Electrical Principle ( 1 pt)

ME 106 Electrical Circuits ( 1 pt)

ME 104 Machine Principle ( 2 pt)

ME 304 Introduction to Nonlinearity-in-control-systems ( 1 pt)

ME 203 Control Engineering ( 1 pt)

EE 624 Process Control ( 2 pt)

ME 534 Numerical Control (1 pt)

ME 434 Mechtronics-Robotics ( 1 pt)

Mgt 501 Basic Management (1 pt)

EE 617 Building Electrical and Mechanical System Part 1 ( 2 pt)

ME 334 Airconditioning and Refrigeration ( 2 pt)

#### **STAGE (2)BASIC ELECTRICAL & ELECTRONICS ENGINEERING ( 17 Pt)**

**Files--**Certificate in Electrical Engineering, Diploma in Electrical Engineering, Advanced Diploma in Electrical Engineering , see the following contents

EE101 DC Circuit Problems

EE102 Basic Electrical Fitting & Wiring

EE103 Basic Electrical Drafting

EE104 Electrical Equipments Safety Protection

EE105 Electrical Installation Design

EE107 Electrical Equipments

EE106 Advanced Electrical Wiring

EE108 Electrical Fault Finding

EE109 Electrical Control Circuits

EE111 Electromagnetism & Basic Electrical Machines

EE112 Alternating Current Principle

EE113 Electrical Fundamental

EE115 Basic Analogue & Digital Electronics

EE116 Process Control System

EE117 Solar Electrical System

EE119 Electrical Risk Assessment

EE120 Electrical Contracting & Specifications

#### **STAGE (3) ADVANCED MECHANICAL ENGINEERING STUDY ( 13 Pt)**

### **GROUP (1) ( 7 pt)**

ME 108 Principle of Engines

ME 109 Engineering Drawing

ME 201 Introduction to Fluid Mechanics

ME 202 Introduction to Aero Dynamics

ME 204 Engineering Fluid Mechanics

ME 206 Introduction to Turbo Machinery

ME 301 Fluid Dynamics

#### **GROUP (2) ( 4 pt)**

ME 205 Manufacturing Processes-and-Materials

- ME 302 Automation-and-Robotics
- ME 303 Computer Aided Design and Manufacturing
- ME 305 Corrosion Prevention

#### **GROUP (3) ( 2 pt)**

ME 207 Chemical Thermodynamics

ME 208 Hydrocarbons

#### **STAGE (4) ADVANCED ELECTRICAL & ELECTRONICS ENGINEERING STUDY**

#### **(ADVANCED DIPLOMA) ( 10 pt)**

**Files--**Certificate in Electrical Engineering, Diploma in Electrical Engineering, Advanced Diploma in Electrical Engineering , see the following contents

EE121 Electronics Power Control Devices

EE201 Engineering Mathematics

EE202 Electrical Circuits

EE203 Three Phase Power Circuits

EE204 Engineering Physics

EE206 AC Machines

EE207 DC Machines

EE208 Operational Amplifiers

EE209 Analogue Electronics

EE301 Advanced Electrical Drafting

EE302 Advanced Engineering Mathematics ( Optional)

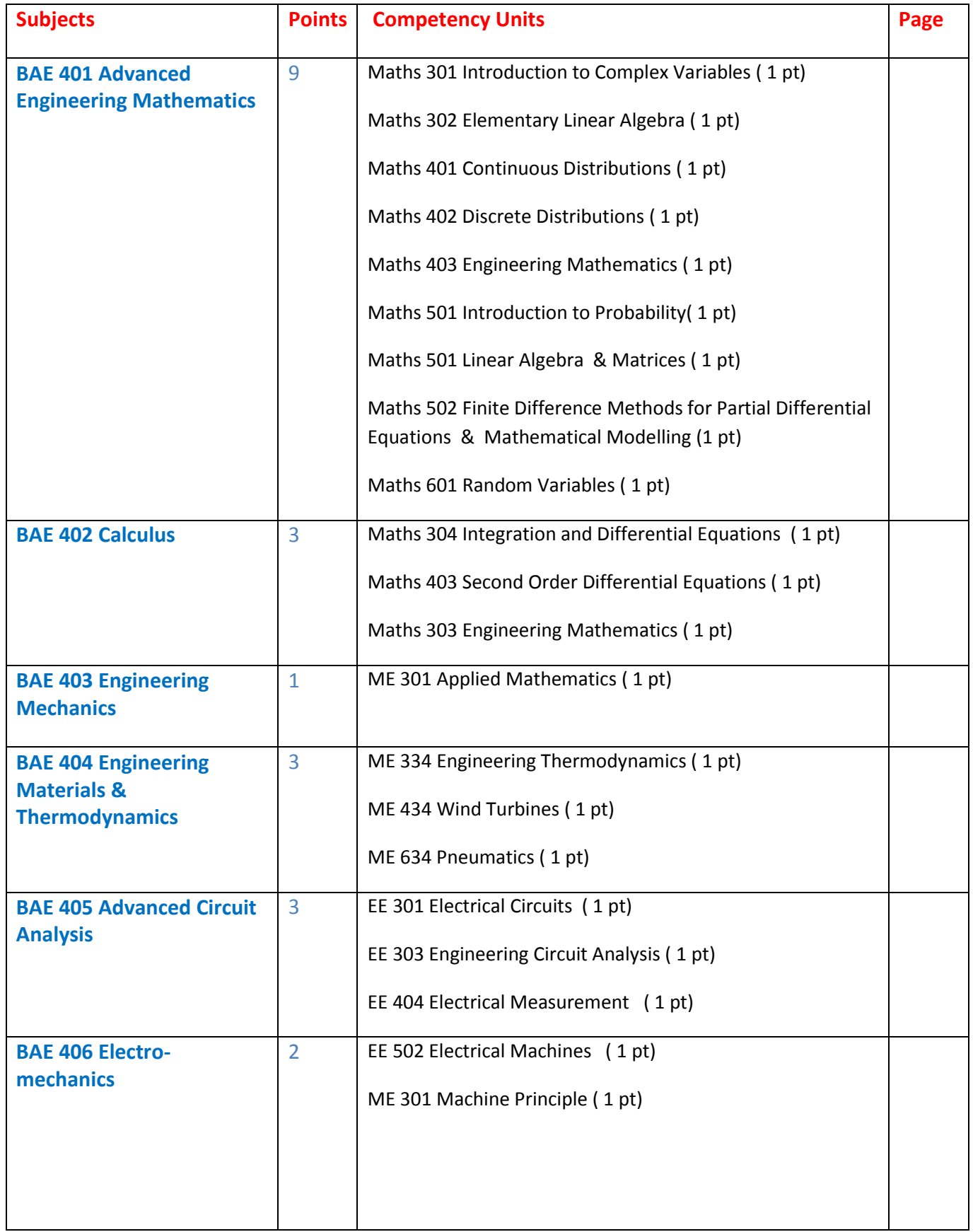

#### **STAGE (5)BACHELOR OF APPLIED ENGINEERING (MECHTRONICS) DEGREE**

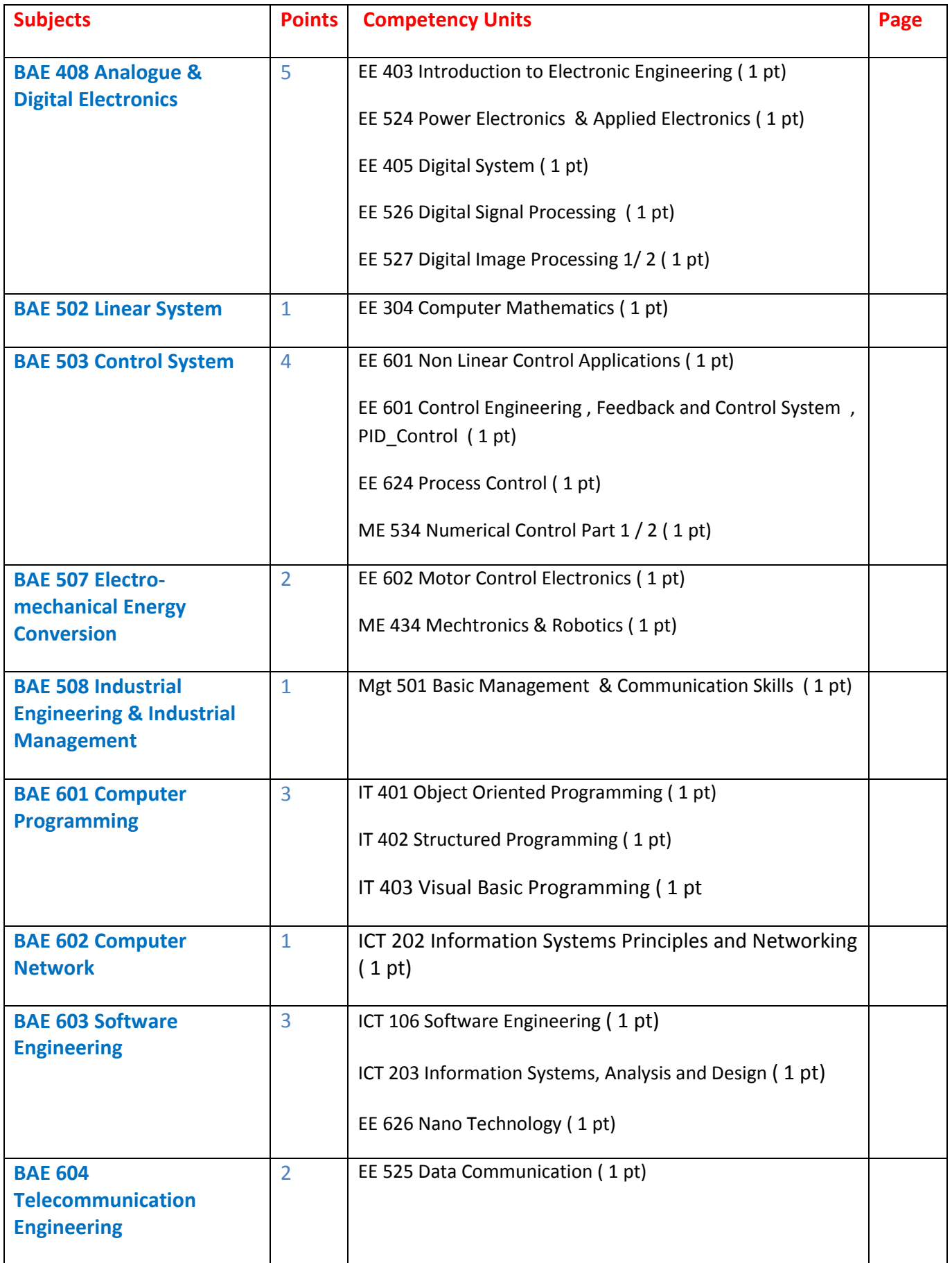

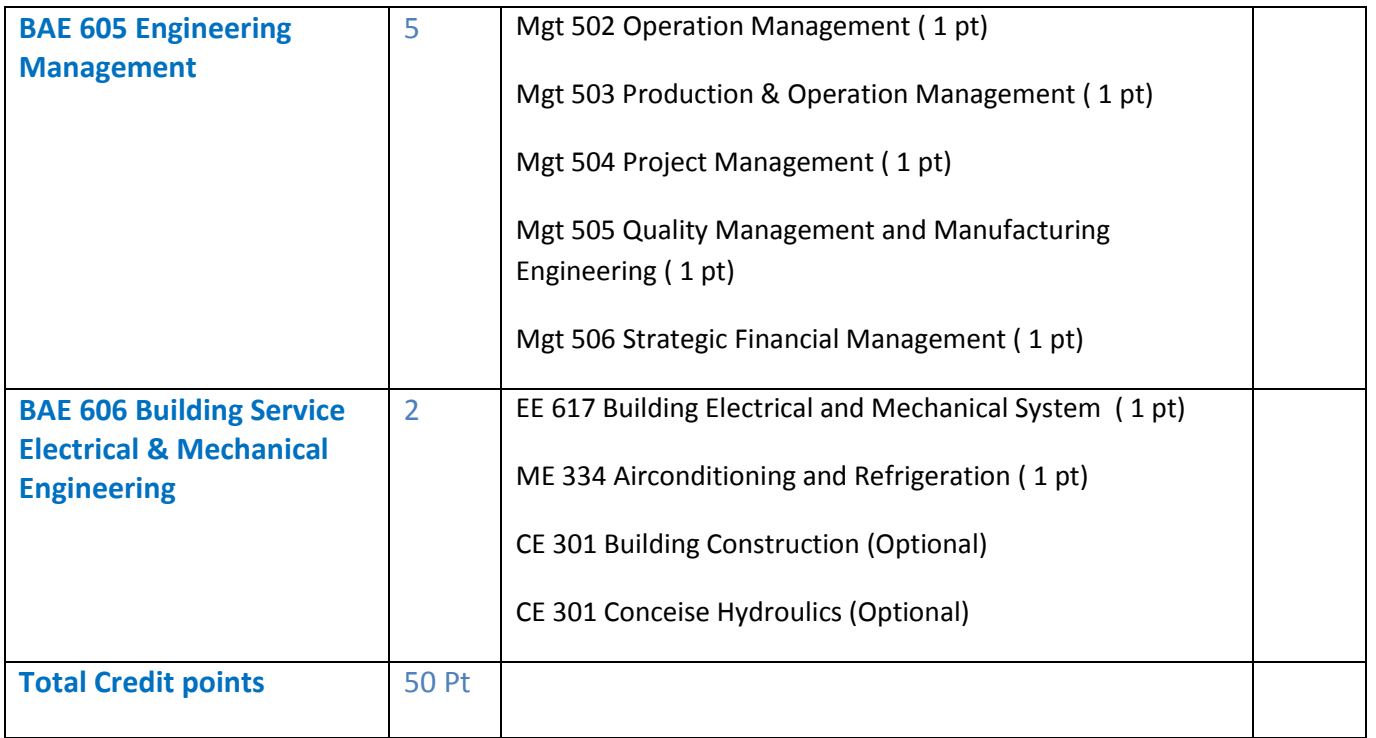

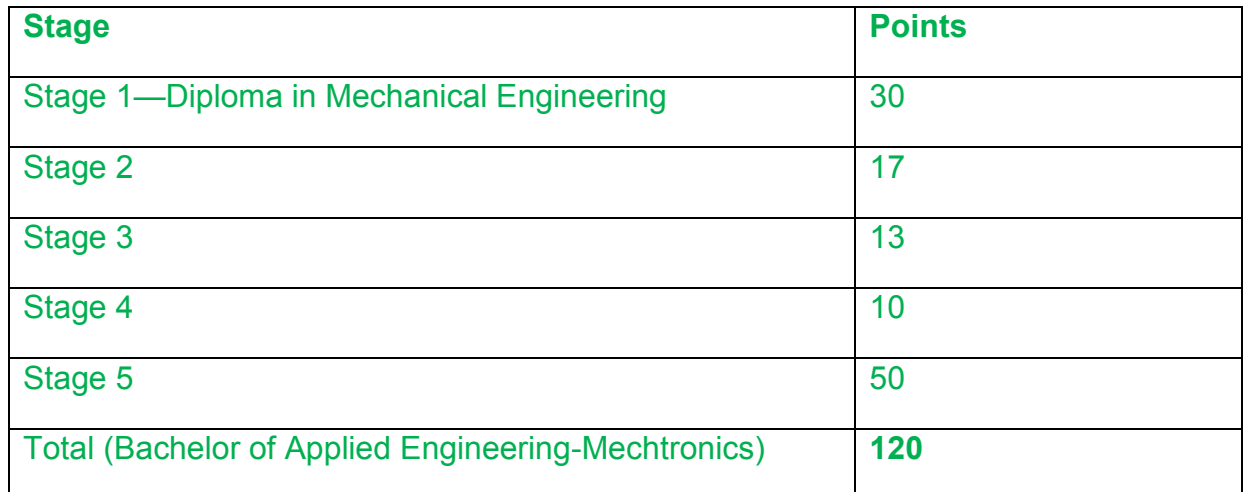

#### **STAGE (1) DIPLOMA IN MECHANICAL ENGINEERING**

**Dip/Adv Dip Mechanical Engineering**

**Maths 101 Engineering Mathematics**

### **Engineering Mathematics**

### **Part (1) Overview Knowledge of the subject**

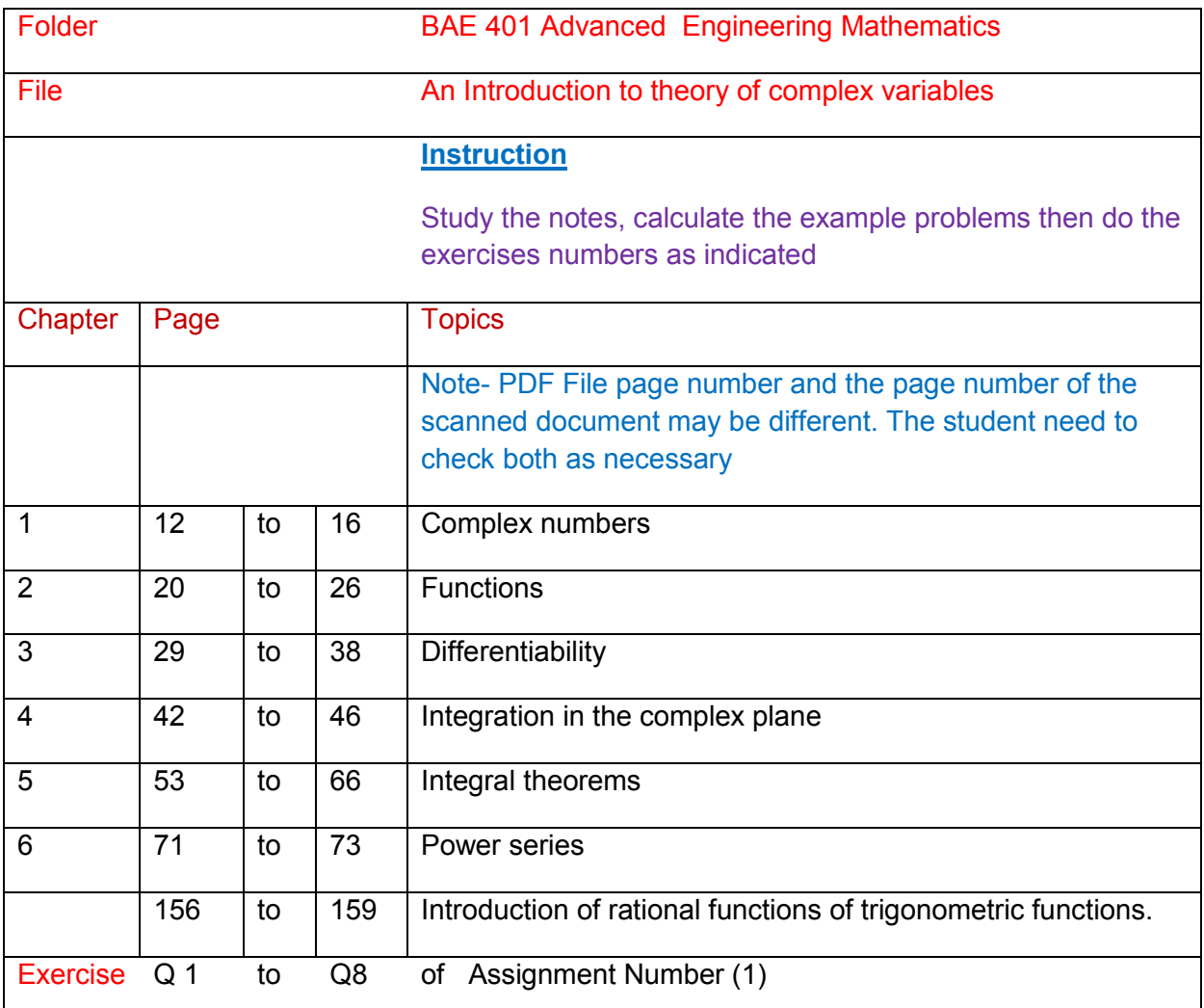

**Maths 301 Introductory Finite Difference Methods-for-partial differential equations**

### **Introductory Finite Difference Methods-for-partial differential equations**

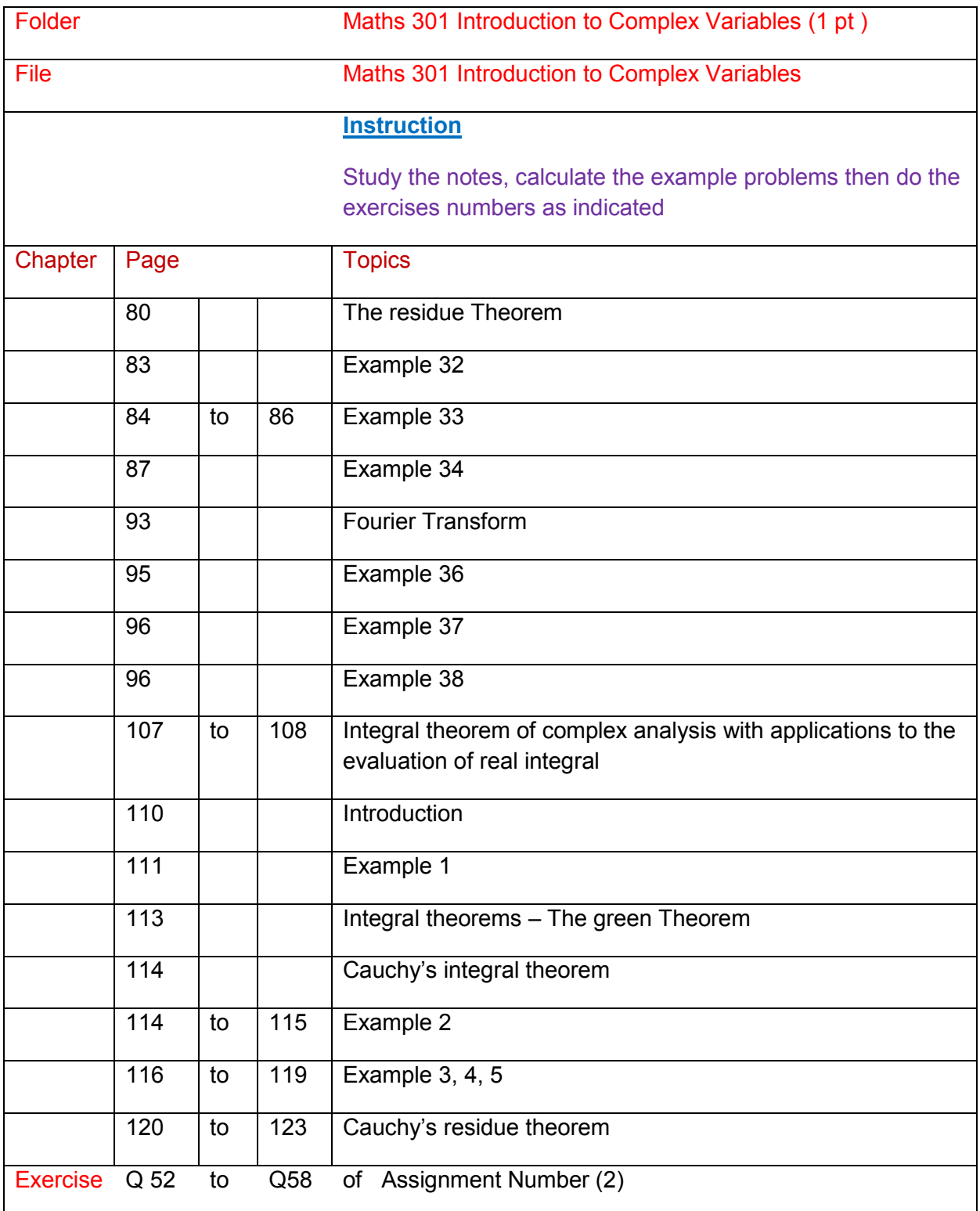

# **Maths 302 Elementary-Linear-Algebra**

## **Elementary-Linear-Algebra**

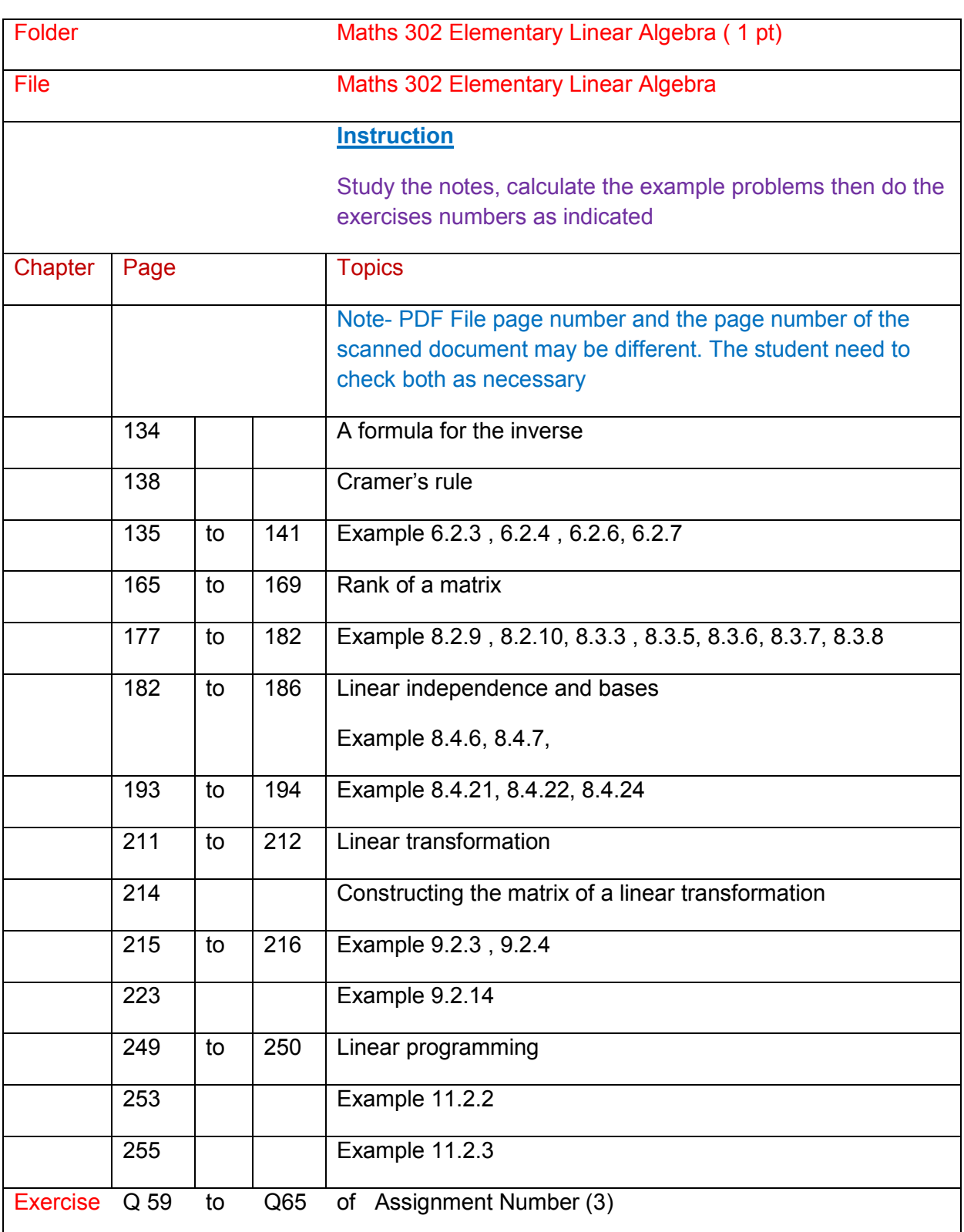

# **Maths 403 Engineering-Mathematics**

# **Engineering-Mathematics**

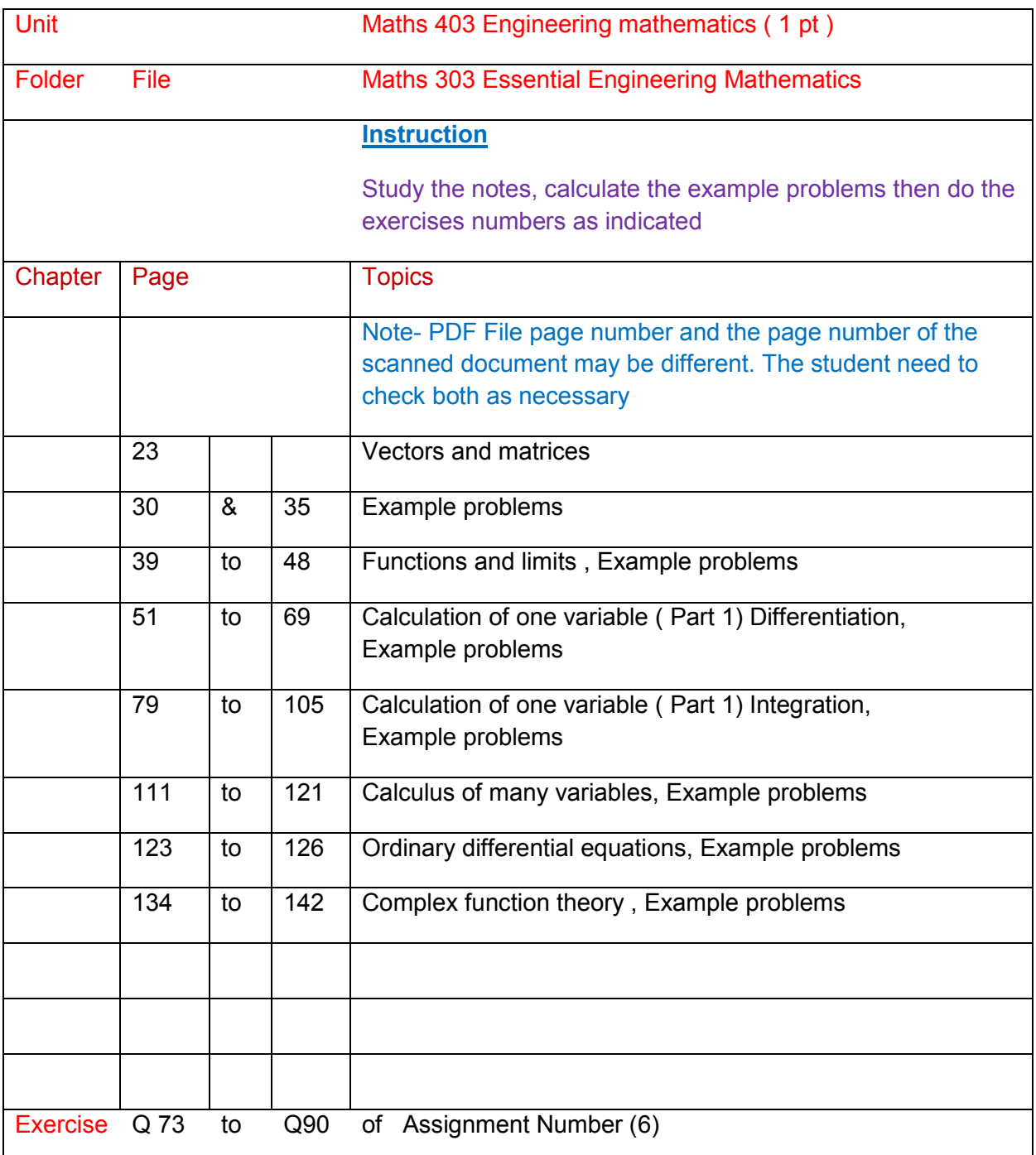

# **Maths 501 Linear Algebra**

# **Linear Algebra**

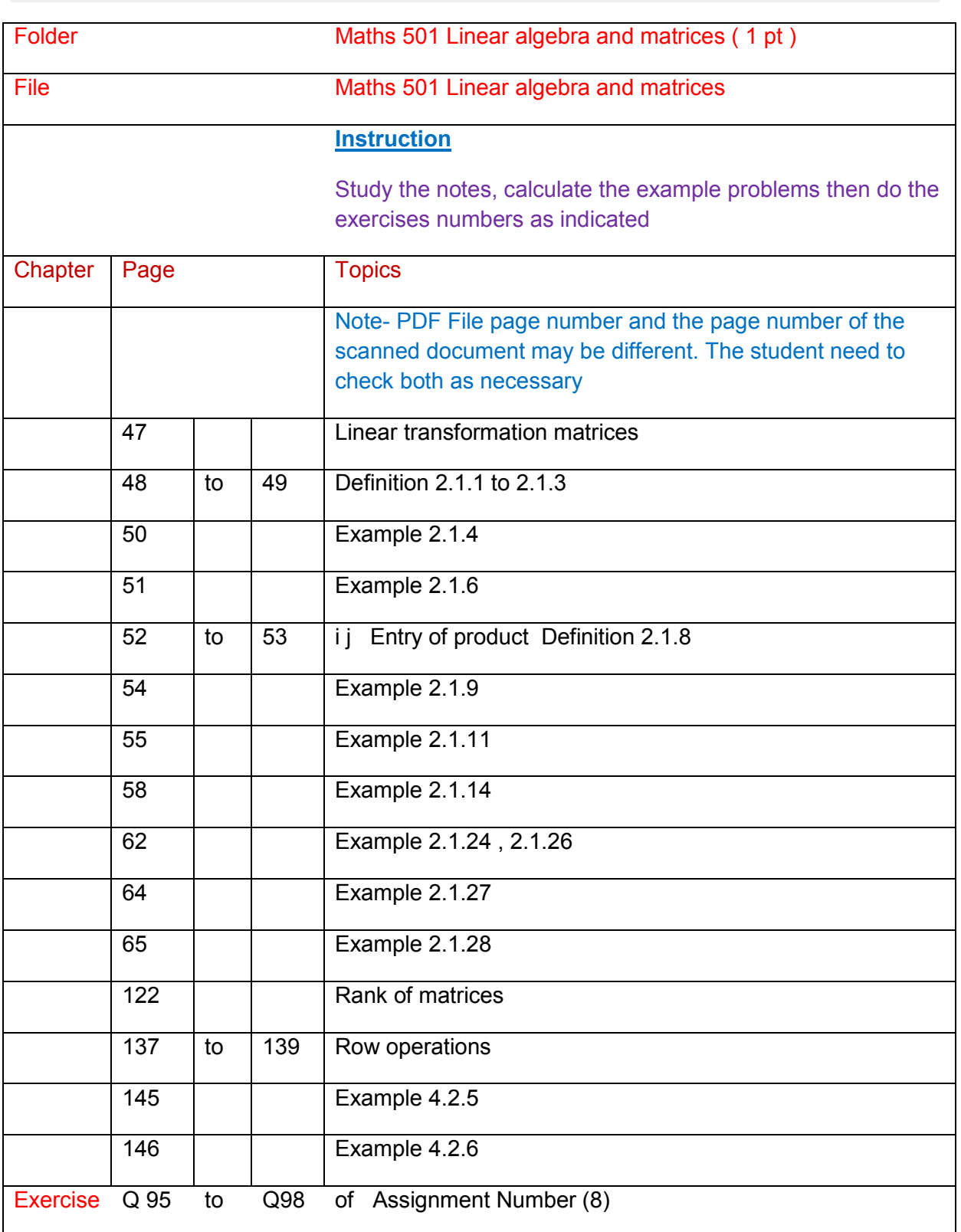

### **Maths 303 Introductory Finite Volume Methods-for- partial differential equations**

### **Introductory Finite Volume Methods-for- partial differential equations**

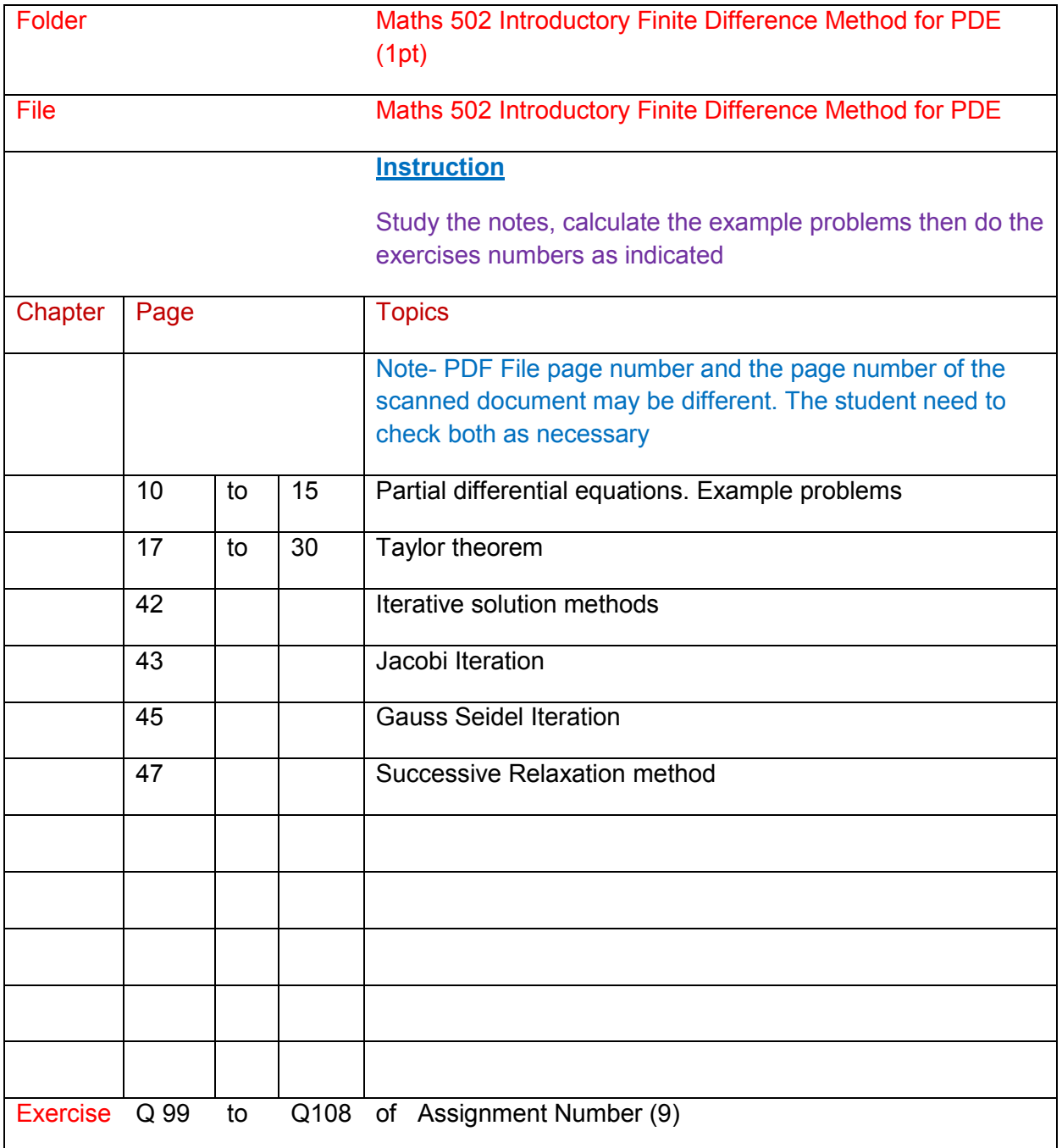

# **ME 103 Engineering Mechanics**

# **Engineering Mechanics**

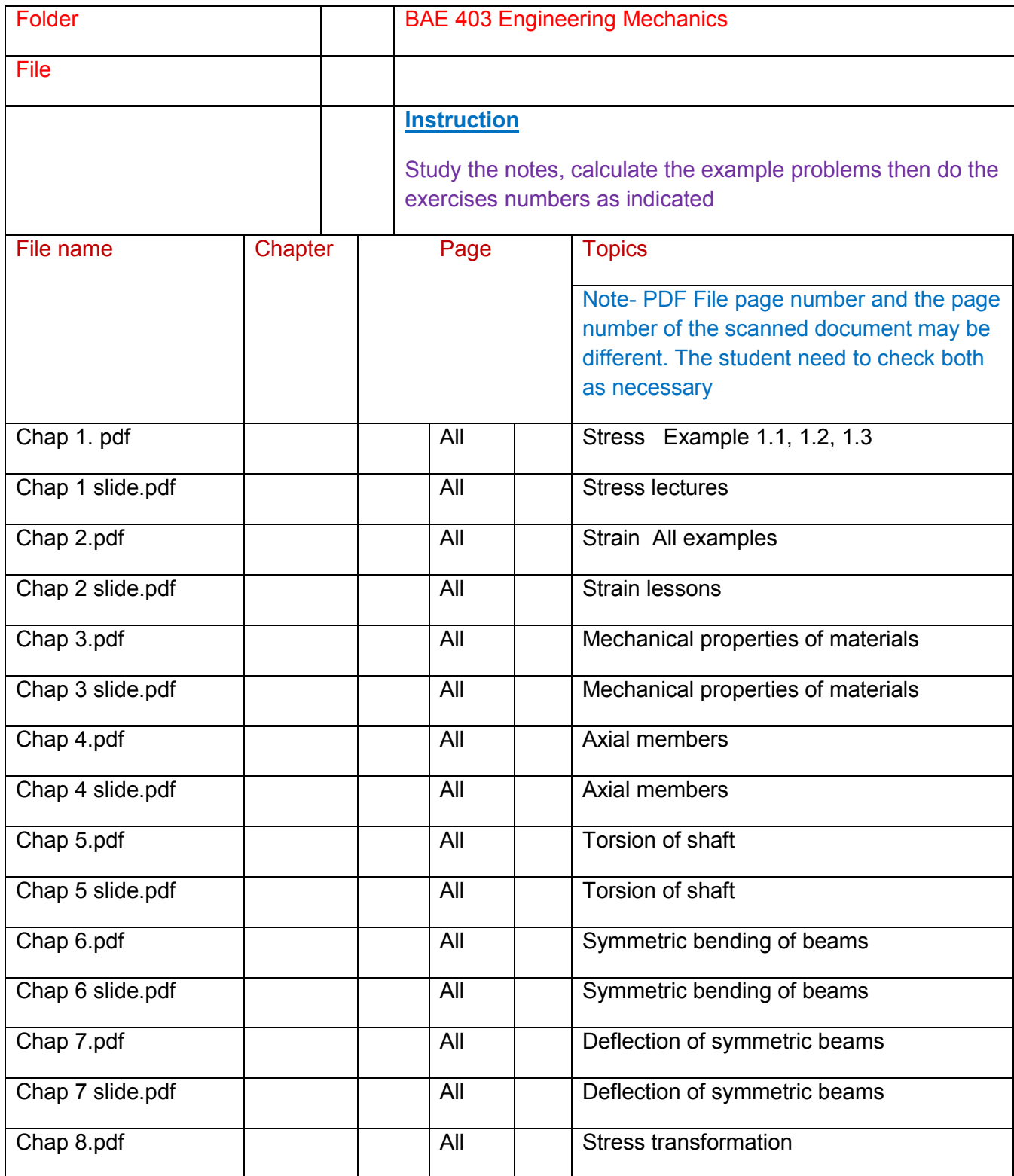

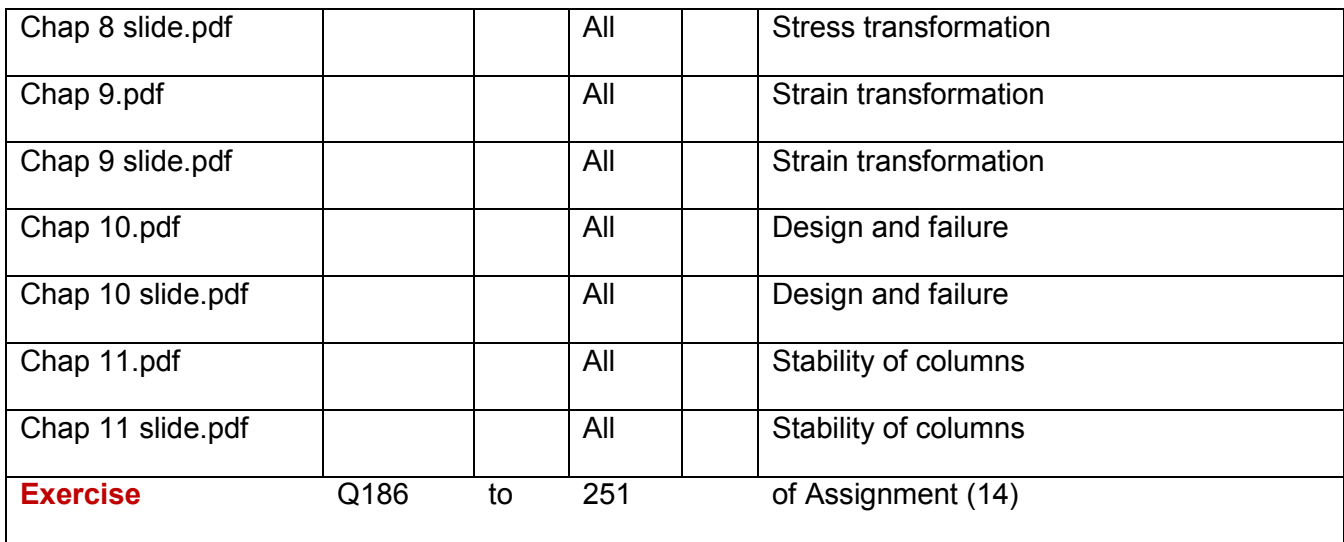

#### **ADDITIONAL READINGS**

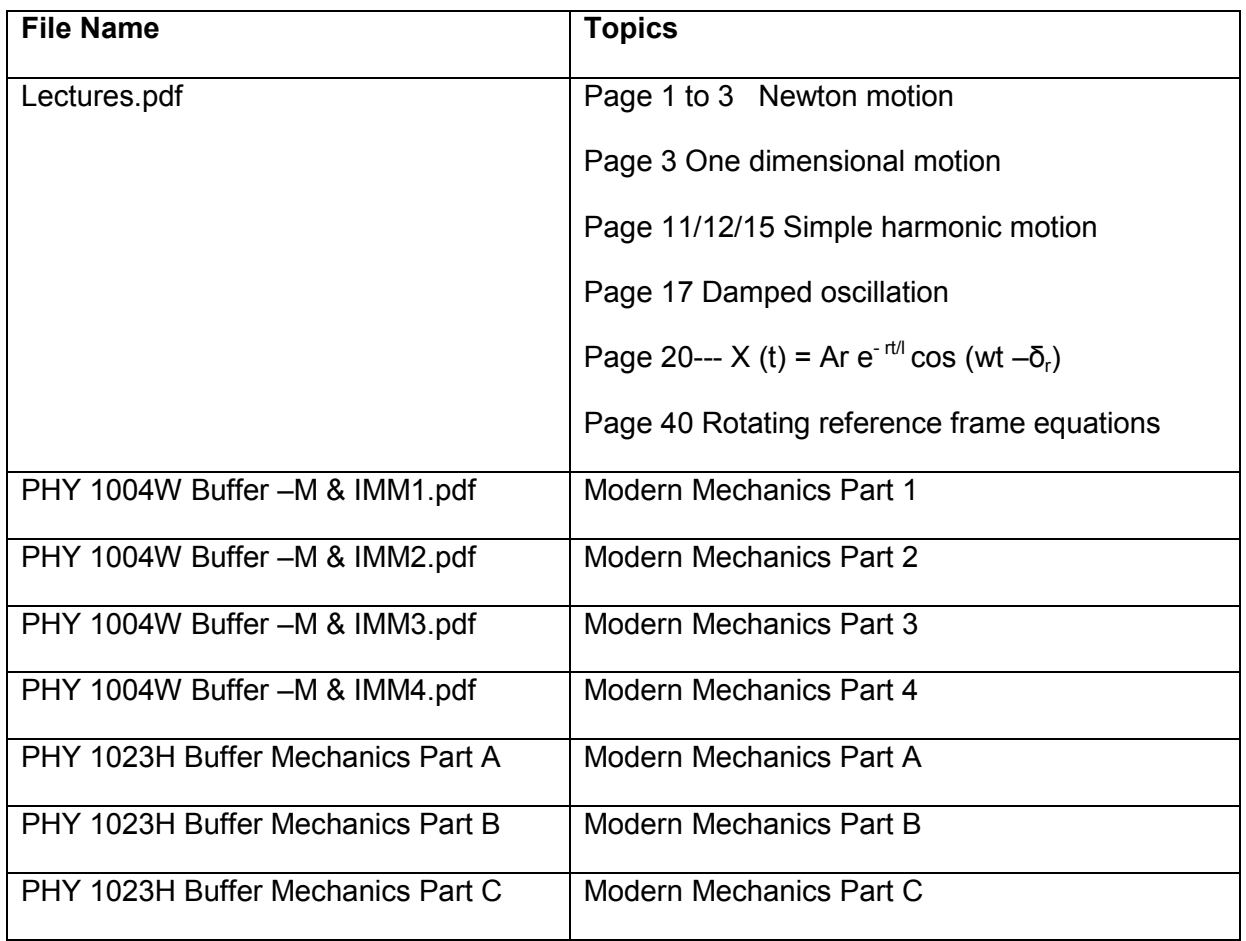

# **ME 101 Applied Mathematics**

## **Applied Mathematics**

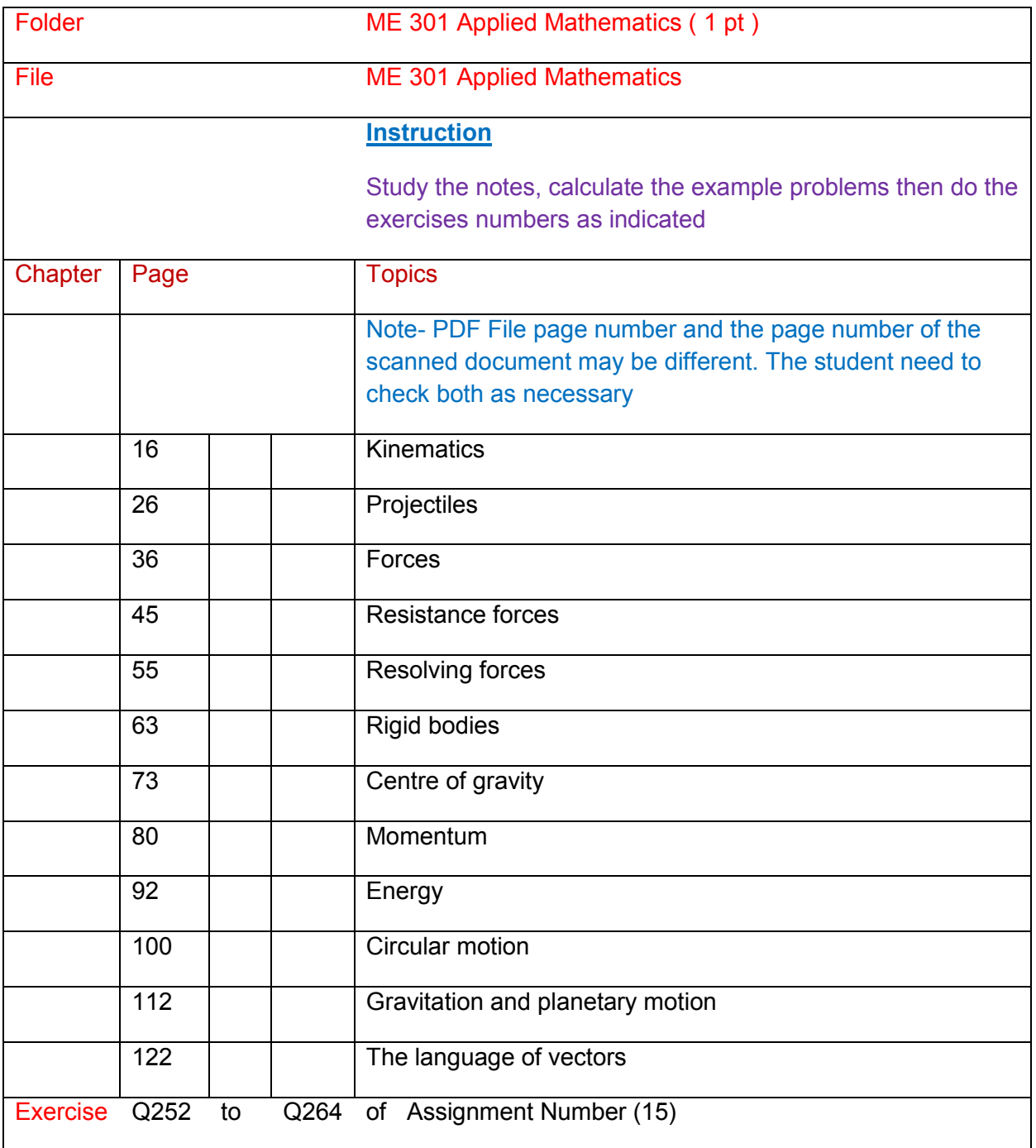

# **ME 107 Heat Transfer**

# **Heat Transfer**

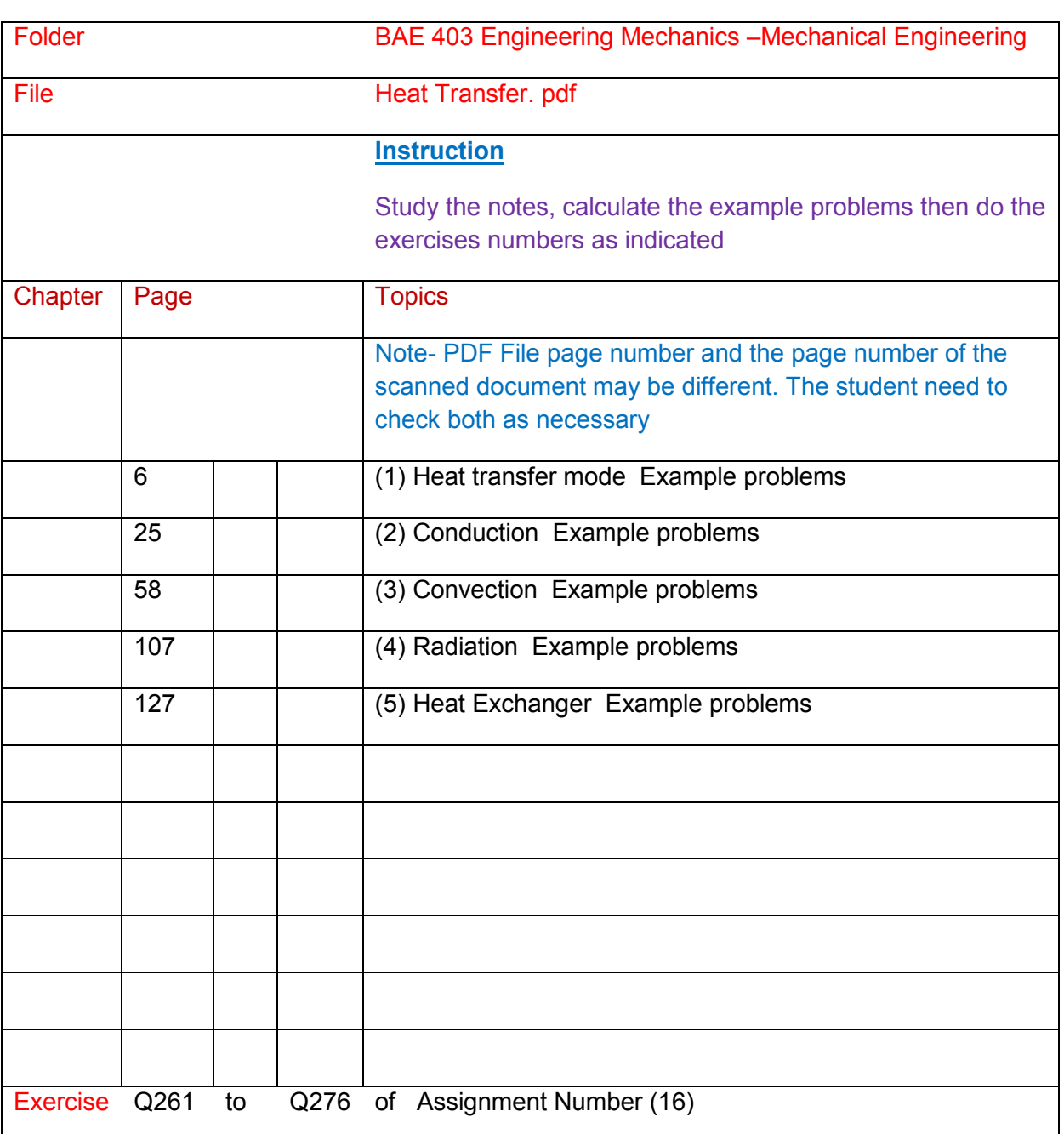

## **ME 306 Theory-of-waves-in-materials**

## **Theory-of-waves-in-materials**

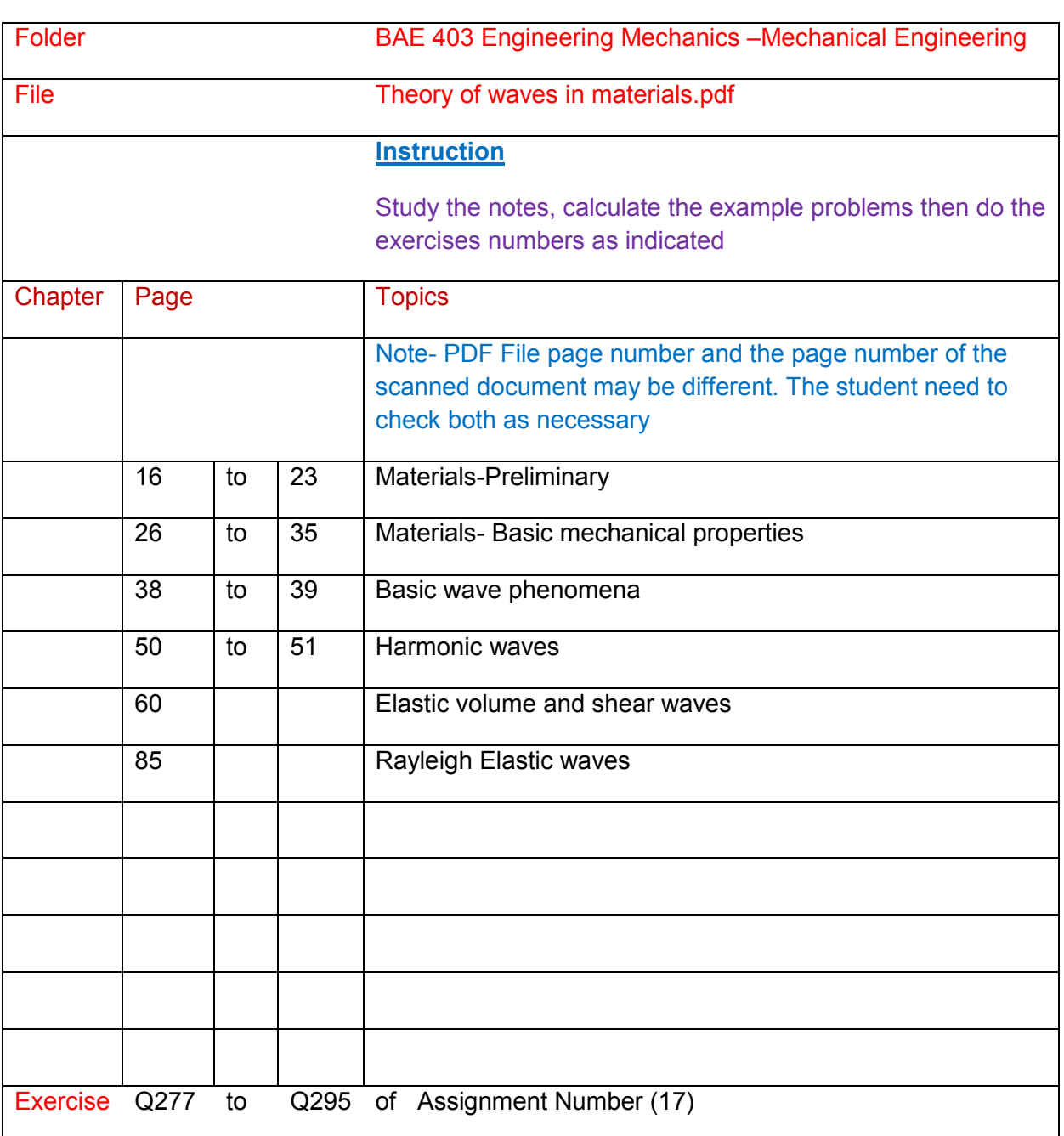

# **ME 102 Engineering Thermodynamics**

# **Engineering Thermodynamics**

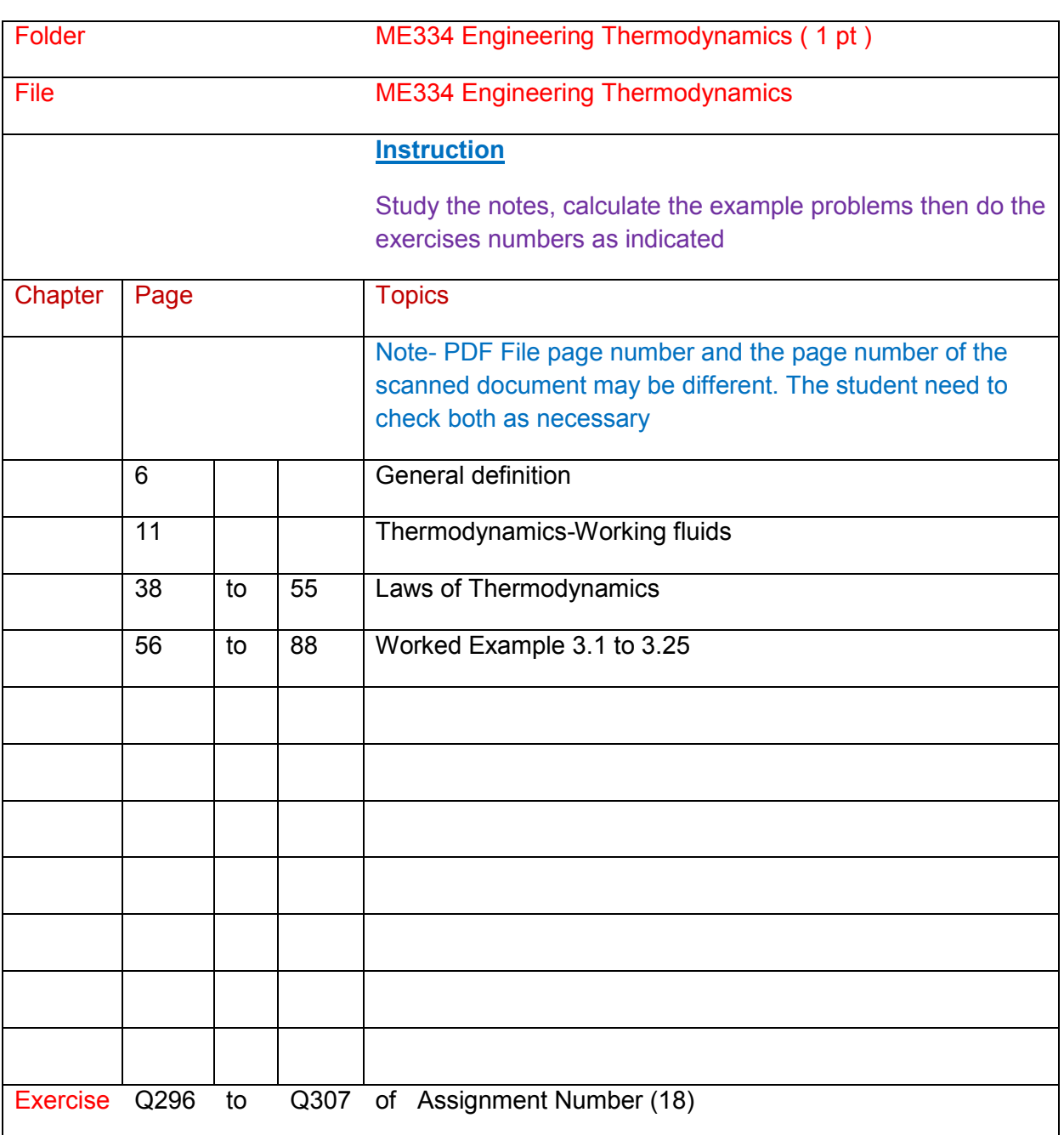

# **ME 234 Wind Turbines**

# **Wind Turbines**

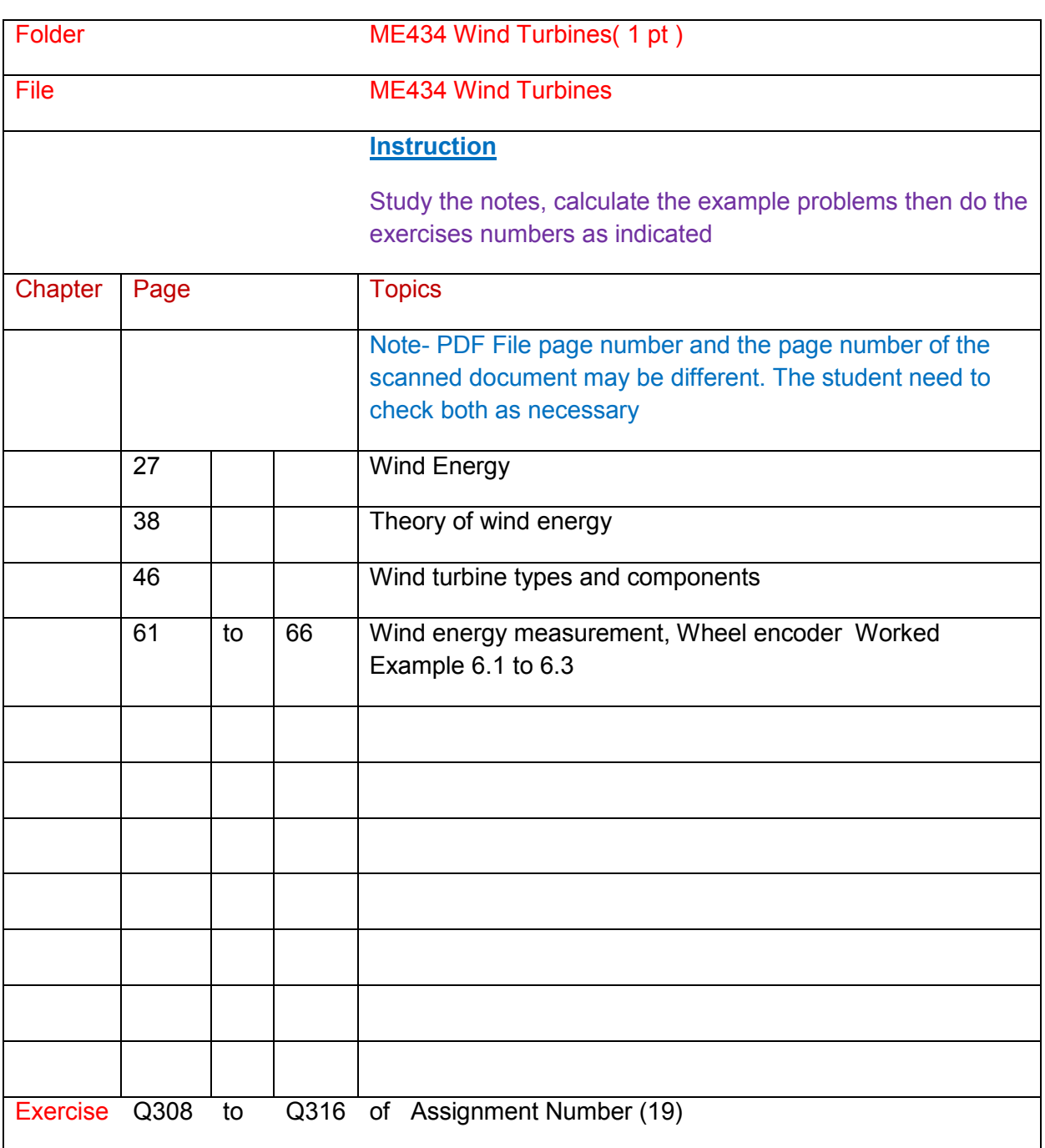

# **ME 634 Pneumatics**

# **Pneumatics**

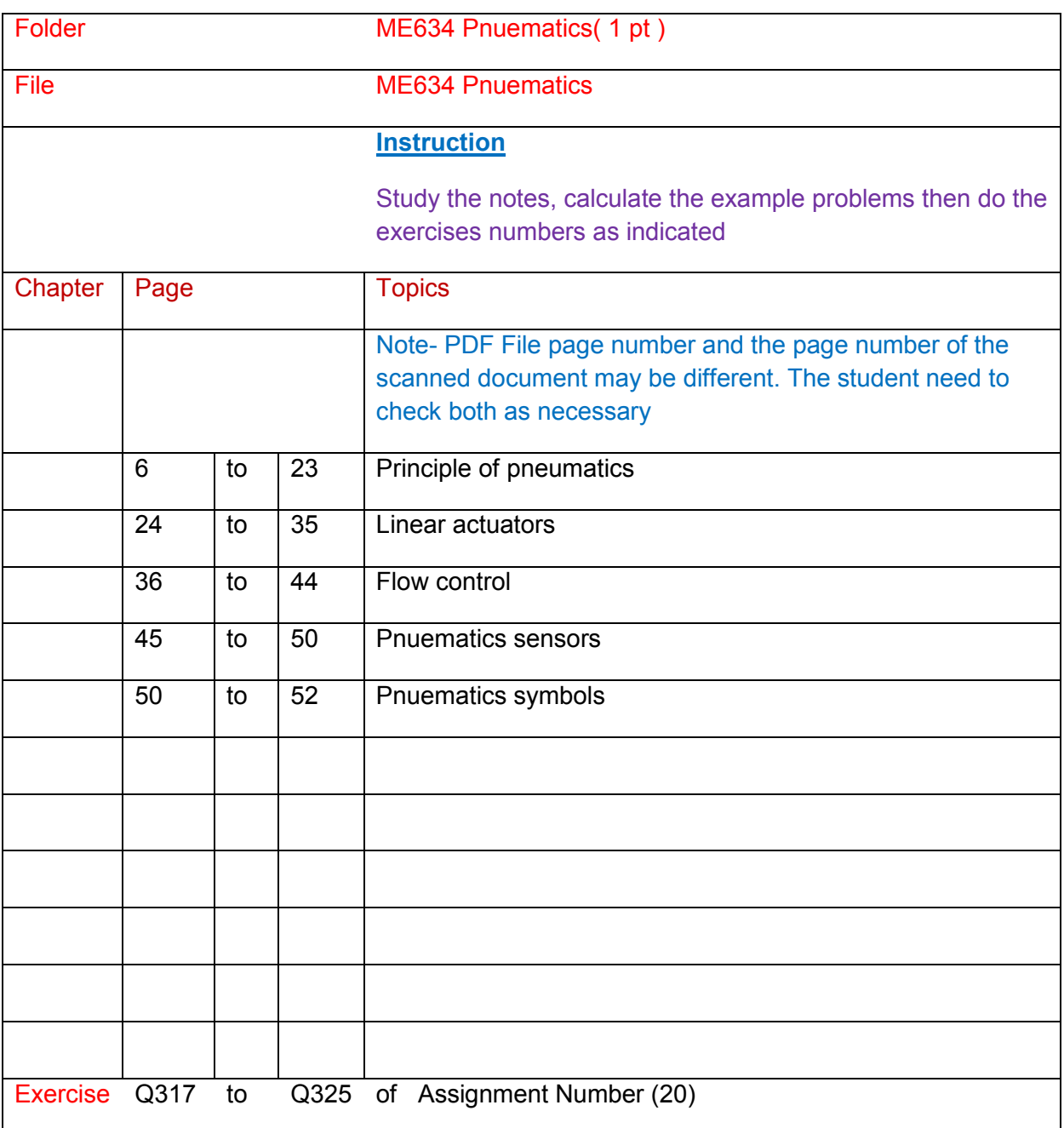

**ME 105 Electrical Principle**

**Electrical Principle**

**ME 106 Electrical Circuits** 

**Electrical Circuits**

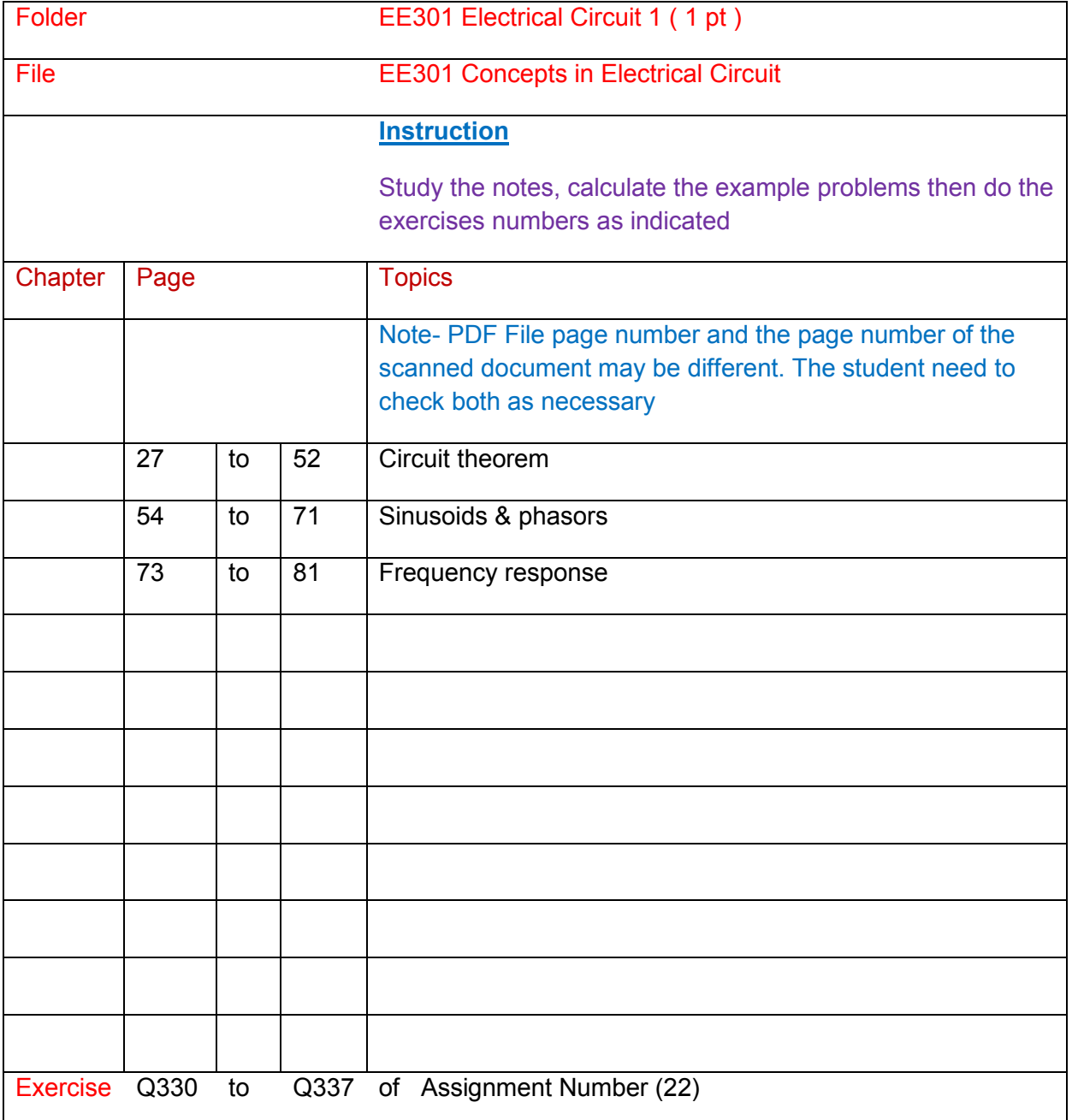

**ME 104 Machine Principle**

# **Machine Principle**

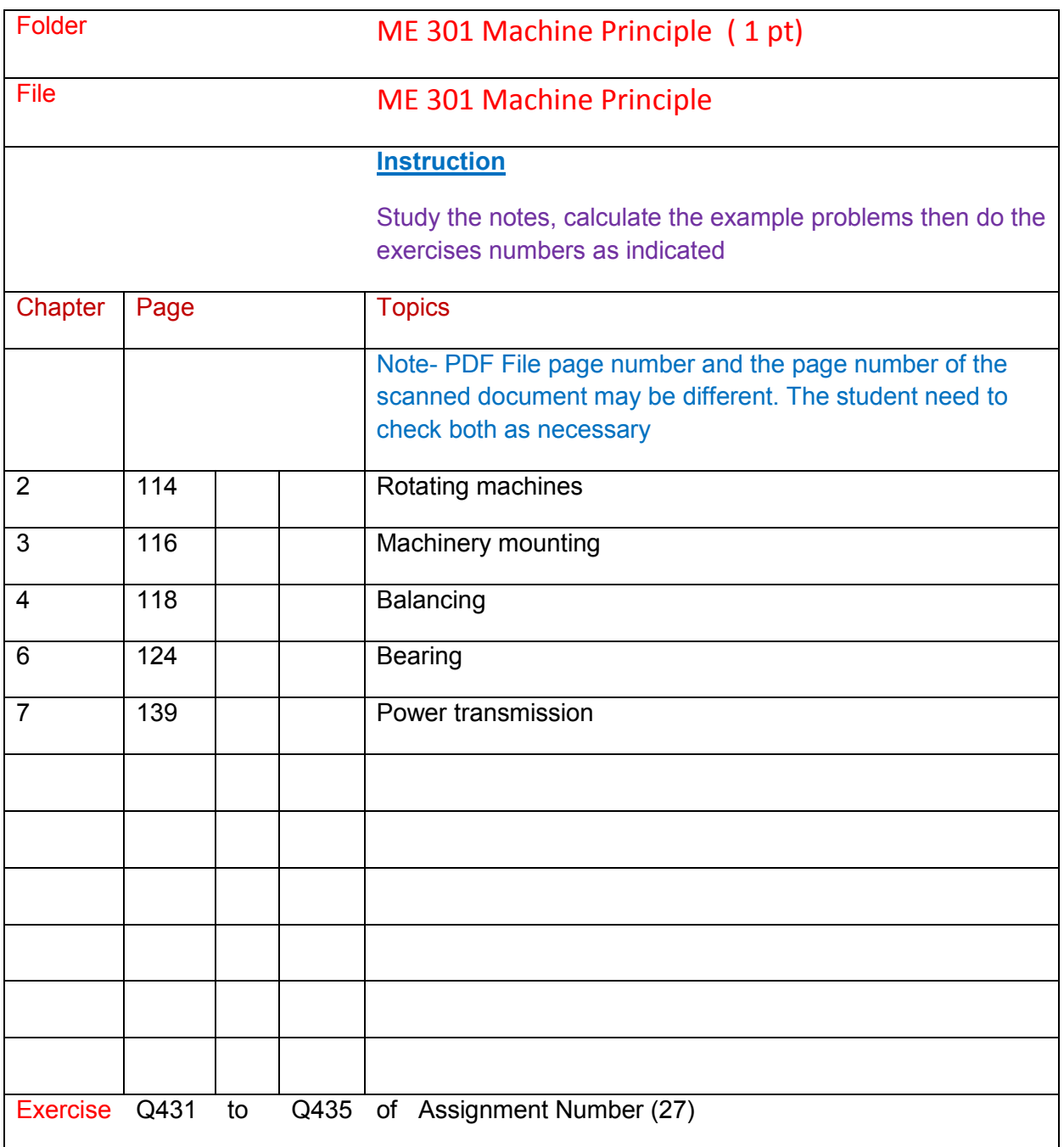

## **ME 304 Introduction to Nonlinearity-in-control-systems**

### **Introduction to Nonlinearity-in-control-systems**

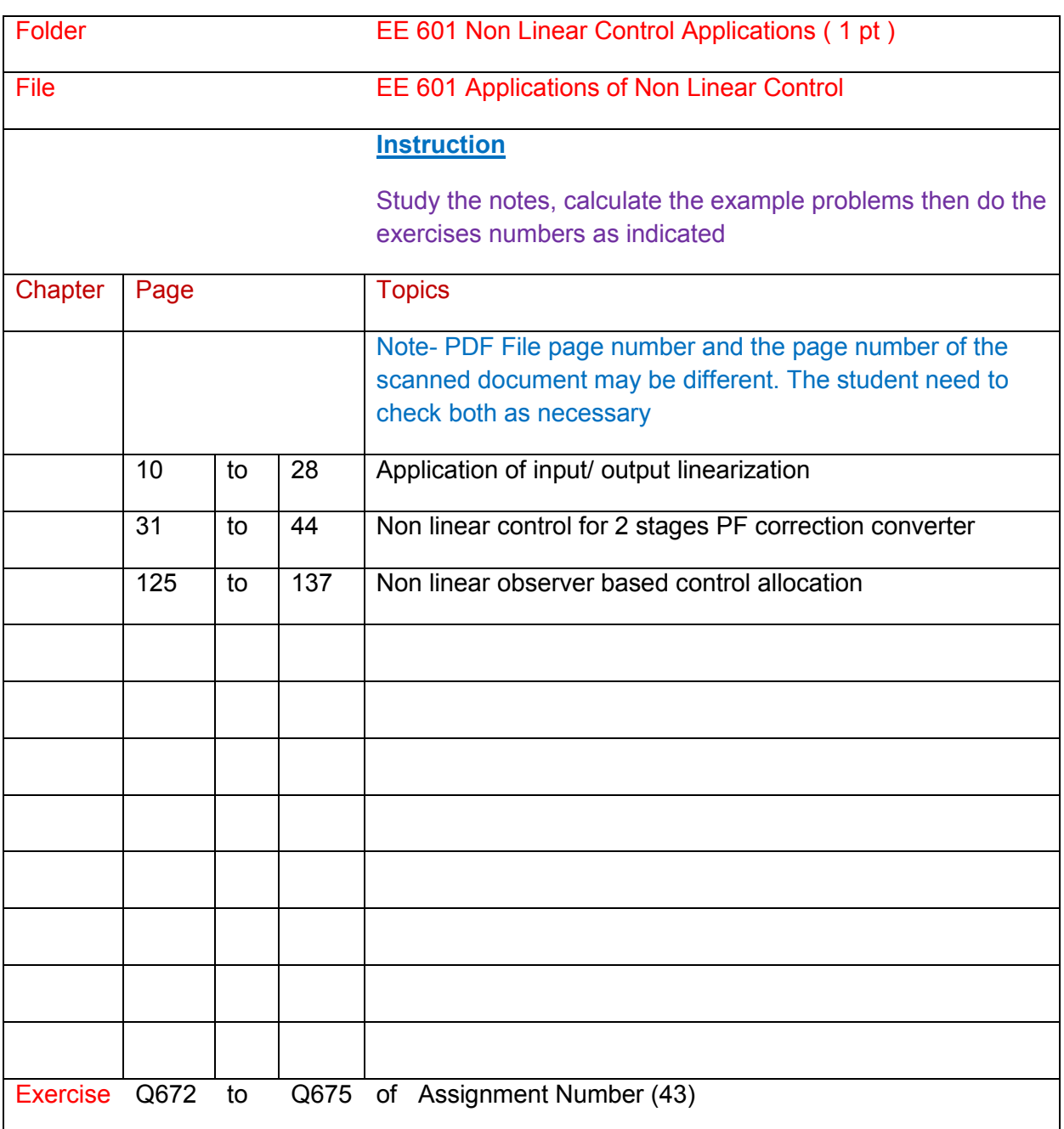

# **ME 203 Control Engineering**

# **Control Engineering**

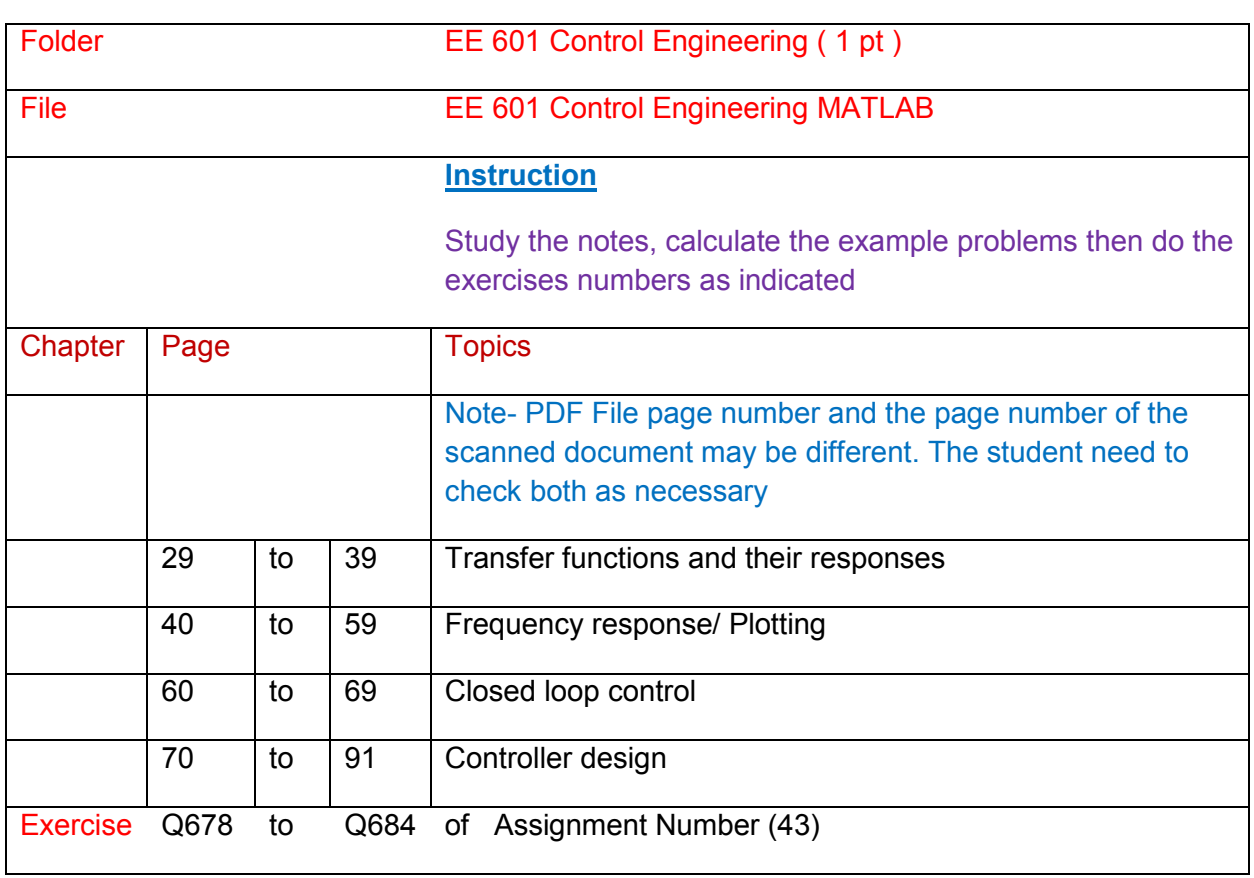

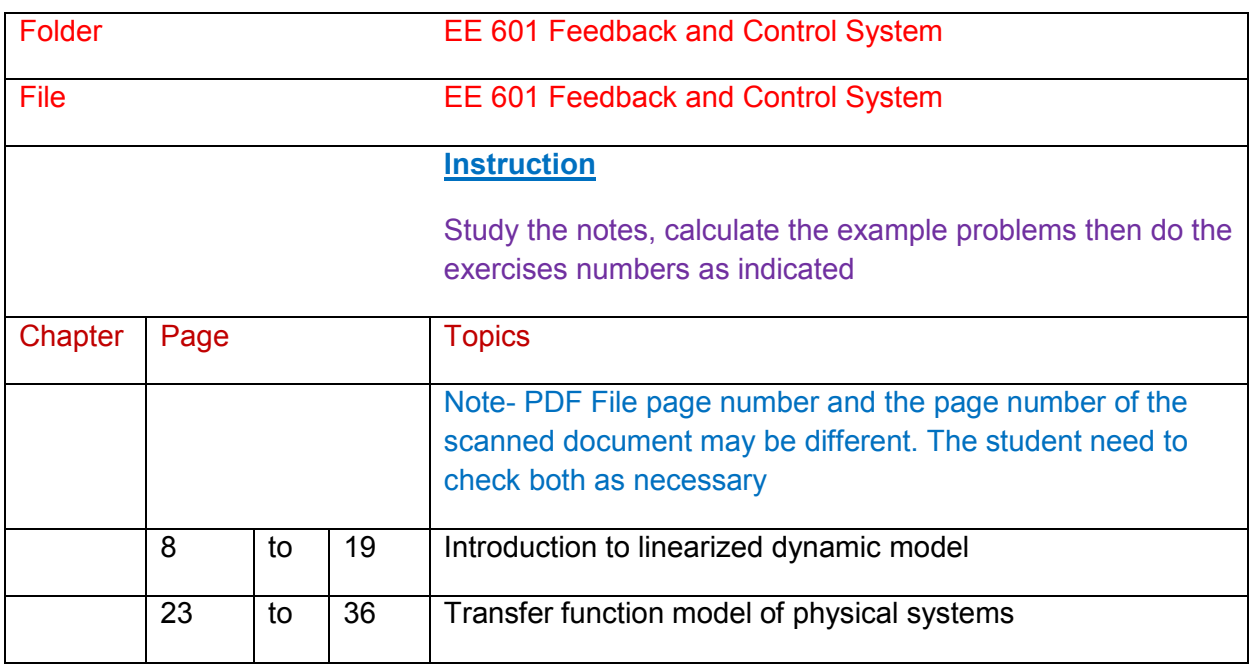

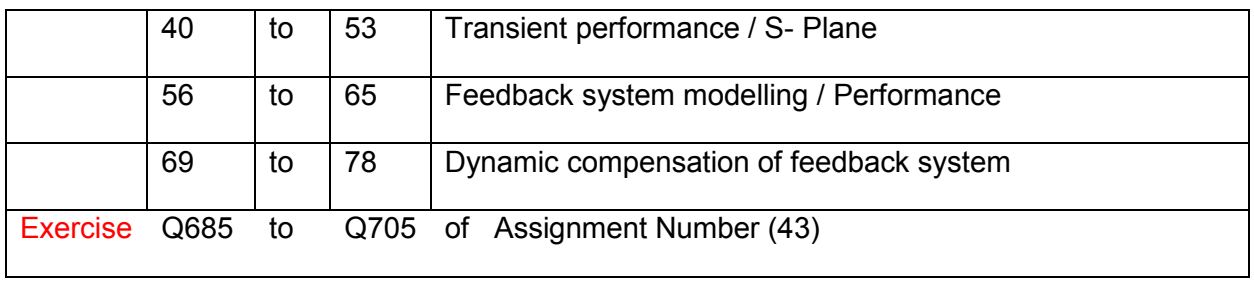

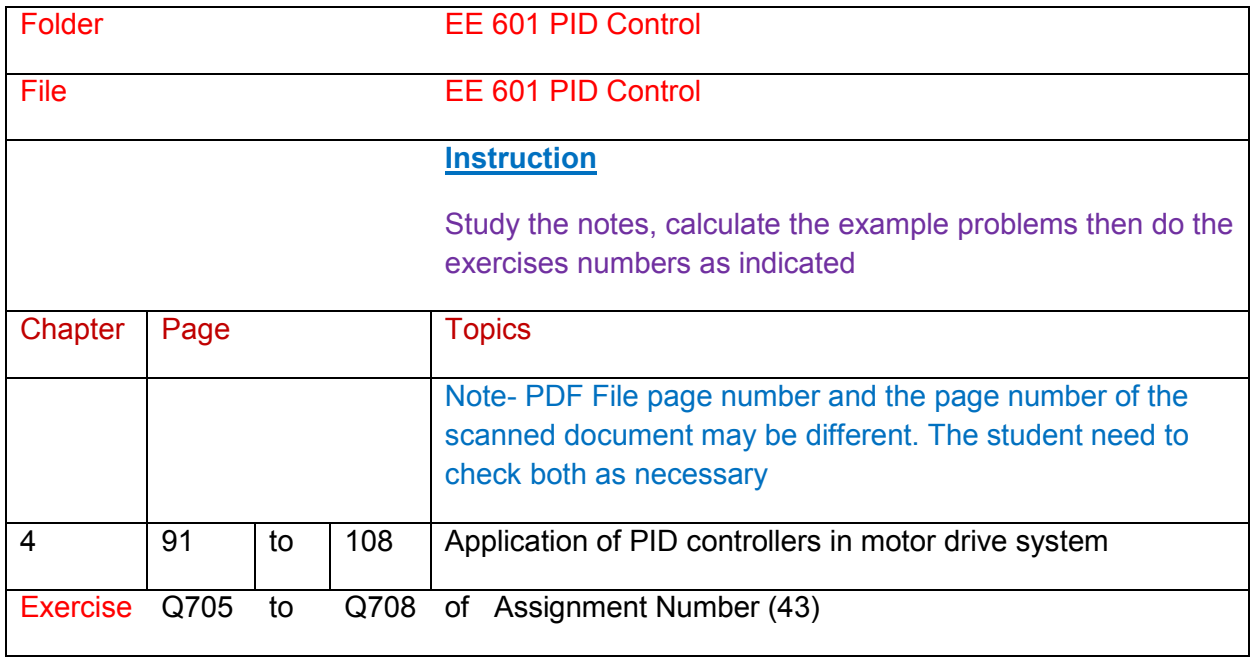

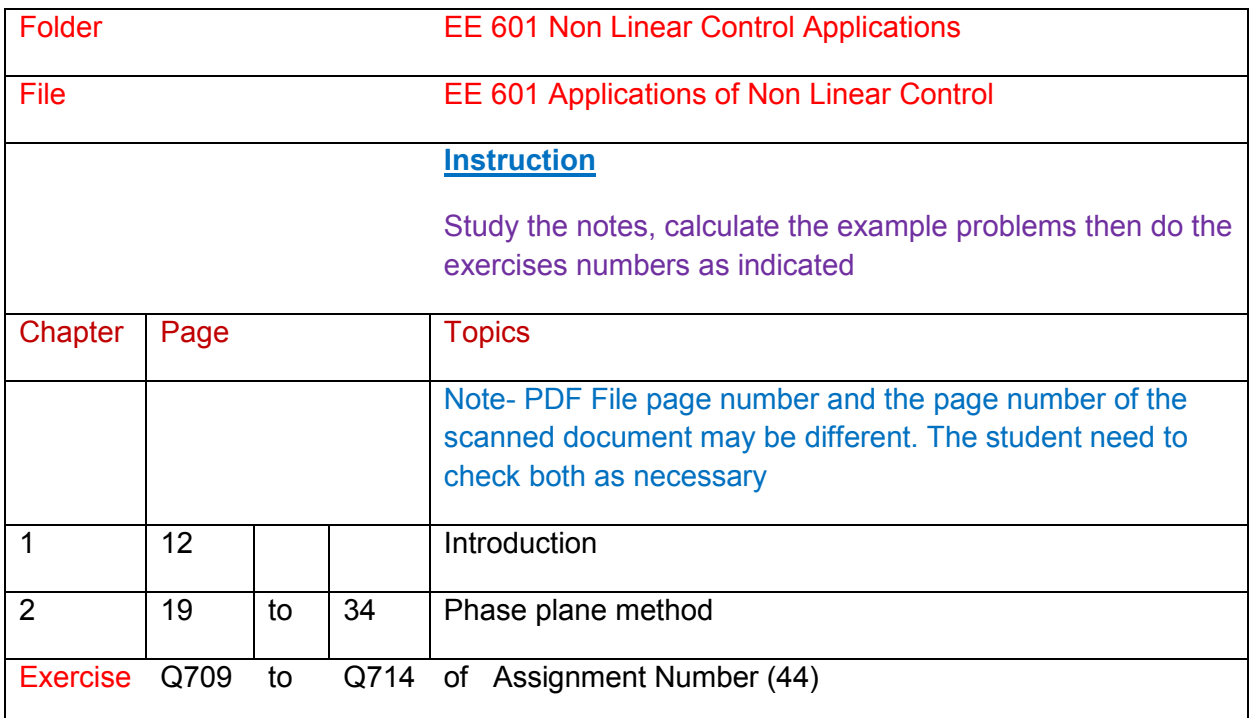

# **EE 624 Process Control**

# **Process Control**

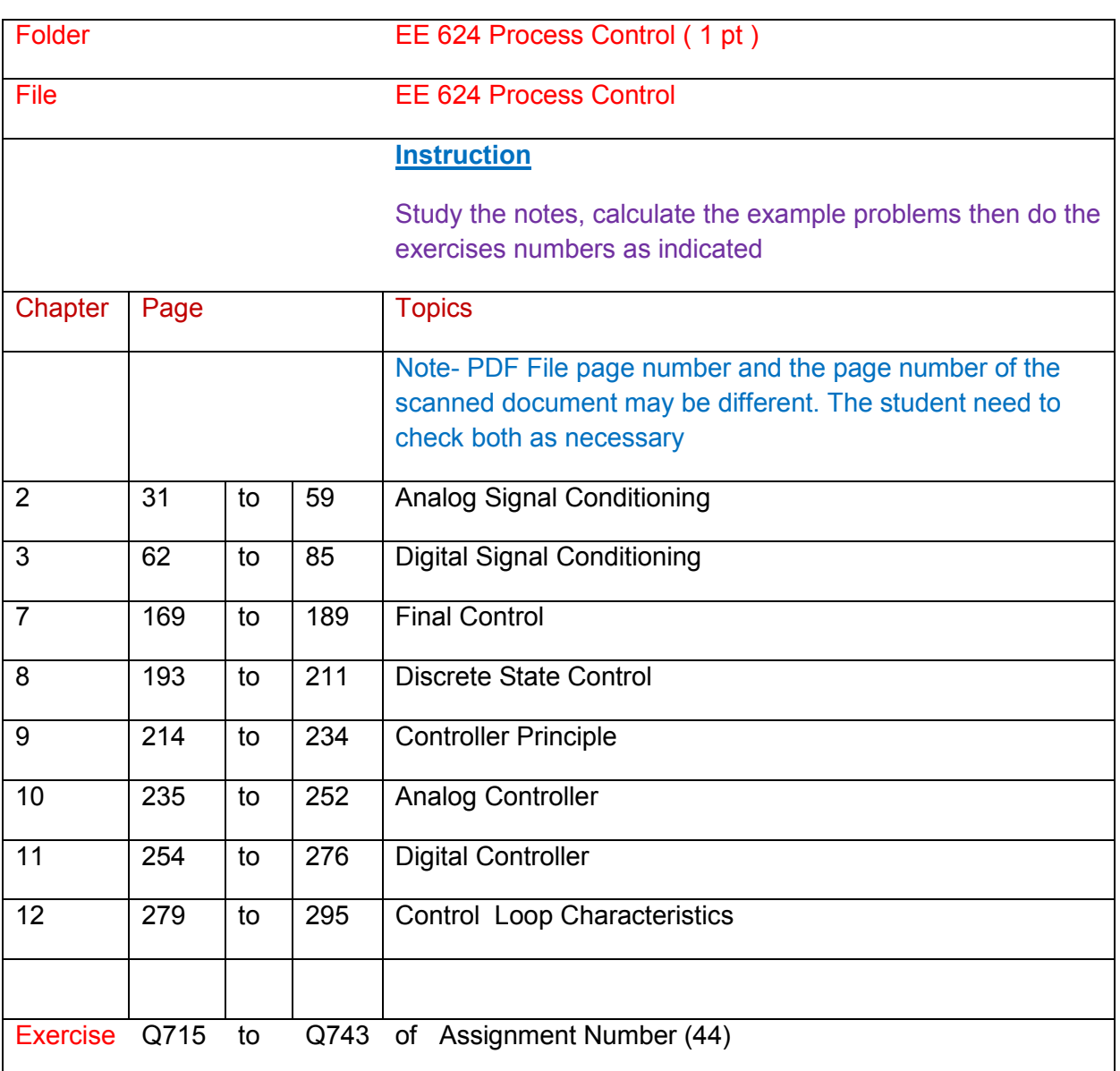

# **ME 534 Numerical Control**

## **Numerical Control**

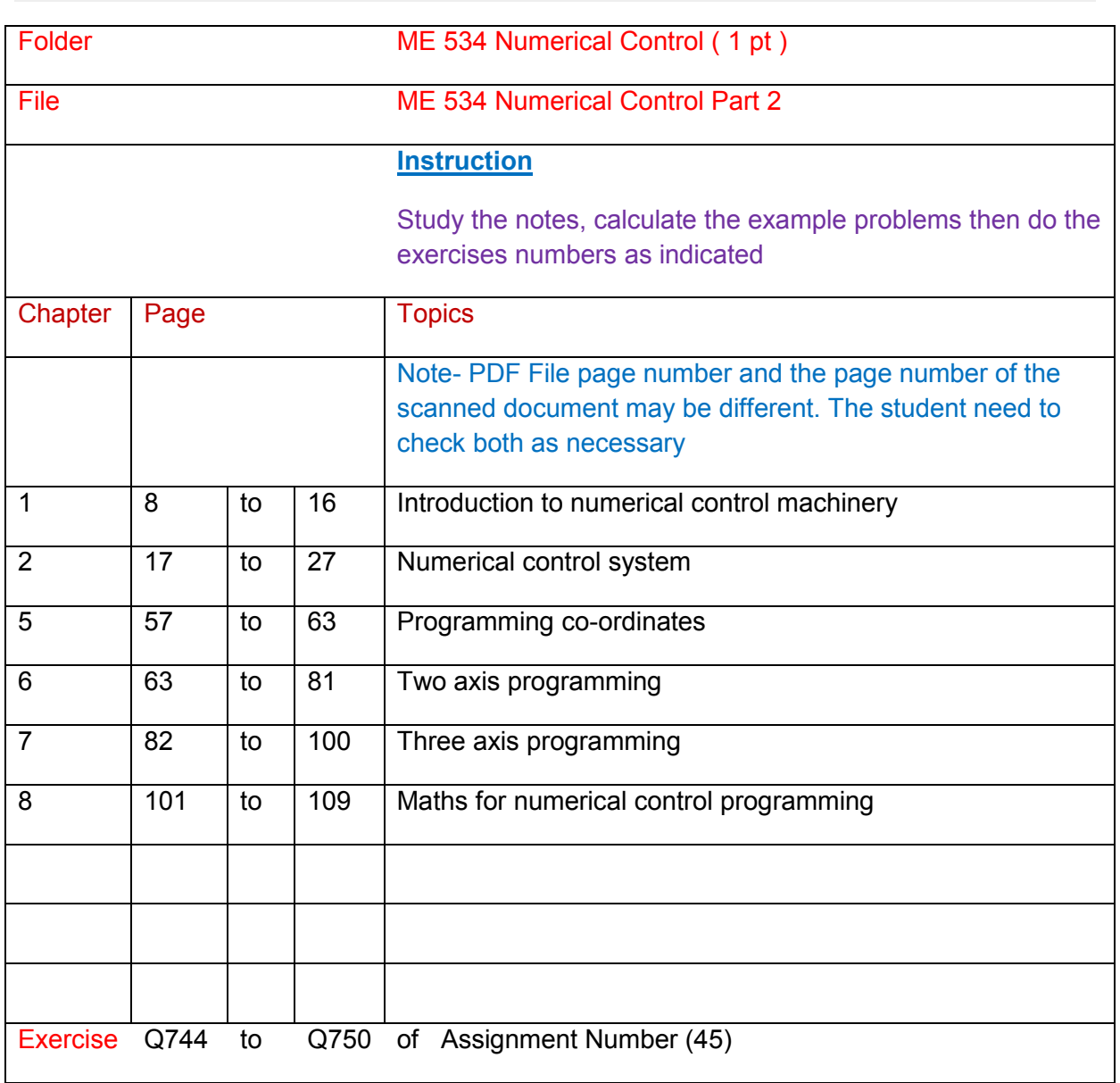

# **ME 434 Mechtronics-Robotics**

### **Mechtronics-Robotics**

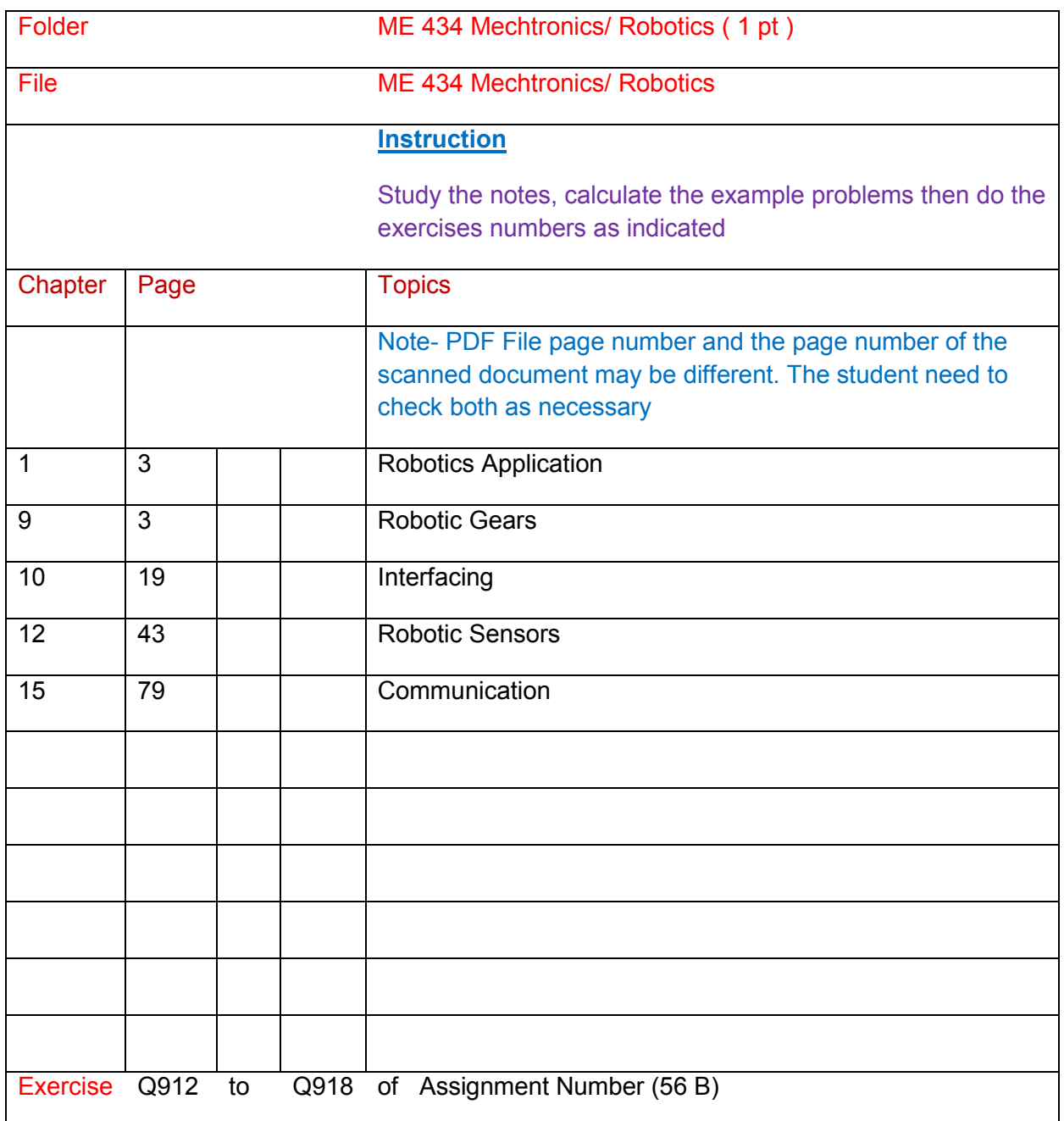

**Mgt 501 Basic Management**

**Basic Management**

#### **Part (1) Overview Knowledge of the subject**

#### **Effective management decision making**

Chapter (1) Introduction

#### **Business Information System**

- Chapter (1) Defining Information System
- Chapter (7) Acquiring Information System
- Chapter (8) Developing Information System

#### **Managing Human Resources in 21 Century**

Chapter (3) Human resources Management

#### **Management Basics**

Chapter (2) The Manager's Job

Chapter (4) Planning in Organization

#### **Operation Management**

- Chapter (1) Introduction
- Chapter (2) Operation Strategy
- Chapter (10) Work System Design
- Chapter (11) Project Management
- Chapter (12) Inventory Management

#### **Quality Management**

- Chapter (7) Leadership in Quality Management
- Chapter (8) Strategic Quality Management
- Chapter (15) Implementing Quality Management

#### **Strategic Financial Management**

- Chapter (1) Finance An Overview
- Chapter (2) Capital Budgeting
- Chapter (5) Equity Valuation & Cost of Capital

#### **Strategic Management**

- Chapter (2) The Basic of Strategy
- Chapter (3) The Levels of formulation of strategy
- Chapter (6) External analysis
- Chapter (7) Internal analysis
- Chapter (10) Strategy implementation

#### **Understanding organization part 1**

- Chapter (3) Organization structure
- Chapter (4) Organization culture
- Chapter (5) Managing behaviour
- Chapter (6) Effective leadership

Assignment (57)

Do Q919 for BAE 508

Mgt 501 Basic Management ( 1 pt)

Textbook – Mgt 501 Management Basics

Chapter (1) Management basics

Chapter (3) Planning

Chapter (5) Organizing

Chapter (6) Organizing the organization

Chapter (7) Leading

Textbook—Mgt501 Management Briefs

Chapter (2) Leadership

Chapter (5) Motivation

Assignment (58)

Do Q919 for Mgt 919

# **EE 617 Building Electrical and Mechanical System Part 1**

## **Building Electrical and Mechanical System Part 1**

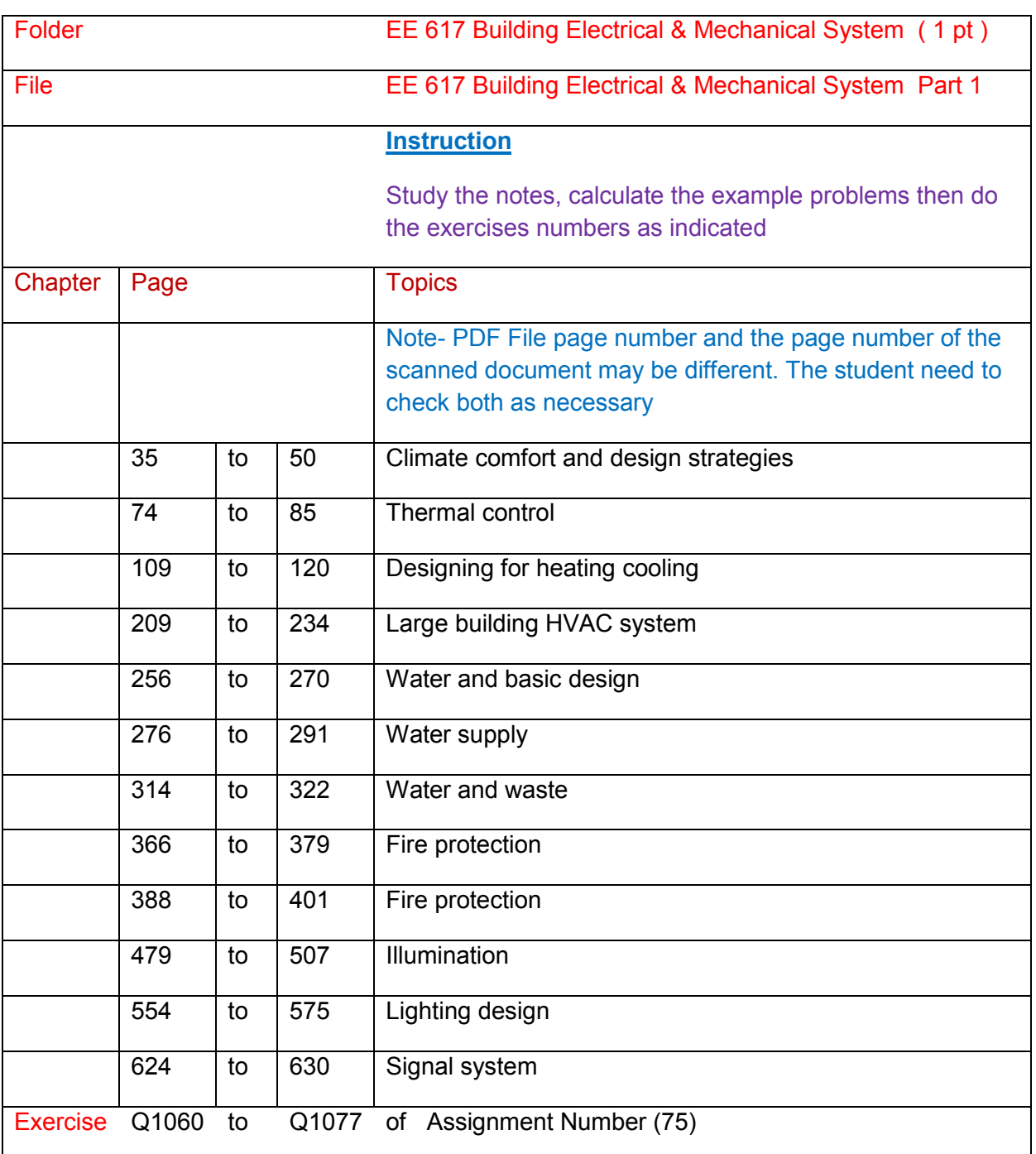

## **ME 334 Airconditioning and Refrigeration**

# **Airconditioning and Refrigeration**

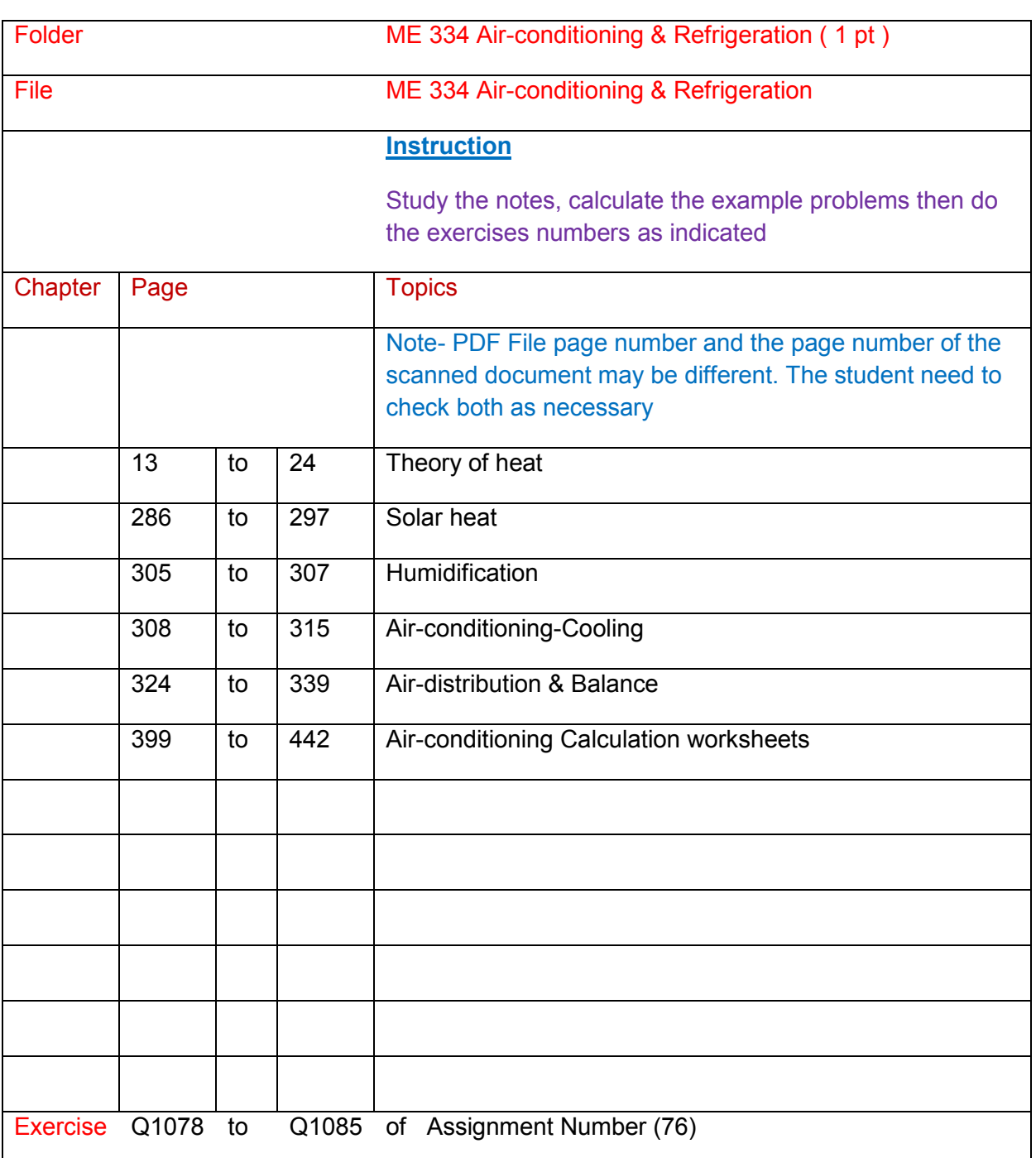
### **STAGE (2) BASIC ELECTRICAL & ELECTRONICS ENGINEERING STUDY**

**Refer** Certificate in Electrical Engineering Learning System, Diploma in Electrical Engineering Learning System, Advanced , Diploma in Electrical Engineering Learning System files for the following units

### **EE101 DC Circuit Problems**

Lesson 1 Lesson 2 Lesson 3

**Test & Assessment**

http://www.filefactory.com/file/58r3nfe1qieh/n/E003\_E004\_Online\_Test\_1\_Question\_pdf

http://www.filefactory.com/file/796n6fdurdij/n/E003\_E004\_Online\_Test\_1\_Answer\_doc

Do the tests and send the answer sheet in soft copy by e-mail to **iqytechnicalcollege@gmail.com** 

#### **EE102 Basic Electrical Fitting & Wiring**

Lesson 1 Lesson 2 Lesson 3

#### **Test & Assessment**

http://www.classroomclipboard.com/503511/Home/Test/e3b8ef2c72e94d209034f9633e22c2 6a#/InitializeTest.xaml

Type your name Put the following access code

CEAHU

**EE103 Basic Electrical Drafting**

ElectricalDrawing1.zip

ElectricalDrawing2.zip

ElectricalDrawing3.pdf

GeneralDrawing1.zip

GeneralDrawing2.zip

**Test & Assessment**

Stage 1 Electrical workshop practicals.pdf

Draw the diagrams from page 37 to 52 and give it to Highlight Computer Group Manager/ Teacher/ Principal, they will forward your work to the assessor

### **EE104 Electrical Equipments Safety Protection**

Lesson 1

#### **Test & Assessment**

Study all lessons in EE104+EE105+EE106+EE107 and EE108 and sit the test for EE106+EE108 to get the points for all those units.

#### **EE105 Electrical Installation Design**

#### **EE107 Electrical Equipments**

Lesson 1 Lesson 2 Lesson 3 Lesson 4

#### **Test & Assessment**

Study all lessons in EE104+EE105+EE106+EE107 and EE108 and sit the test for EE106+EE108 to get the points for all those units.

### **EE106 Advanced Electrical Wiring**

#### **EE108 Electrical Fault Finding**

Lesson 1 Lesson 2 Lesson 3 Lesson 4

**Test & Assessment**

http://www.classroomclipboard.com/503511/Home/Test/334df2651a9440aa8fe25532f0e3d7c5#/InitializeT est.xaml

Type your name Put the following access code

NY78T

### **EE109 Electrical Control Circuits**

Lesson 1 Lesson 2

**Test & Assessment**

http://www.classroomclipboard.com/503511/Home/Test/618fafbe4aae4b6ab065df53cf9aebbb#/InitializeT est.xaml

Type your name Put the following access code

U8FS3Y

### **EE110 Computer Applications**

The students can attend any computer course and take the training in Microsoft Word, Excel, Access, Internet E-mail application. On submission of the completed certificate, the credit for EE110 Computer Applications will be given.

#### **EE111 Electromagnetism & Basic Electrical Machines**

Lesson 1

**Test & Assessment**

http://www.filefactory.com/file/7c658zyrj9gx/n/G001\_Online\_Test\_1\_Question\_pdf

http://www.filefactory.com/file/1h8minstf7ux/n/G001\_Online\_Test\_1\_Answer\_doc

Do the tests and send the answer sheet in soft copy by e-mail to **iqytechnicalcollege@gmail.com** 

### **EE112 Alternating Current Principle**

Lesson 1 Lesson 2

#### **Test & Assessment**

http://www.filefactory.com/file/7ebmnciqxmf3/n/G002\_Online\_Test\_1\_Question\_pdf

http://www.filefactory.com/file/6d3yokhiziur/n/G002\_Online\_Test\_1\_Answer\_doc

Do the tests and send the answer sheet in soft copy by e-mail to **iqytechnicalcollege@gmail.com**

### **EE113 Electrical Fundamental**

Lesson 1 Lesson 2 Lesson 3

#### **Test & Assessment**

http://www.filefactory.com/file/r372kwb529d/n/E029\_G012\_Online\_Test\_1\_Question\_pdf http://www.filefactory.com/file/73yyxs4hpdmv/n/E029\_G012\_Online\_Test\_1\_Answer\_doc

Do the tests and send the answer sheet in soft copy by e-mail to **iqytechnicalcollege@gmail.com**

#### **EE114 Electrical Power Principle**

Lesson 1 Lesson 2 Lesson 3

**Test & Assessment**

http://www.filefactory.com/file/789ejsjf1yq1/n/G012\_Online\_Test\_3\_Question\_pdf

http://www.filefactory.com/file/5hurvxj3u09r/n/G012\_Online\_Test\_3\_Answer\_doc

Do the tests and send the answer sheet in soft copy by e-mail to **iqytechnicalcollege@gmail.com**

#### **EE115 Basic Analogue & Digital Electronics**

#### **EE116 Process Control System**

Lesson 1 Lesson 2 Lesson 3 Lesson 4 Lesson 5 Lesson 6 Lesson 7

Lesson 8 Lesson 9 Lesson 10

#### **Test & Assessment**

http://www.filefactory.com/file/46zzpcym7uqz/n/I006\_H012\_Online\_Test\_1\_Question\_pdf

http://www.filefactory.com/file/4e2chw2sf343/n/I006\_H012\_Online\_Test\_1\_Answer\_doc

Do the tests and send the answer sheet in soft copy by e-mail to **iqytechnicalcollege@gmail.com**

#### **EE117 Solar Electrical System**

Lesson 1 Lesson 2 Lesson 3 Lesson 4 Lesson 5 Lesson 6

**Test & Assessment**

Read the following notes

**K025** Note 1

**K025** Note 2

And then

K025 Tutorials.zip

Do the exercises and give them to Highlight Computer Group Manager/ Teacher/ Principal, they will forward your work to the assessor

#### **EE119 Electrical Risk Assessment**

Lesson 1

**Test & Assessment**

http://www.classroomclipboard.com/503511/Home/Test/eafdcf3b16cf46908aad44c6d604b5 50#/InitializeTest.xaml

Type your name Put the following access code

P2PLK

### **EE120 Electrical Contracting & Specifications**

Lesson 1 Lesson 2 Lesson 3

**Test & Assessment**

http://www.classroomclipboard.com/503511/Home/Test/75fe3cafbd1347eeb991b4629ad23a92#/InitializeT est.xaml

Type your name Put the following access code

5V4YBGS

### **STAGE (3) ADVANCED MECHANICAL ENGINEERING STUDY**

# **GROUP (1)**

Do the exercises given by the teacher for the following units

**ME 108 Principle of Engines**

**•** Principle of Engines

**ME 109 Engineering Drawing**

- **Engineering Drawing**
- **GeneralDrawing1.zip**
- **GeneralDrawing2.zip**

**ME 201 Introduction to Fluid Mechanics**

- **Introduction to Fluid Mechanics**
- **ME 202 Introduction to Aero Dynamics**
	- **Introduction to Aero Dynamics**

**ME 204 Engineering Fluid Mechanics**

**Engineering Fluid Mechanics**

**ME 206 Introduction to Turbo Machinery**

**Introduction to Turbo Machinery**

**ME 301 Fluid Dynamics**

**Fluid Dynamics**

# **GROUP (2)**

Write the essay for the manufacturing system based on the study in the following units

**ME 205 Manufacturing Processes-and-Materials**

**Manufacturing Processes-and-Materials**

**ME 302 Automation-and-Robotics**

**Automation-and-Robotics**

**ME 303 Computer Aided Design and Manufacturing**

**Computer Aided Design and Manufacturing**

**ME 305 Corrosion Prevention**

**Corrosion Prevention**

# **GROUP (3)**

Write the essay for the hydro carbon production system based on the study in the following units

**ME 207 Chemical Thermodynamics**

**Chemical Thermodynamics**

**ME 208 Hydrocarbons**

**Hydrocarbons**

**ME 209 Introduction-to-polymer-science-and-technology**

**Introduction-to-polymer-science-and-technology**

### **STAGE (4) ADVANCED ELECTRICAL & ELECTRONICS ENGINEERING STUDY (ADVANCED DIPLOMA)**

**Refer** Certificate in Electrical Engineering Learning System, Diploma in Electrical Engineering Learning System, Advanced , Diploma in Electrical Engineering Learning System files for the following units

### **EE121 Electronics Power Control Devices**

Lesson 1 Lesson 2

**Test & Assessment**

http://www.filefactory.com/file/fch86cnsrdp/n/H026\_Online\_Test\_1\_Question\_pdf

http://www.filefactory.com/file/5wtb5ooaiizf/n/H026\_Online\_Test\_1\_Answer\_doc

### **EE201 Engineering Mathematics**

EE201 Part 1 EE201 Part 2 EE201 Part 3 EE201 Part 4

#### **Test & Assessment**

http://www.filefactory.com/file/5ho7s6h0svhv/n/E050\_Online\_Test\_1\_Answer\_doc http://www.filefactory.com/file/6dqo87kdsorz/n/E050\_Online\_Test\_1\_Question\_pdf

Do the tests and send the answer sheet in soft copy by e-mail to **iqytechnicalcollege@gmail.com**

### **EE202 Electrical Circuits**

EE202 Part 1 EE202 Part 2 EE202 Part 3

#### **Test & Assessment**

http://www.filefactory.com/file/52h82a0t0f3f/n/E025\_Online\_Test\_1\_Question\_pdf

http://www.filefactory.com/file/1qw3qtvp9qd5/n/E025\_Online\_Test\_1\_Answer\_doc

http://www.filefactory.com/file/4m4fl31kp6w3/n/G048\_Online\_Test\_1\_Answer\_doc

http://www.filefactory.com/file/713uvwk5vbel/n/G048\_Online\_Test\_1\_Question\_pdf

Do the tests and send the answer sheet in soft copy by e-mail to **iqytechnicalcollege@gmail.com**

### **EE203 Three Phase Power Circuits**

EE203 Part 1 EE203 Part 2 EE203 Part 3

**Test & Assessment**

http://www.filefactory.com/file/49ibg1gt9fgh/n/G049\_Online\_Test\_1\_Answer\_doc

http://www.filefactory.com/file/5vhbs8sn20f3/n/G049\_Online\_Test\_1\_Question\_pdf

Do the tests and send the answer sheet in soft copy by e-mail to **iqytechnicalcollege@gmail.com**

### **EE204 Engineering Physics**

EE204 Part 1 EE204 Part 2 EE204 Part 3 EE204 Part 4 EE204 Part 5

**EE204 Part 6** 

**Test & Assessment**

http://www.filefactory.com/file/13o82qnudgr3/n/E046\_Online\_Test\_1\_Question\_pdf

http://www.filefactory.com/file/6o2lsbtge7tt/n/E046\_Online\_Test\_1\_Answer\_doc

Do the tests and send the answer sheet in soft copy by e-mail to **iqytechnicalcollege@gmail.com**

### **EE206 AC Machines**

EE206 Part 1 EE206 Part 2 EE206 Part 3

**Test & Assessment**

http://www.filefactory.com/file/5stgiskbar09/n/G043\_G045\_Online\_Test\_1\_Answer\_doc

http://www.filefactory.com/file/7h9o99zngfq1/n/G043\_G045\_Online\_Test\_1\_Question\_pdf

Do the tests and send the answer sheet in soft copy by e-mail to **iqytechnicalcollege@gmail.com**

### **EE207 DC Machines**

EE207 Part 1 EE207 Part 2 EE207 Part 3

**Test & Assessment**

http://www.filefactory.com/file/2ejf6p7o0j0f/n/G044\_Online\_Test\_1\_Answer\_doc

http://www.filefactory.com/file/5iyno92bji67/n/G044\_Online\_Test\_1\_Question\_pdf

Do the tests and send the answer sheet in soft copy by e-mail to **iqytechnicalcollege@gmail.com**

### **EE208 Operational Amplifiers**

EE208 Part 1 EE208 Part 2 EE208 Part 3

#### **Test & Assessment**

http://www.filefactory.com/file/2a3bpimaxqx3/n/H025\_H045\_I006\_Online\_Test\_1\_Answer\_doc

http://www.filefactory.com/file/7j320hlrk6k9/n/H025\_H045\_I006\_Online\_Test\_1\_Question\_pdf

Do the tests and send the answer sheet in soft copy by e-mail to **iqytechnicalcollege@gmail.com**

### **EE209 Analogue Electronics**

EE209 Part 1 EE209 Part 2 EE209 Part 3 EE209 Part 4 EE209 Part 5

EE209 Part 6 EE209 Part 7

**Test & Assessment**

http://www.filefactory.com/file/5ht8f5ih8lvr/n/H011\_Online\_Test\_1\_Answer\_doc

http://www.filefactory.com/file/74ma7pvjy4un/n/H011\_Online\_Test\_1\_Question\_pdf

http://www.filefactory.com/file/229n33ldqwah/n/H011\_Online\_Test\_2\_Answer\_doc

http://www.filefactory.com/file/3e54mrgli7ft/n/H011\_Online\_Test\_2\_Question\_pdf

Do the tests and send the answer sheet in soft copy by e-mail to **iqytechnicalcollege@gmail.com**

### **EE301 Advanced Electrical Drafting**

6-ElectricalDrawing

1WiringInstallationDrawing

7MachineDriveSystems

8PowerElectronicsDevices

Electronics\_Drawing.zip

AutoCAD\_2D\_3D\_Lessons

Symbol A

Symbol B

Symbol C

Symbol D

Symbol E

Symbol F

Symbol G

**Test & Assessment**

E071 MEM09004 Tutorial

Submit the drawing tutorial assignment

### **EE302 Advanced Engineering Mathematics**

EE302 Part 1 EE302 Part 2 EE302 Part 3 EE302 Part 4

http://www.filefactory.com/file/5l9fpcclhjzp/n/E026\_Online\_Test\_3\_Question\_pdf

http://www.filefactory.com/file/64ccdiiuf0ax/n/E026\_Online\_Test\_3\_Answer\_doc

Do the tests and send the answer sheet in soft copy by e-mail to **iqytechnicalcollege@gmail.com**

### **STAGE (5) ADVANCED ELECTRICAL & ELECTRONICS ENGINEERING STUDY (DEGREE)**

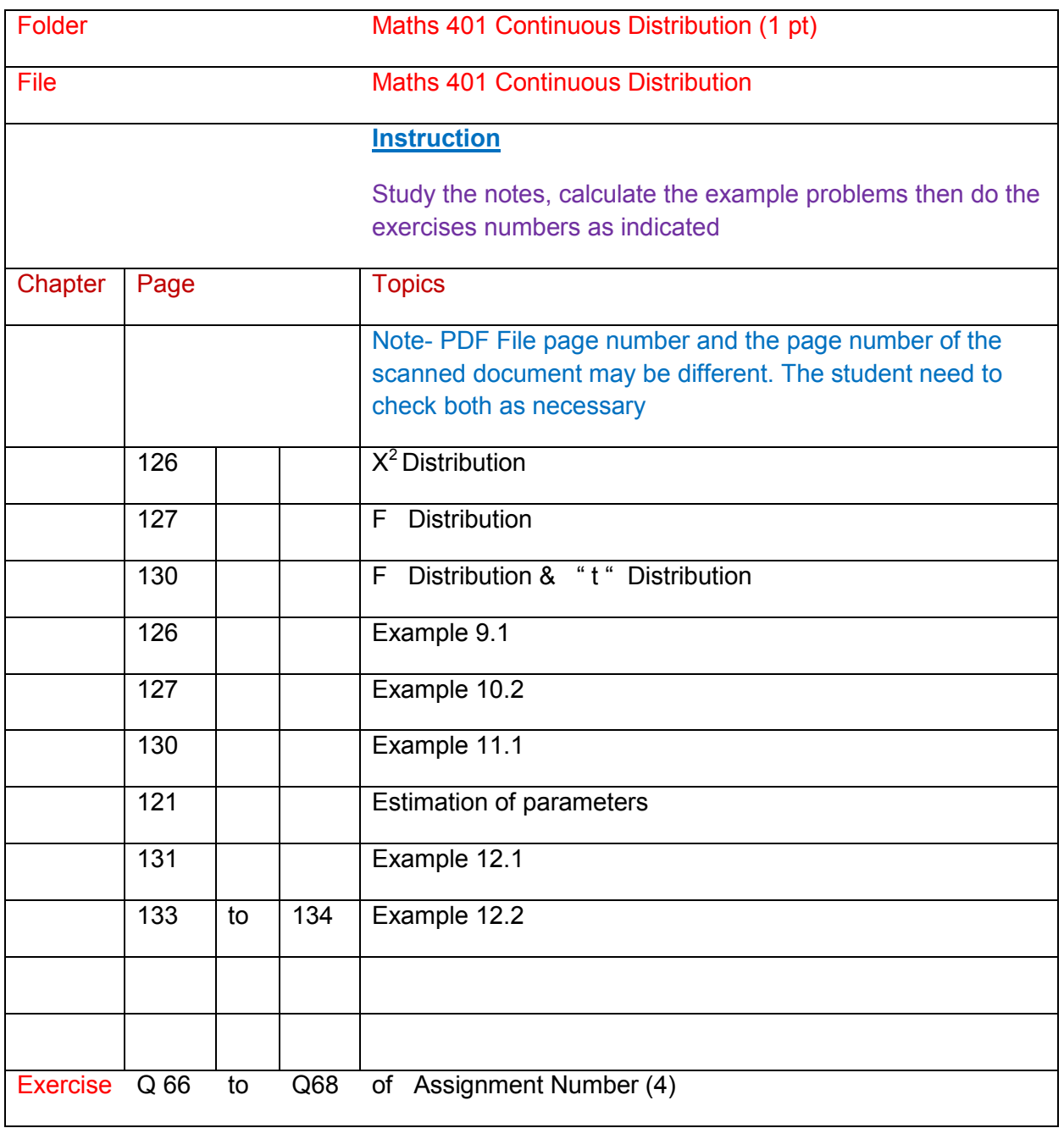

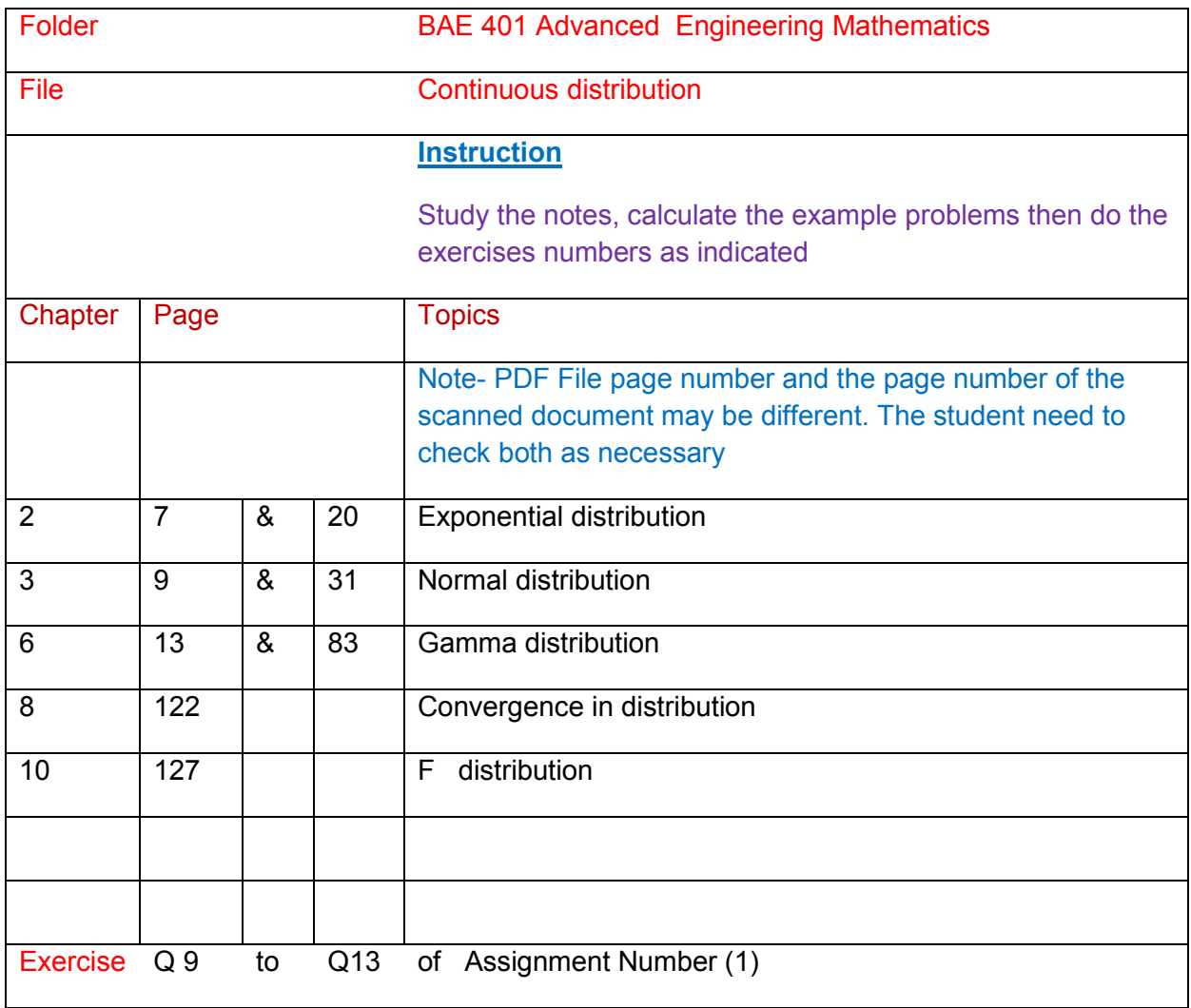

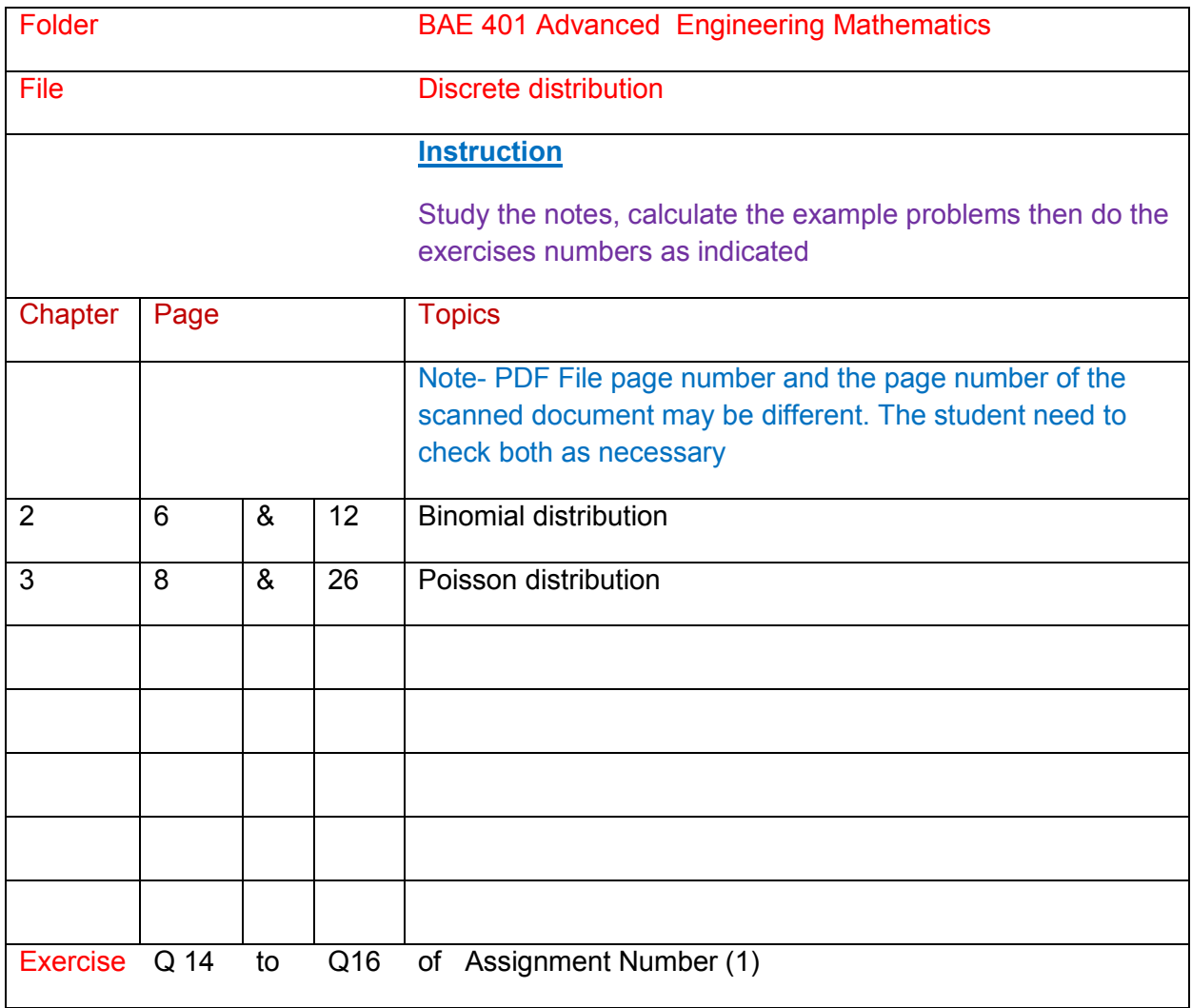

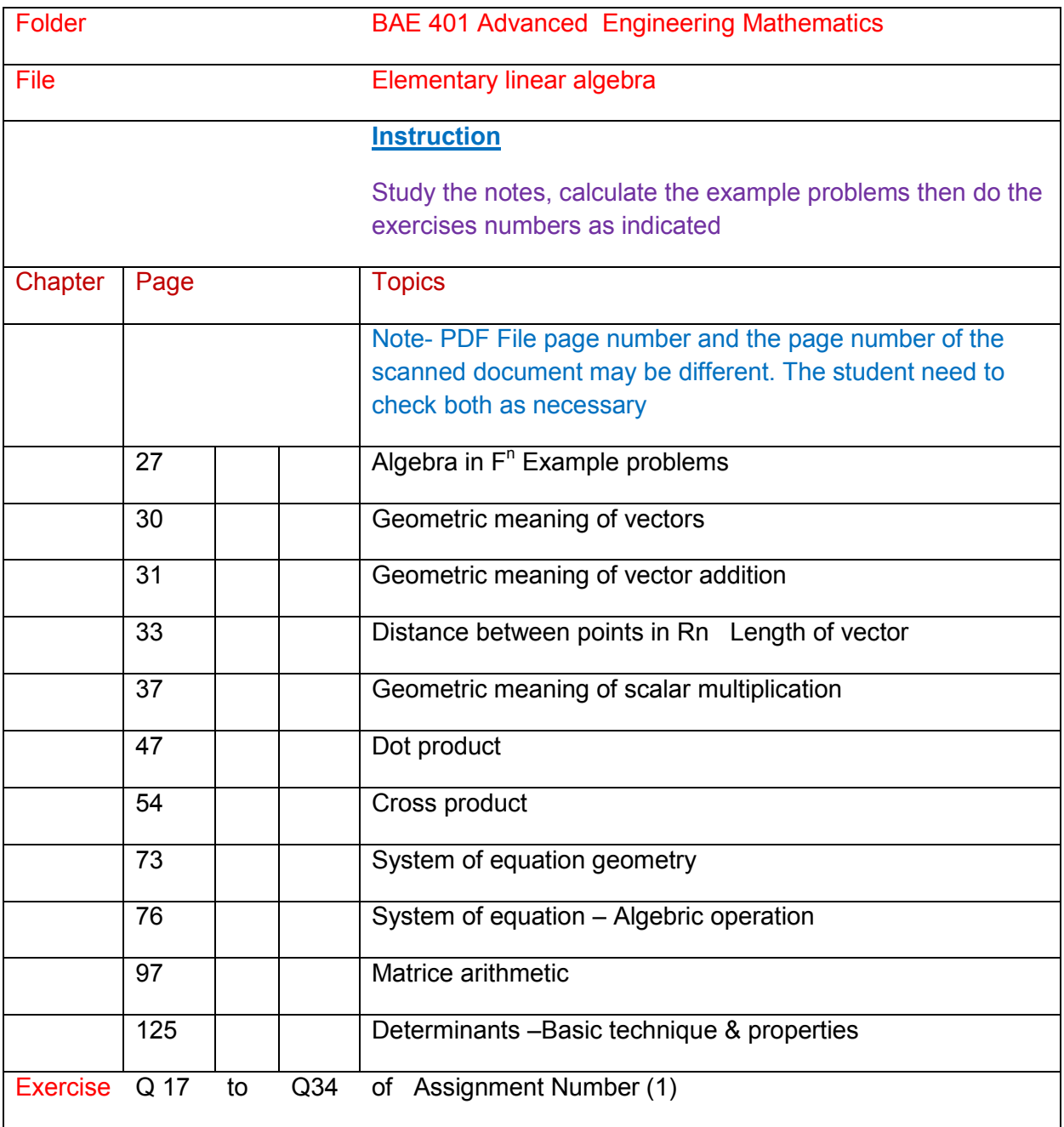

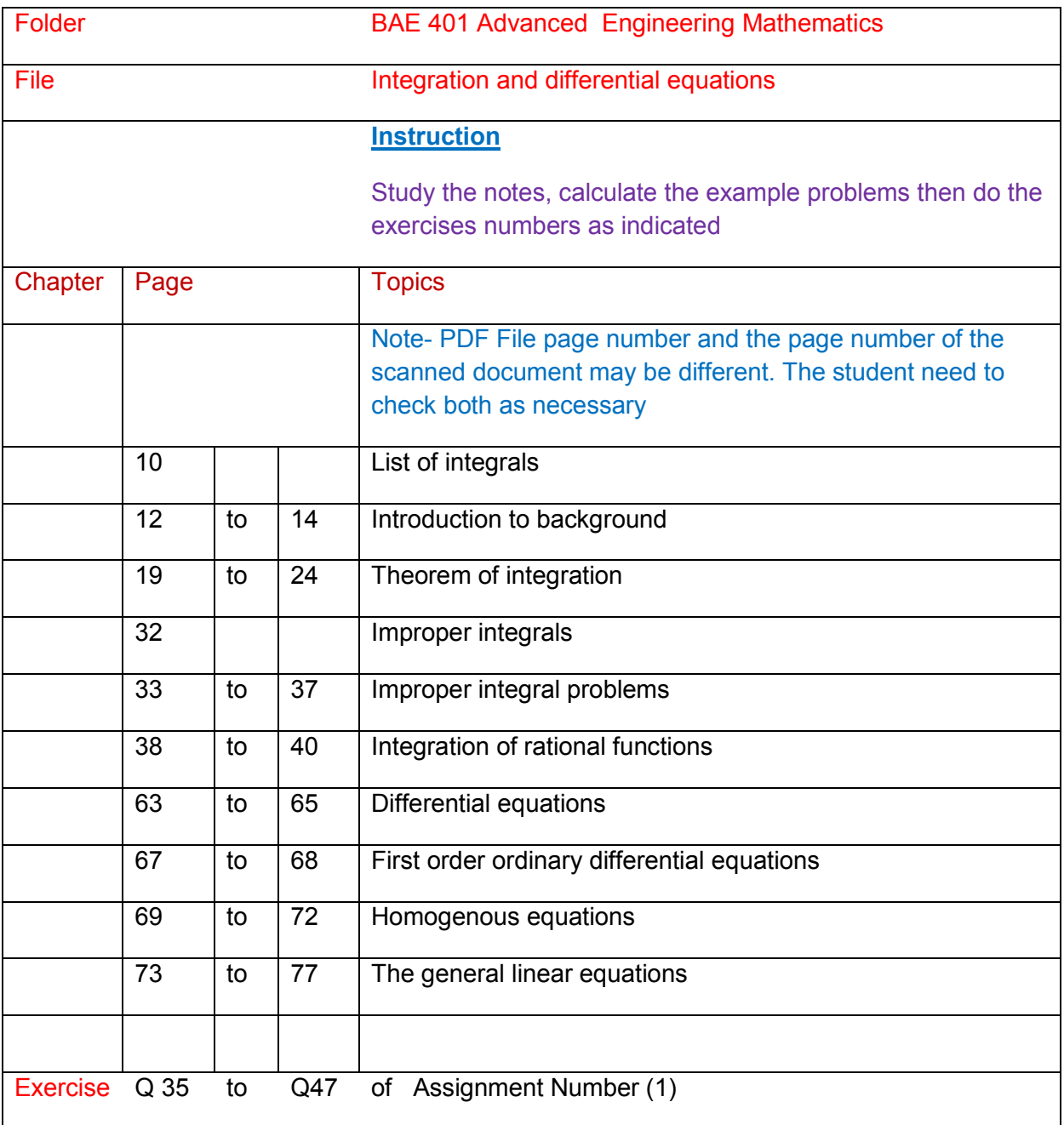

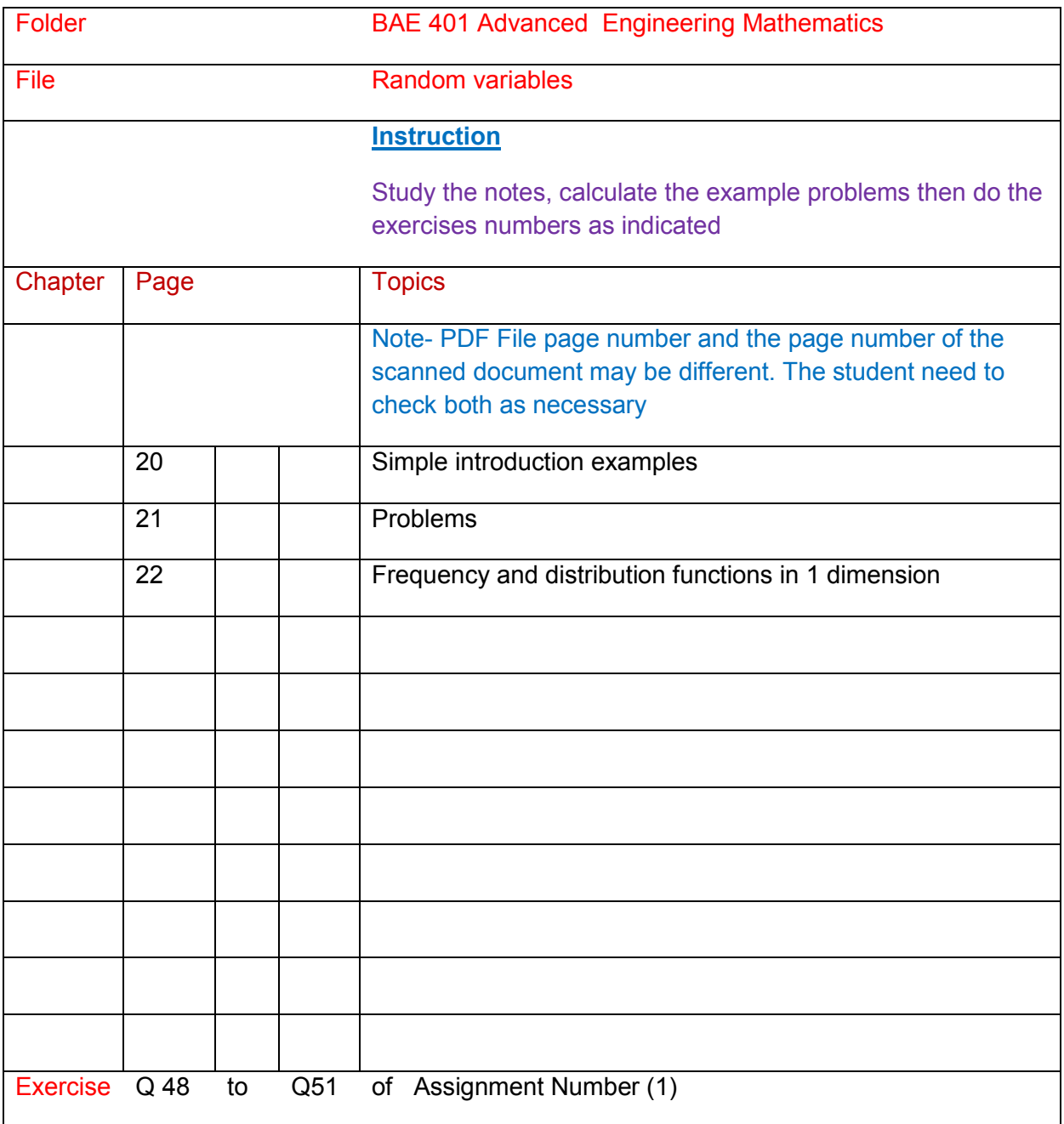

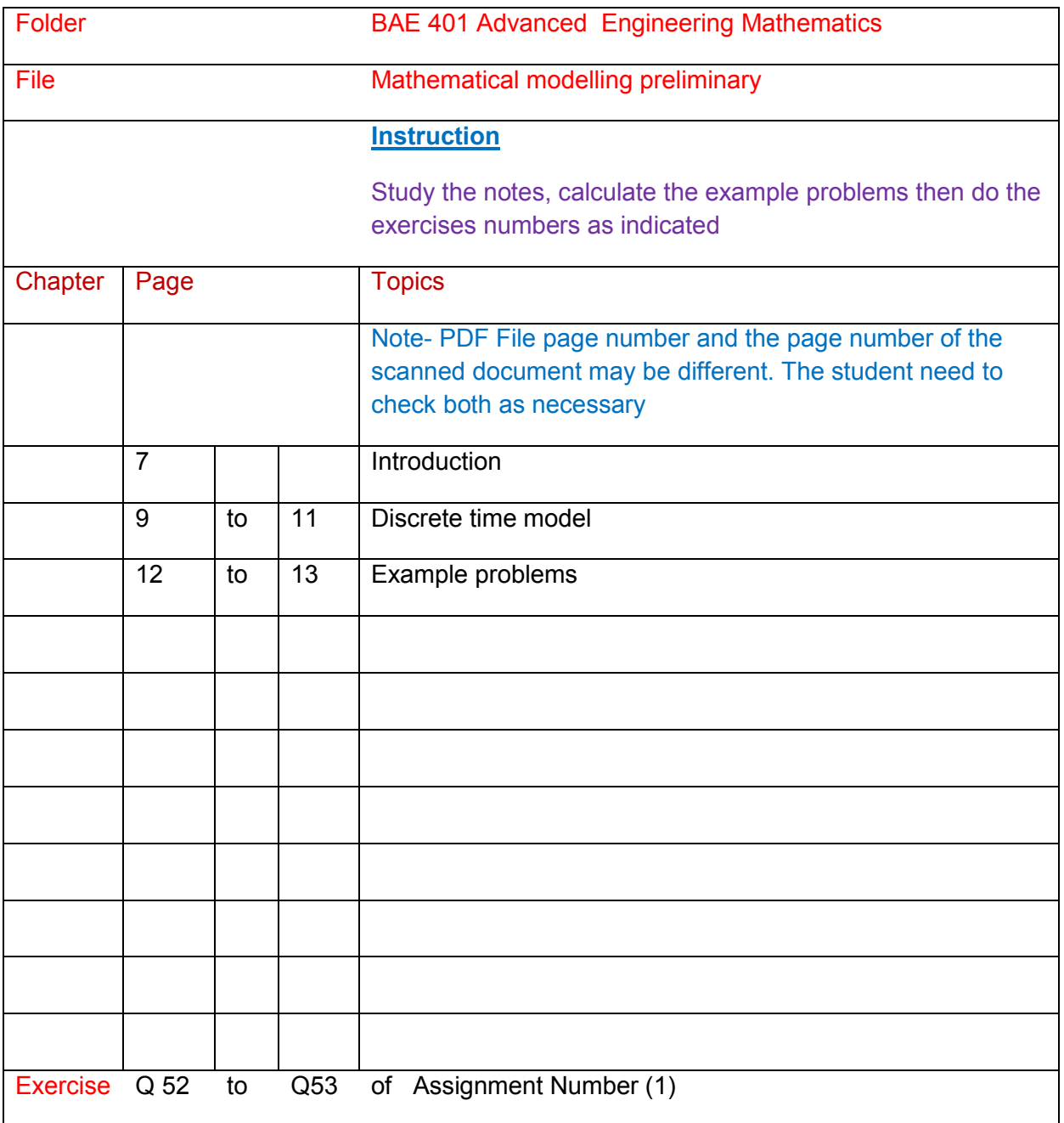

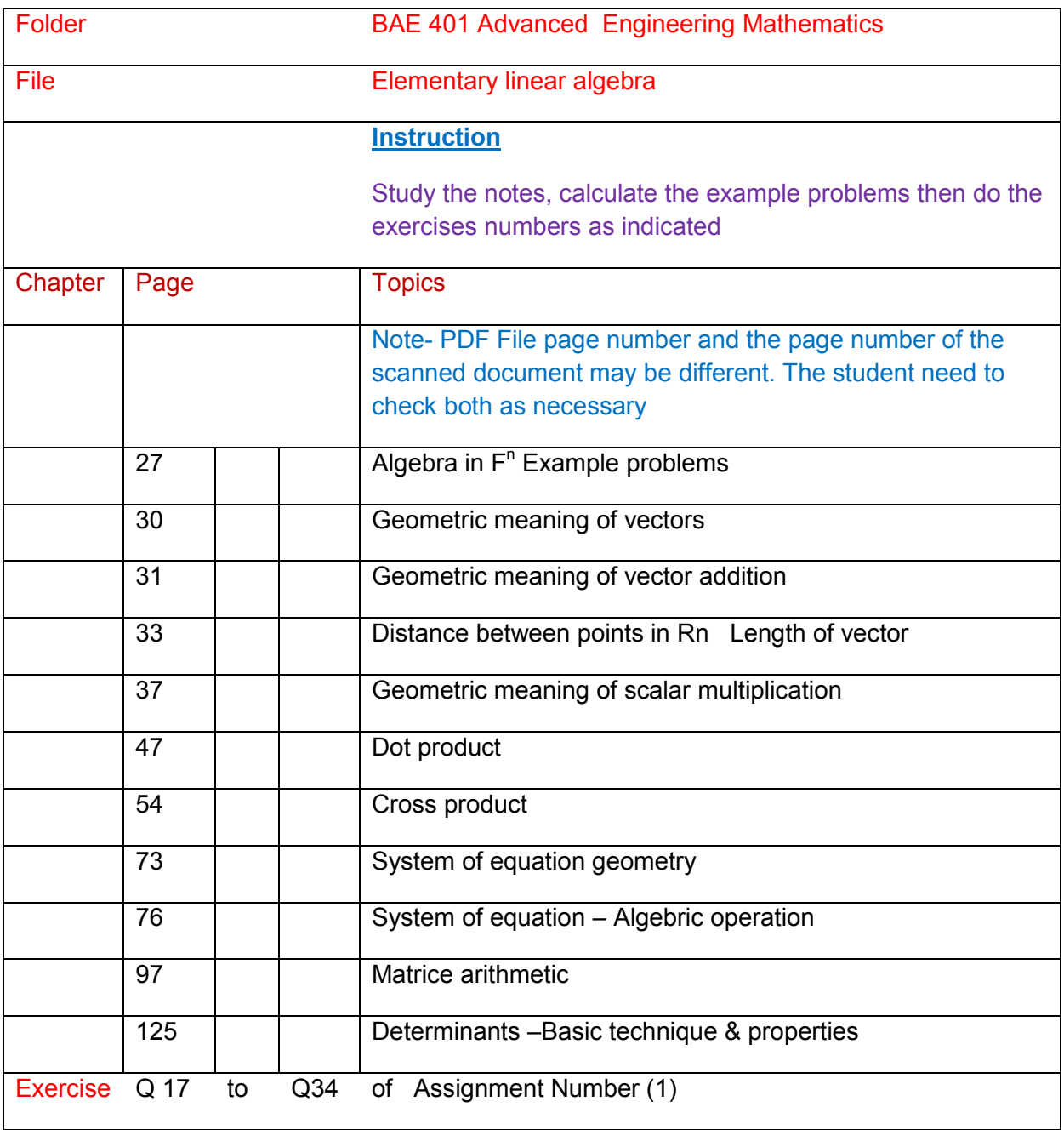

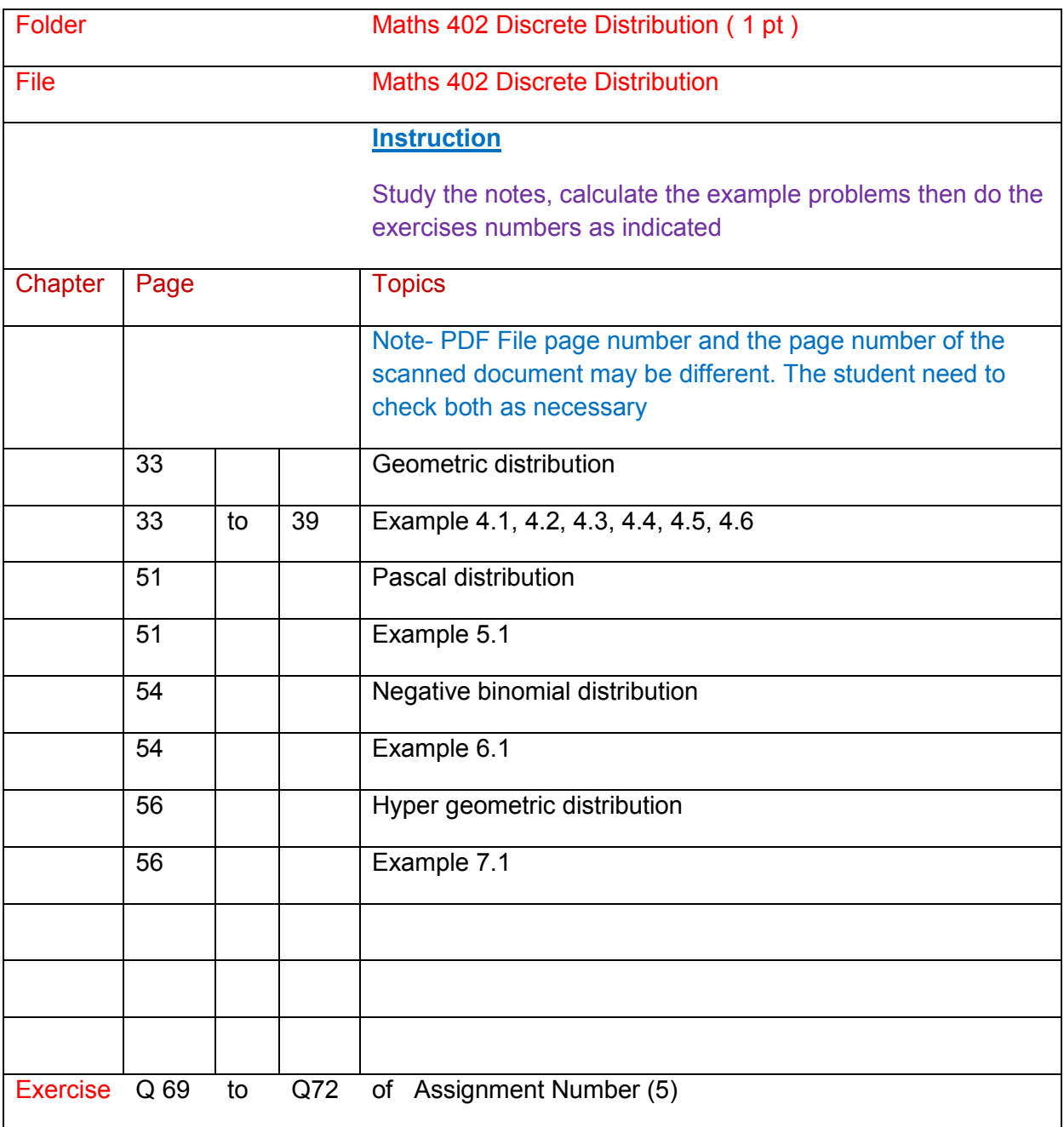

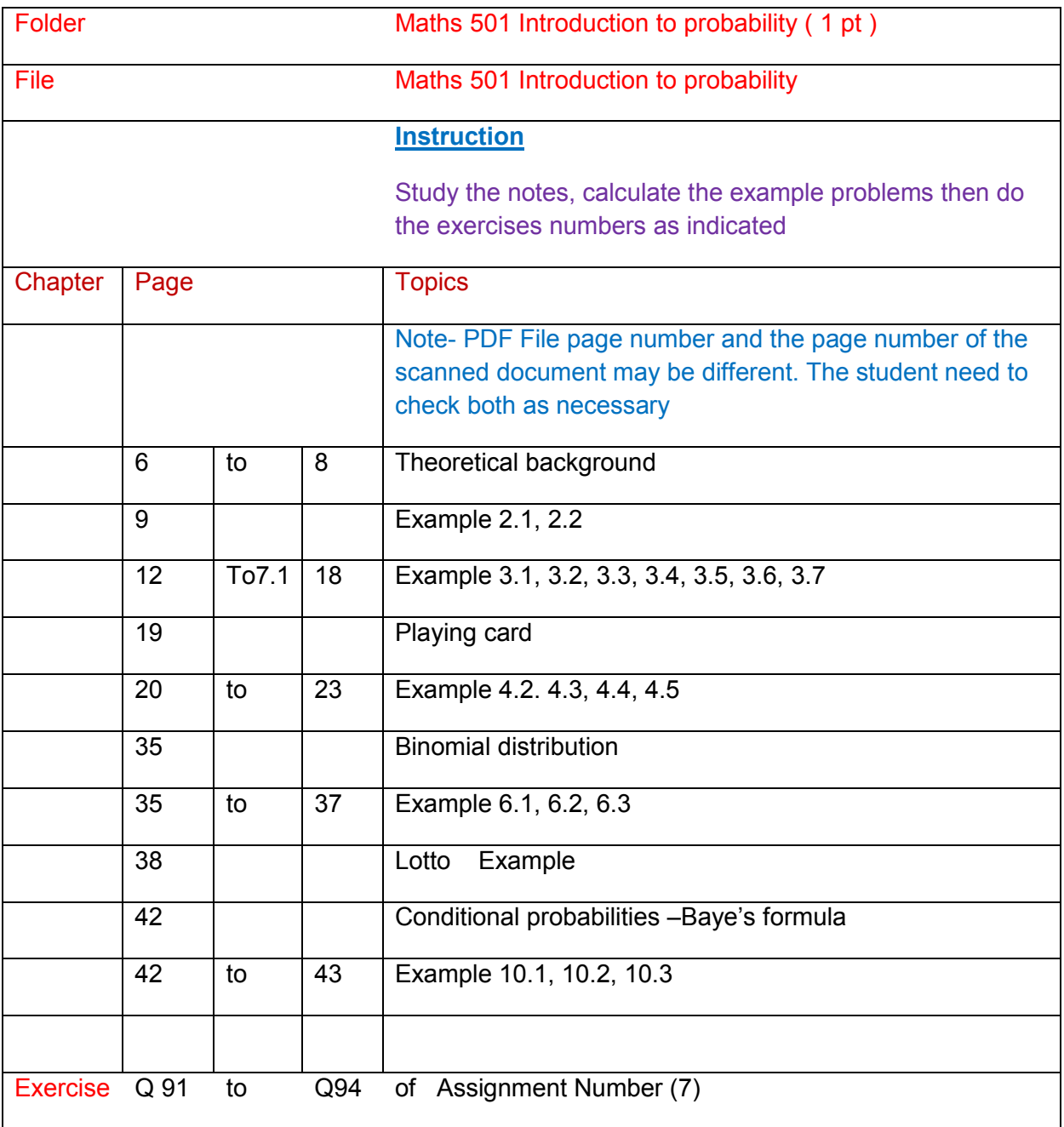

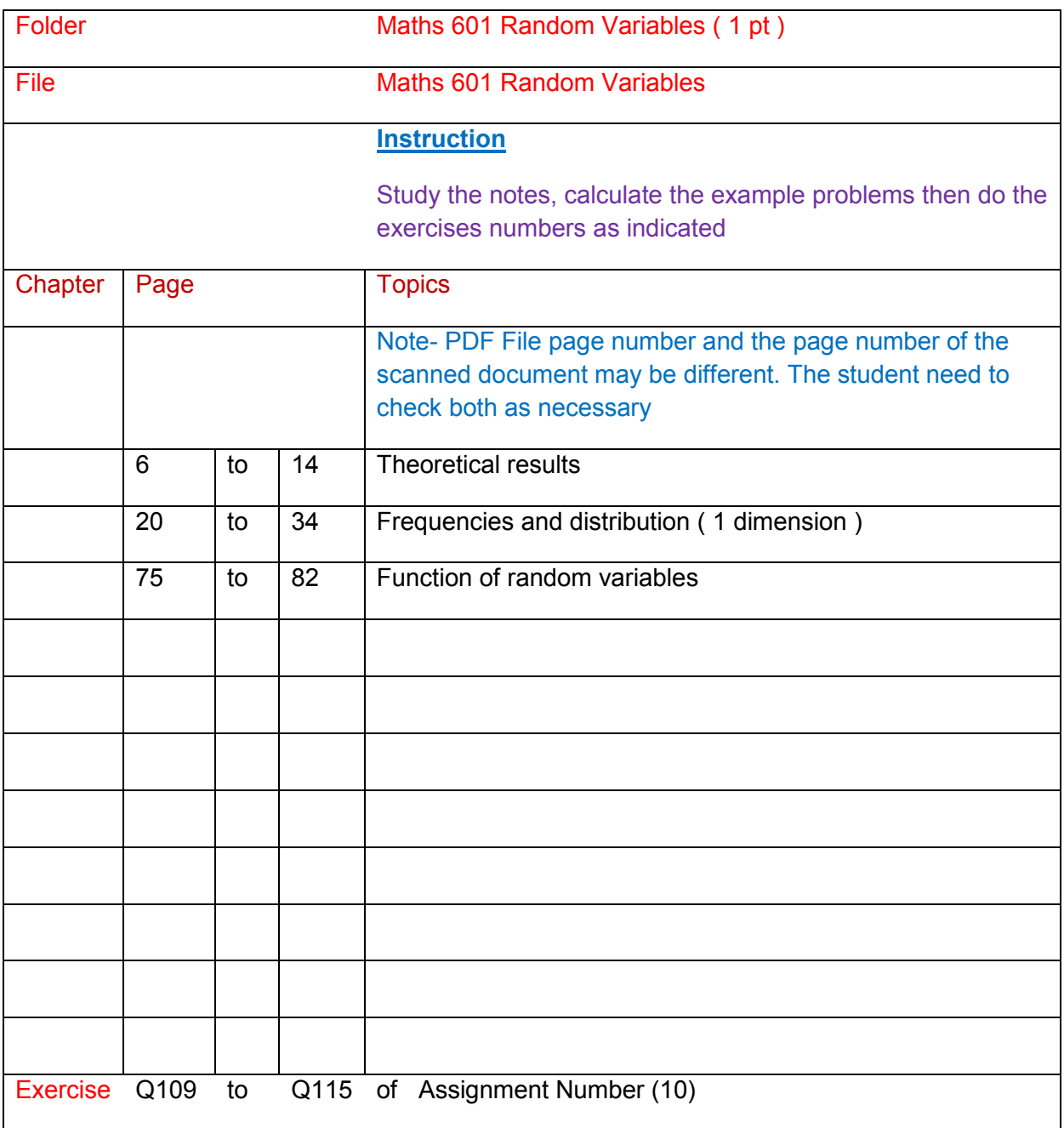

# **BAE 402 Calculus ( 3 pt)**

# **Part (1) Overview Knowledge of the subject**

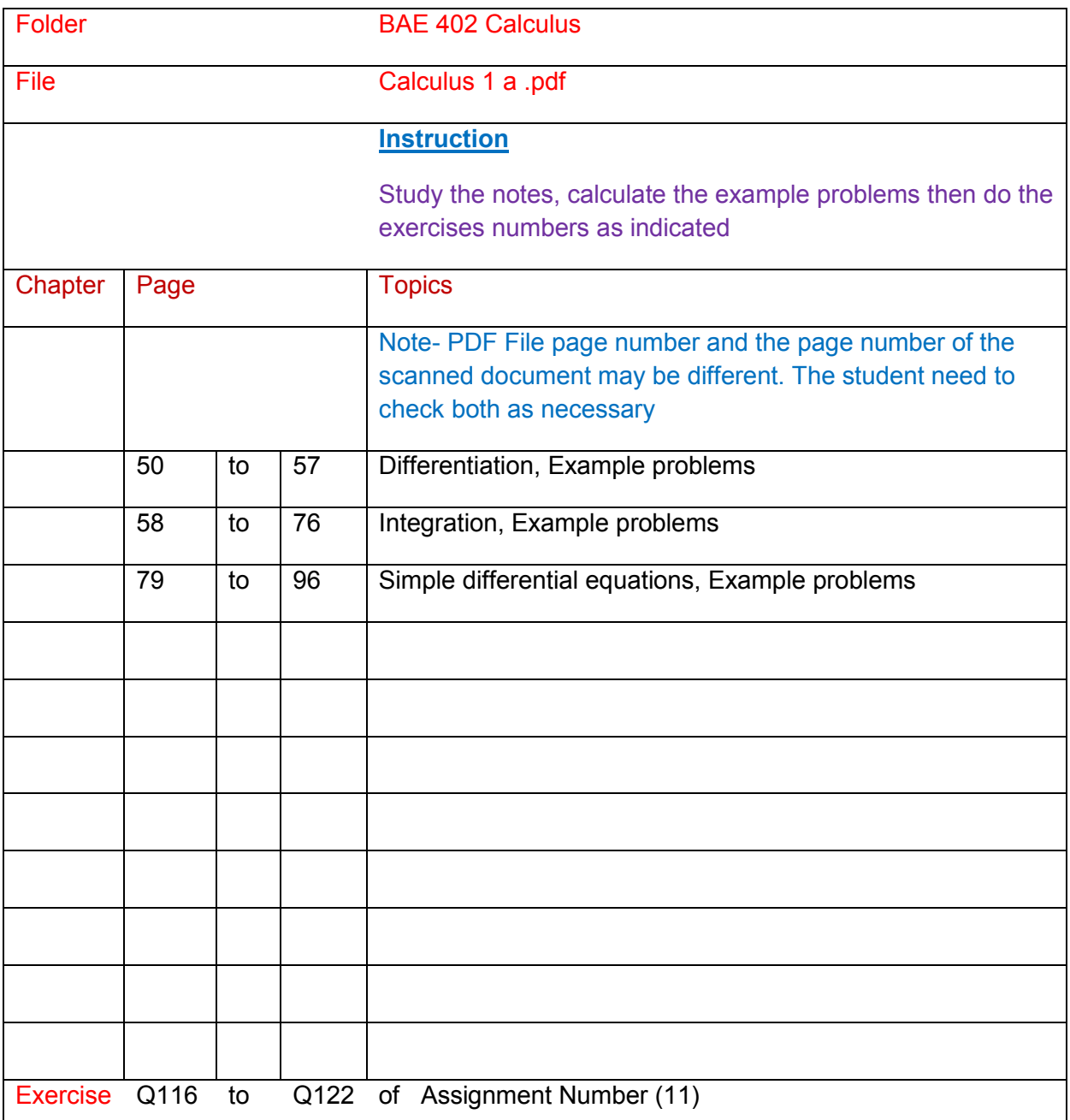

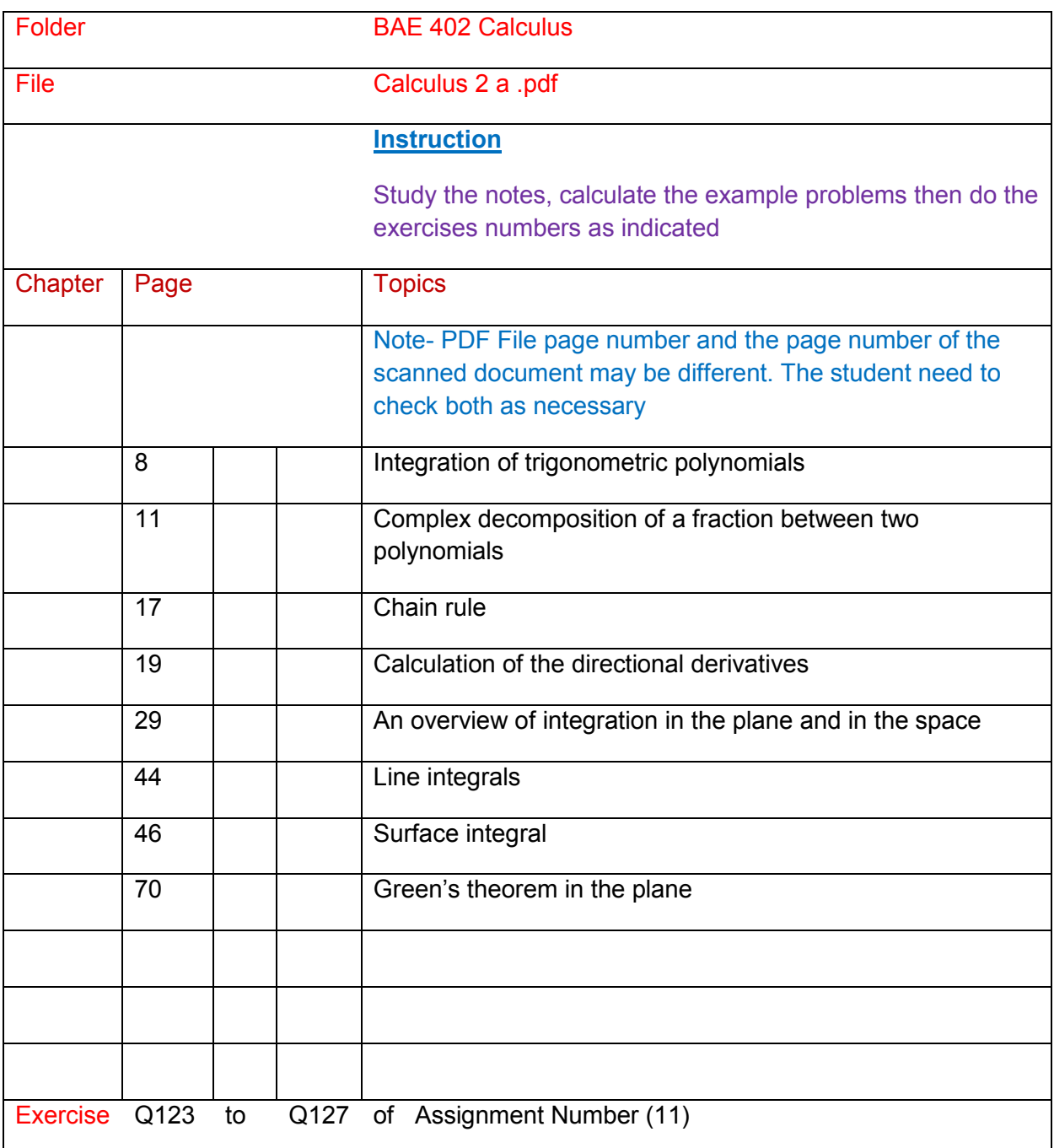

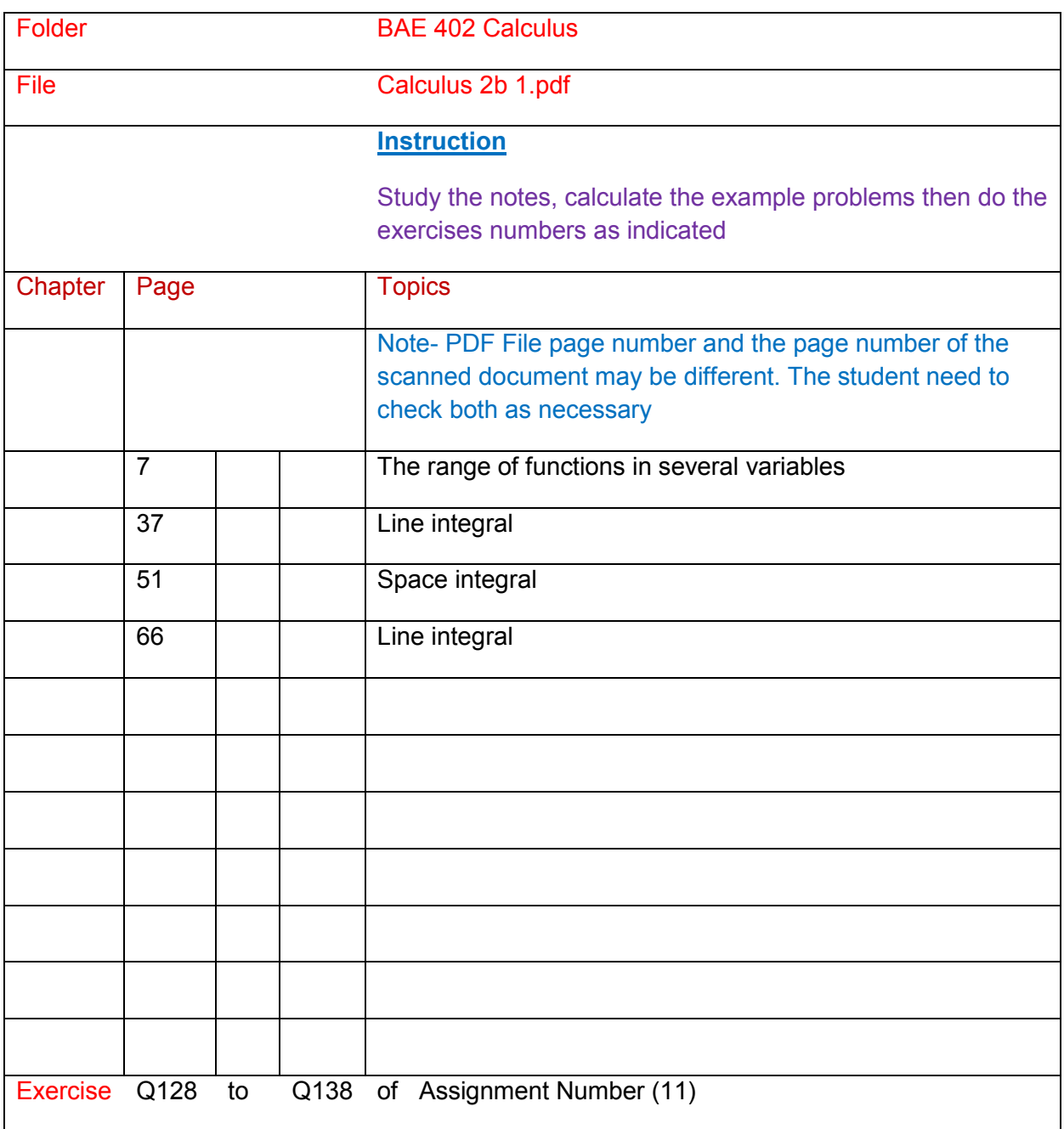

### **Additional Study**

Calculus 2 C (2) , Calculus 2 C (3) , Calculus 2 C (4), Calculus 2 C (5) , Calculus 2 C (6) , Calculus 2 C (7)

Calculus 2 C (8) , Calculus 2 C (9), Calculus 2 C (10)

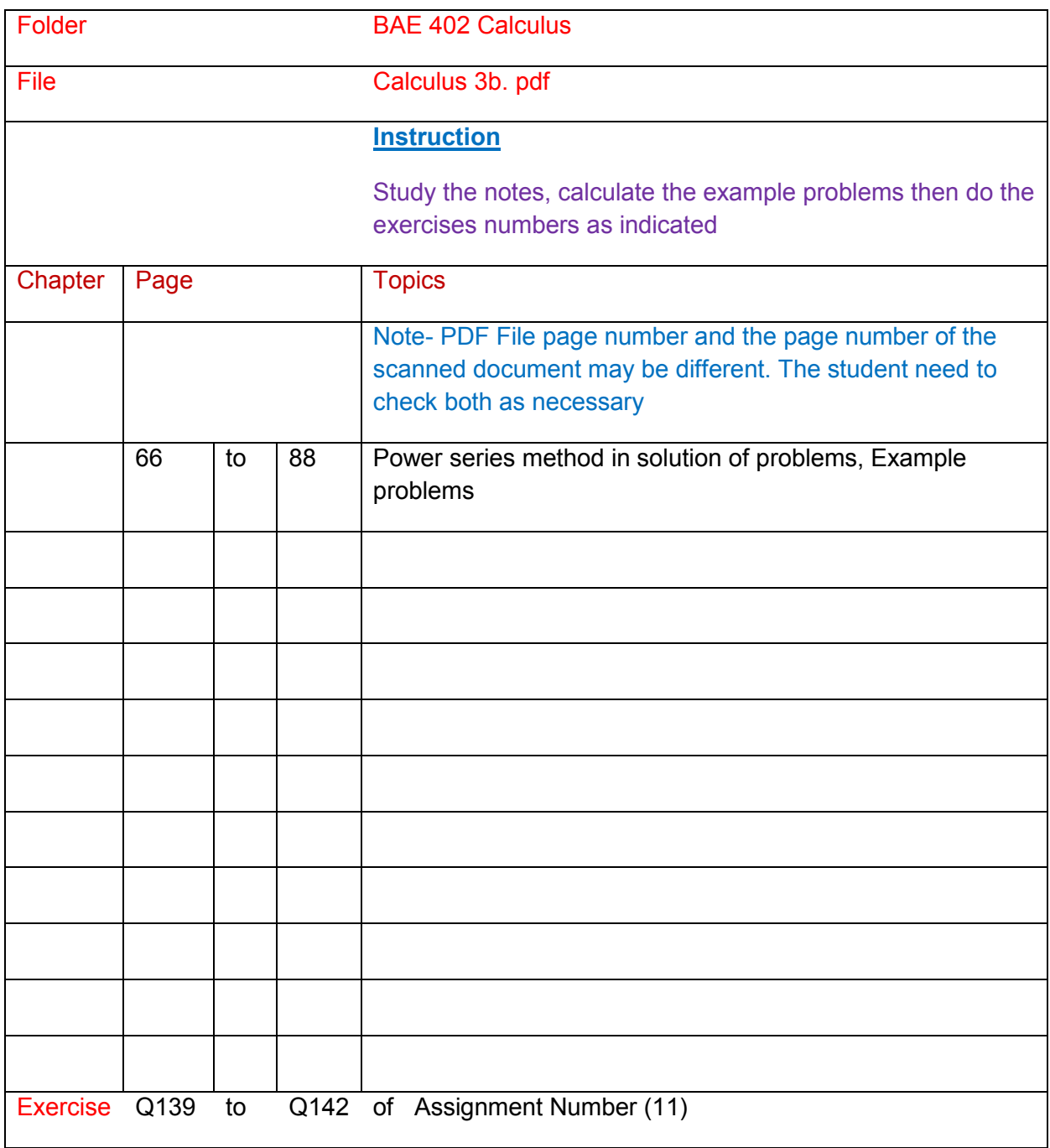

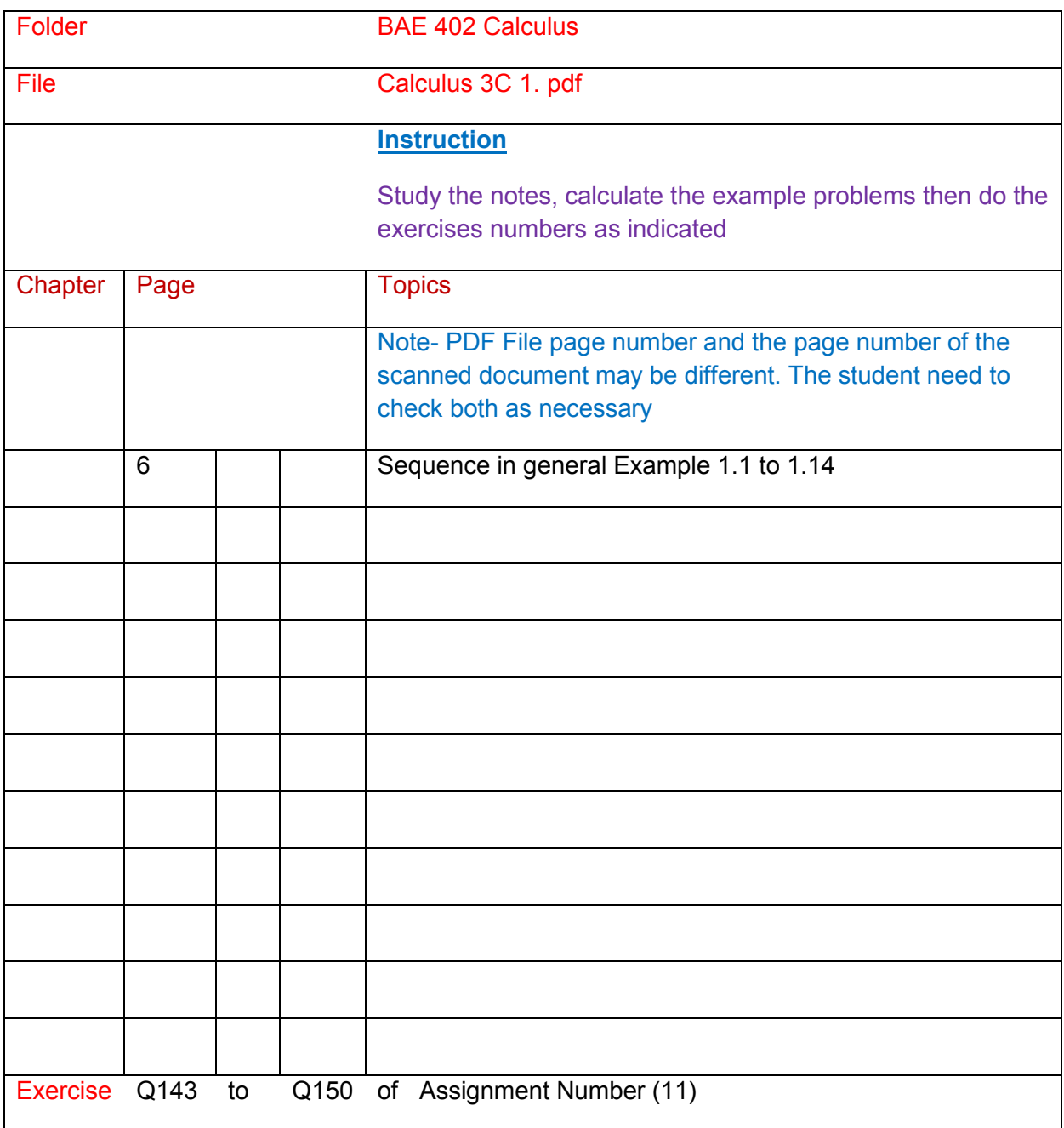

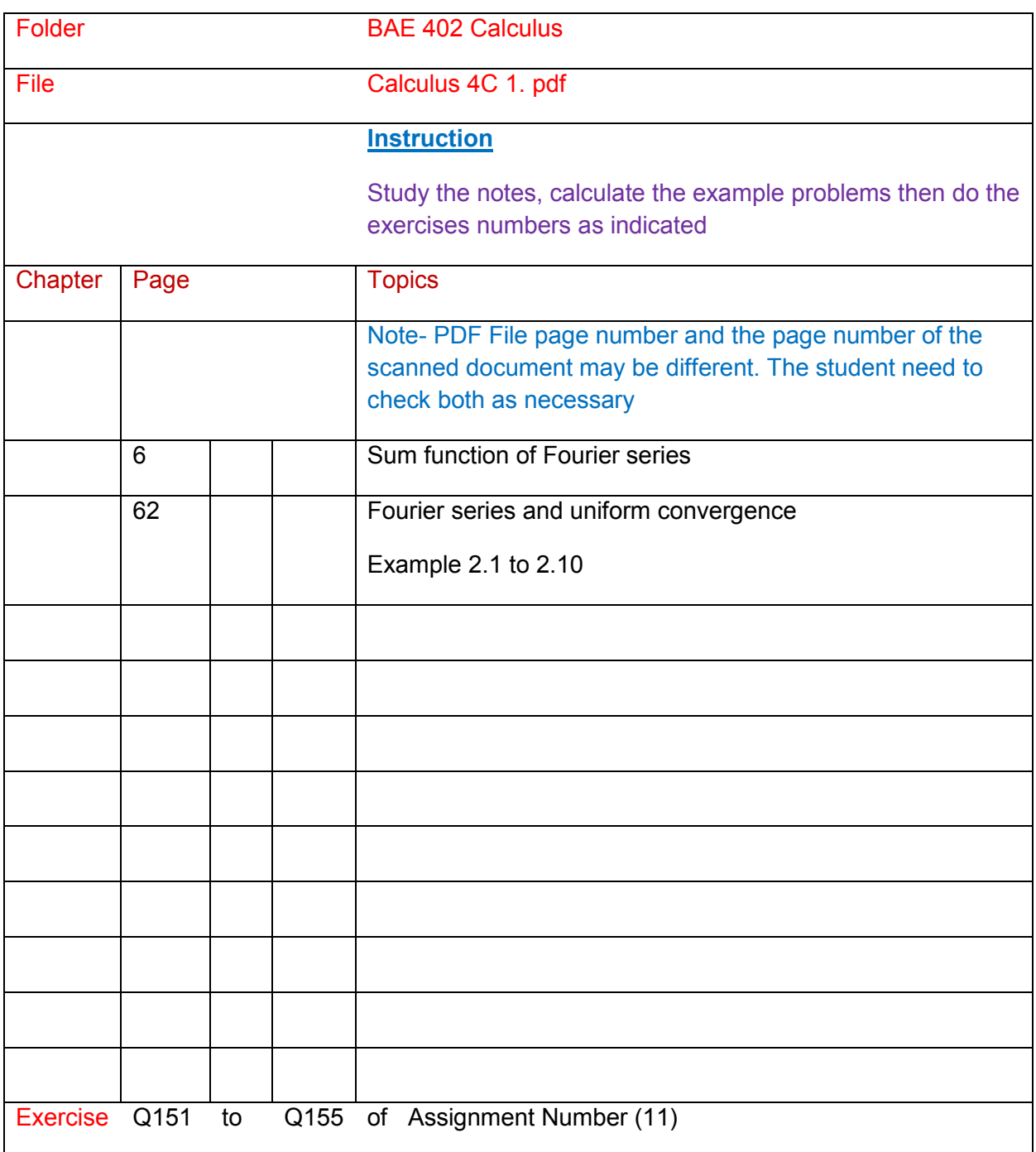

#### **Additional Study**

Calculus 3 C (1) , Calculus 3 C (2) , Calculus 3 C (3), Calculus 3 C (4) , Calculus 4 b , Calculus 4 C (1)

Calculus 4 C (2) , Calculus 4 C (3)

### **Part (2) Competency Units**

Maths 304 Integration and Differential Equations. ( 1 pt) Maths 403 Second Order Ordinary Differential Equations ( 1 pt) Maths 303 Engineering Mathematics ( 1 pt)

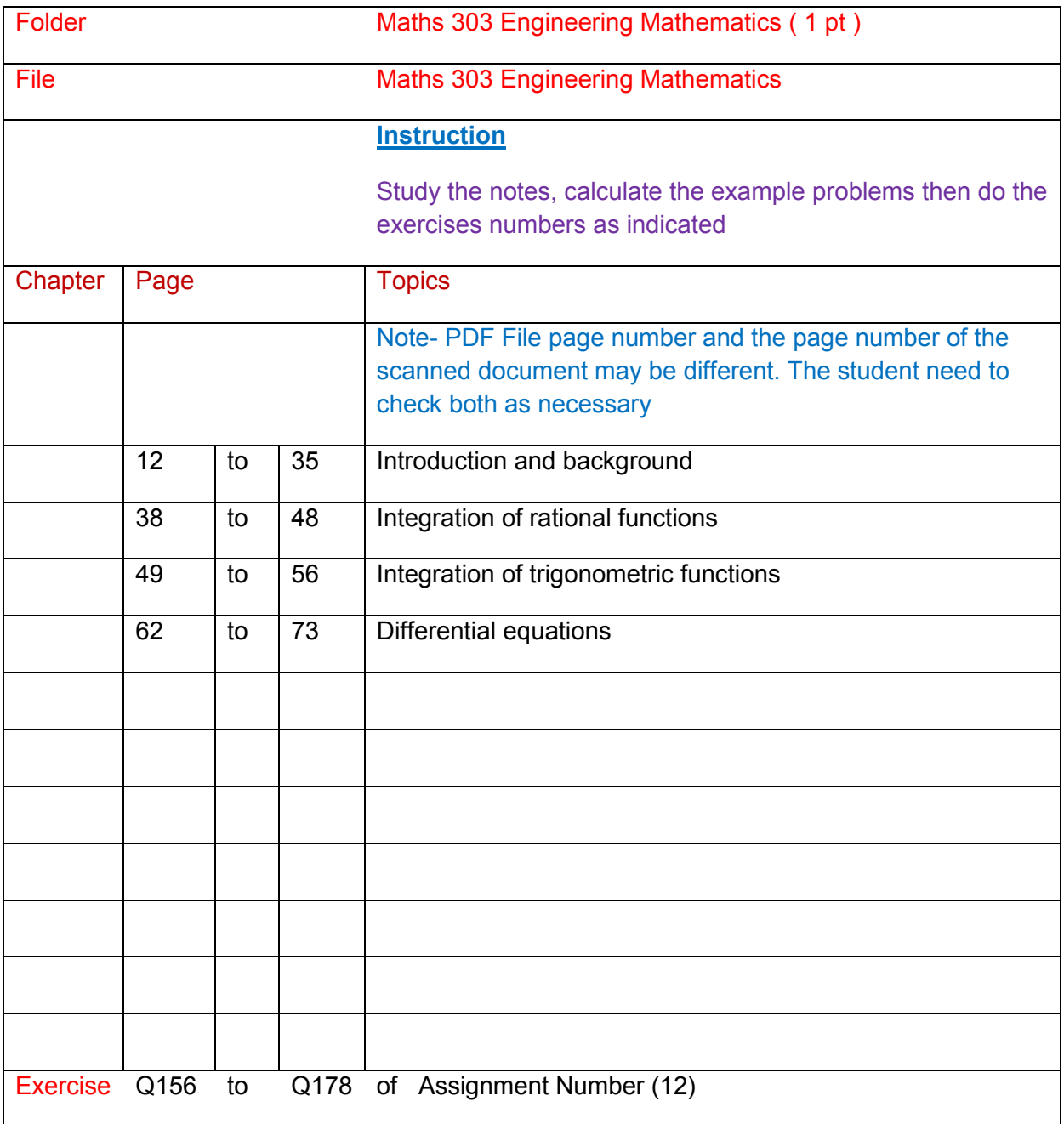

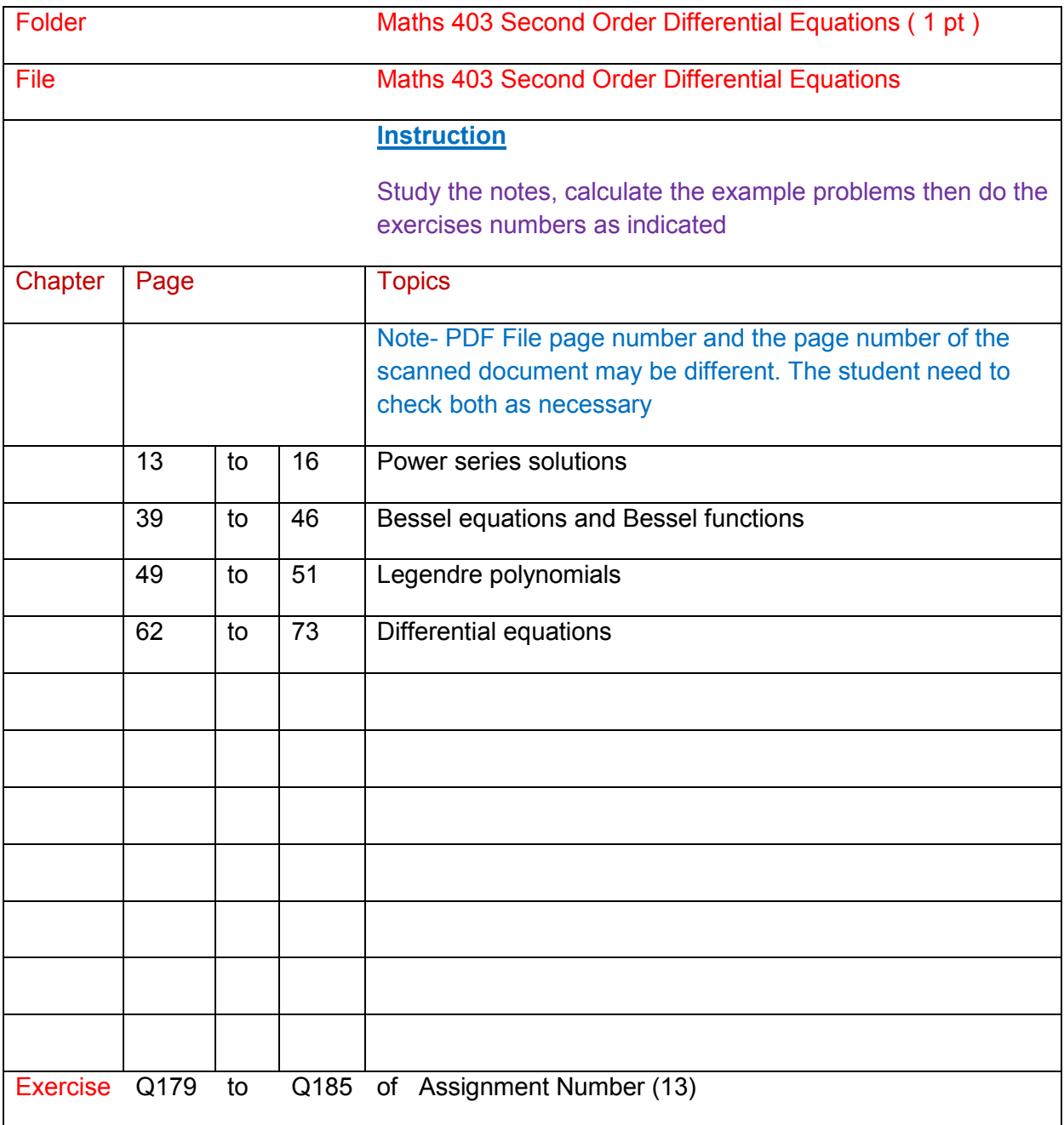

# **BAE 405 Advanced Circuit Analysis ( 3 pt )**

### **Part (1) Overview Knowledge of the subject**

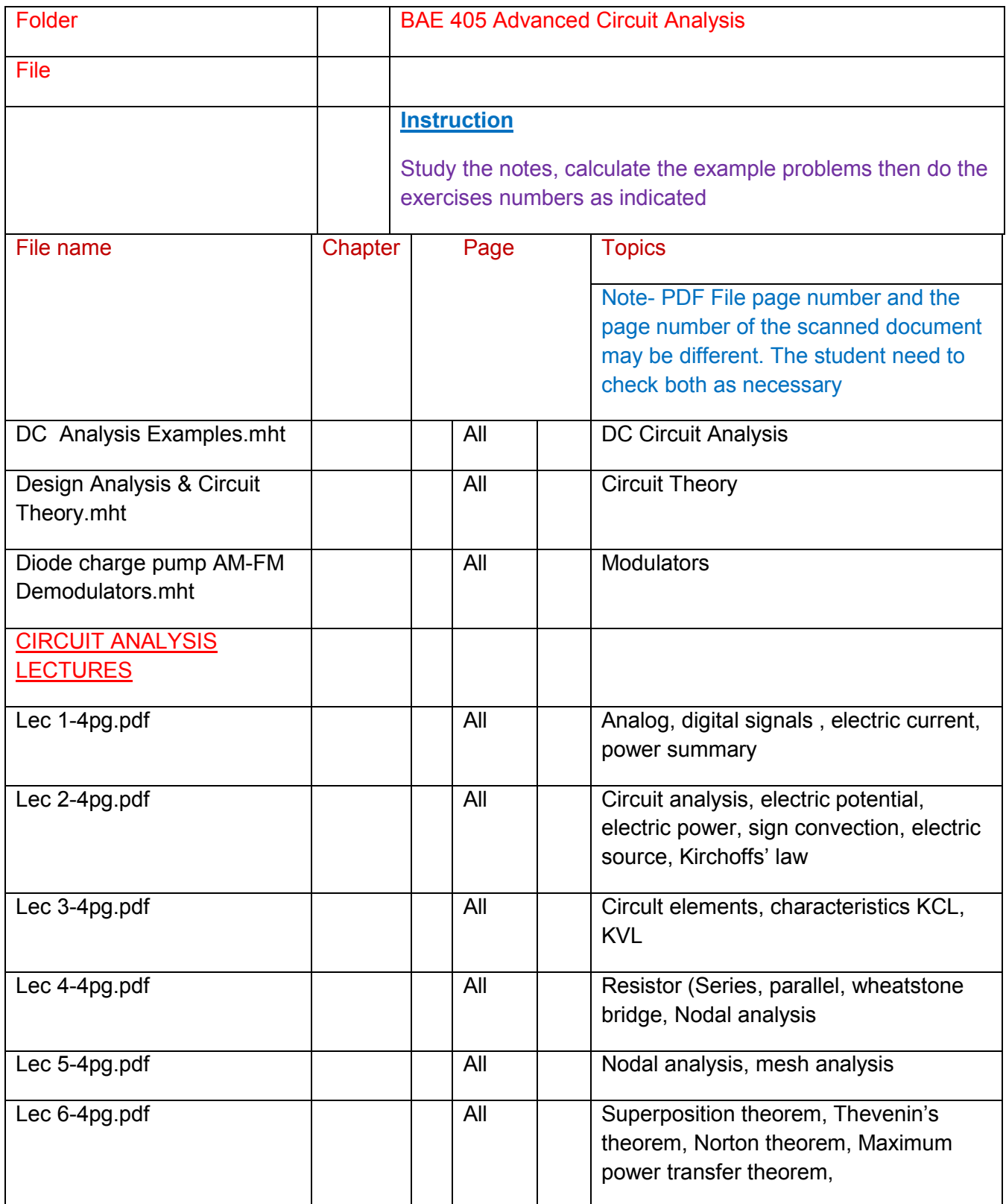

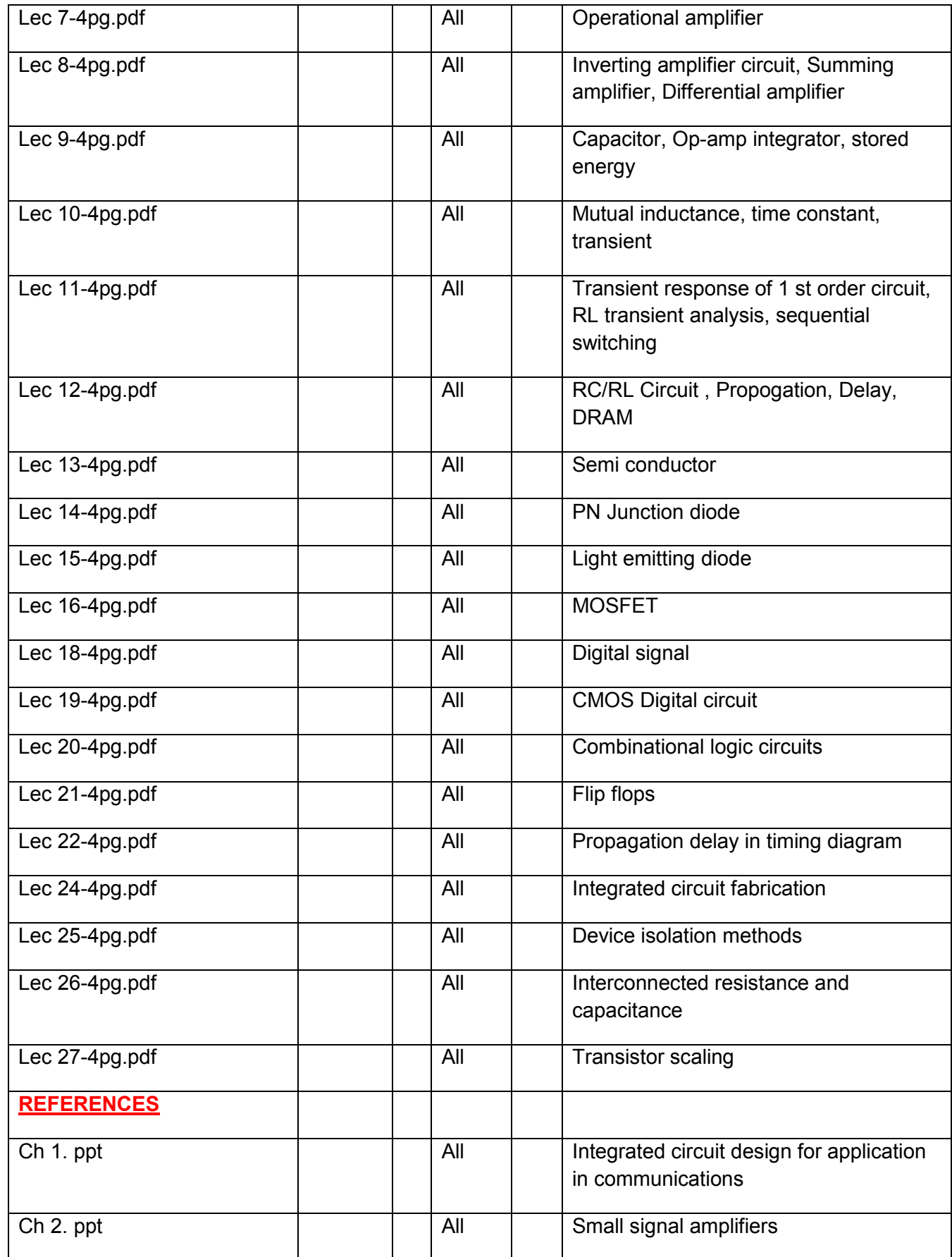

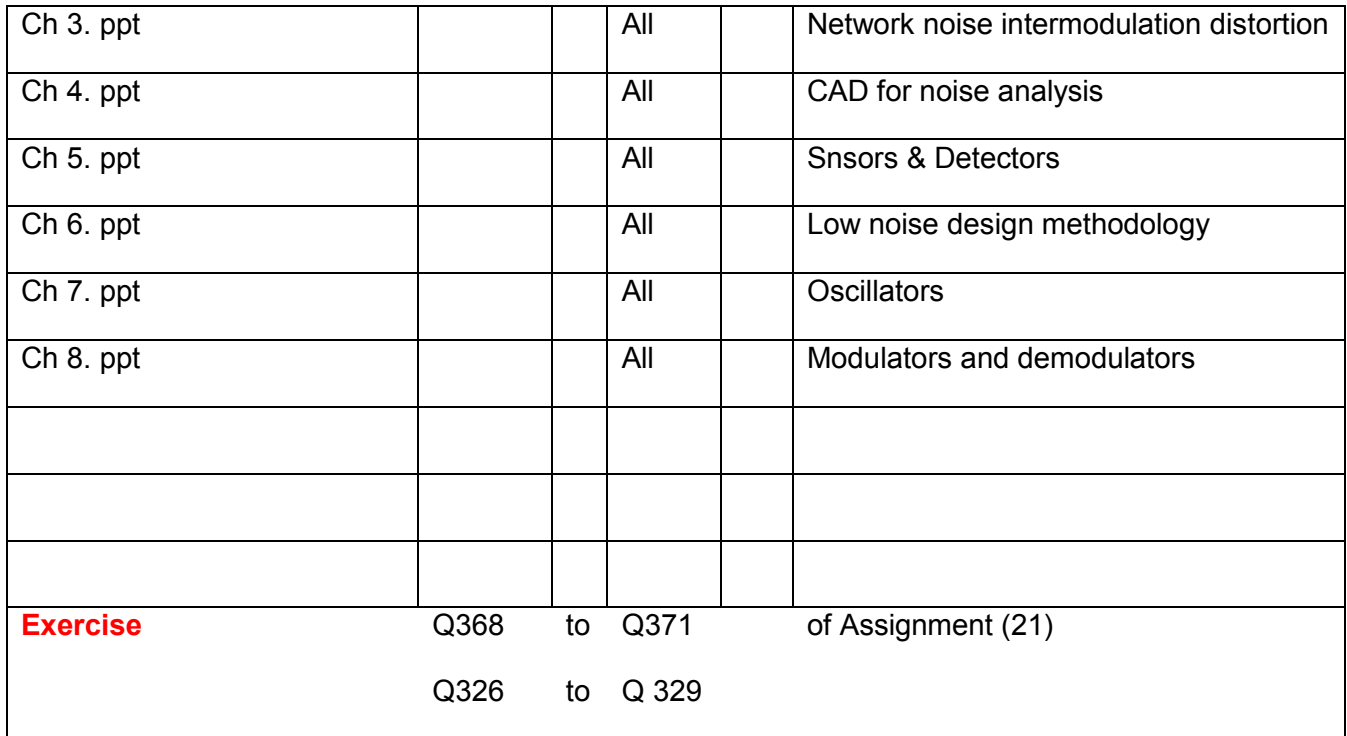

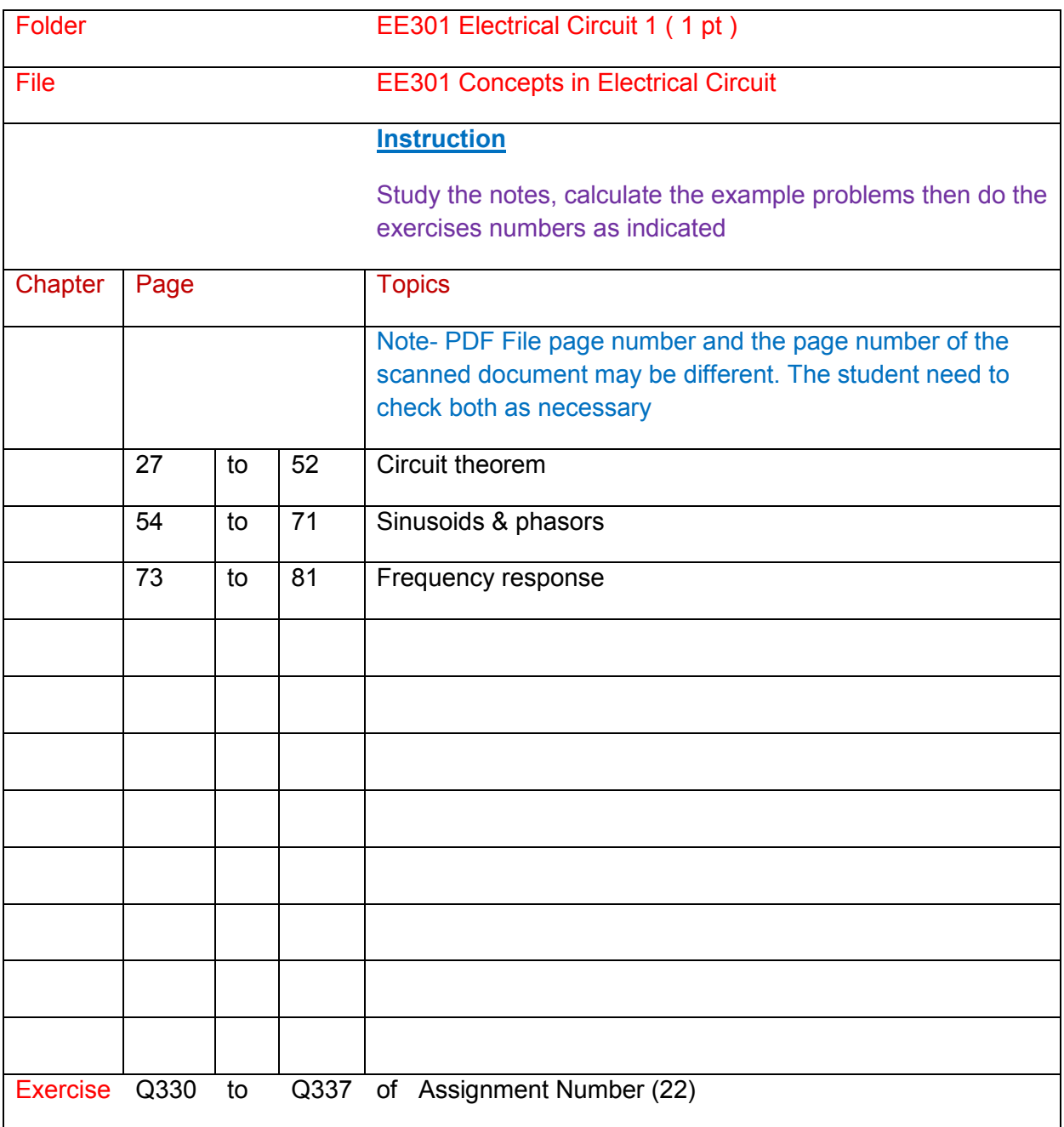

### **Part (2) Competency Units**

EE 301 Electrical Circuits ( 1 pt)

- EE 303 Engineering Circuit Analysis ( 1 pt)
- EE 404 Electrical Measurement ( 1 pt)
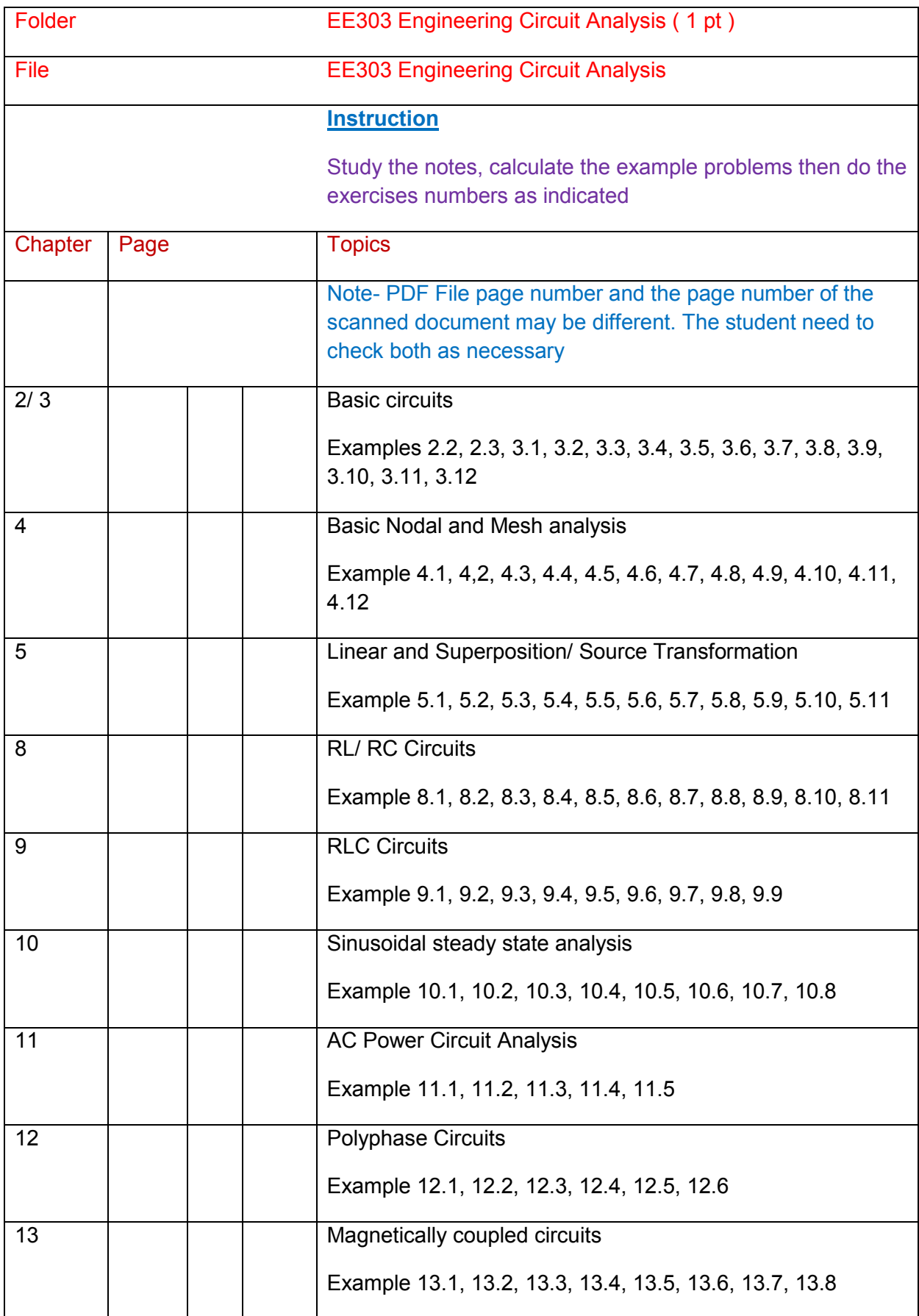

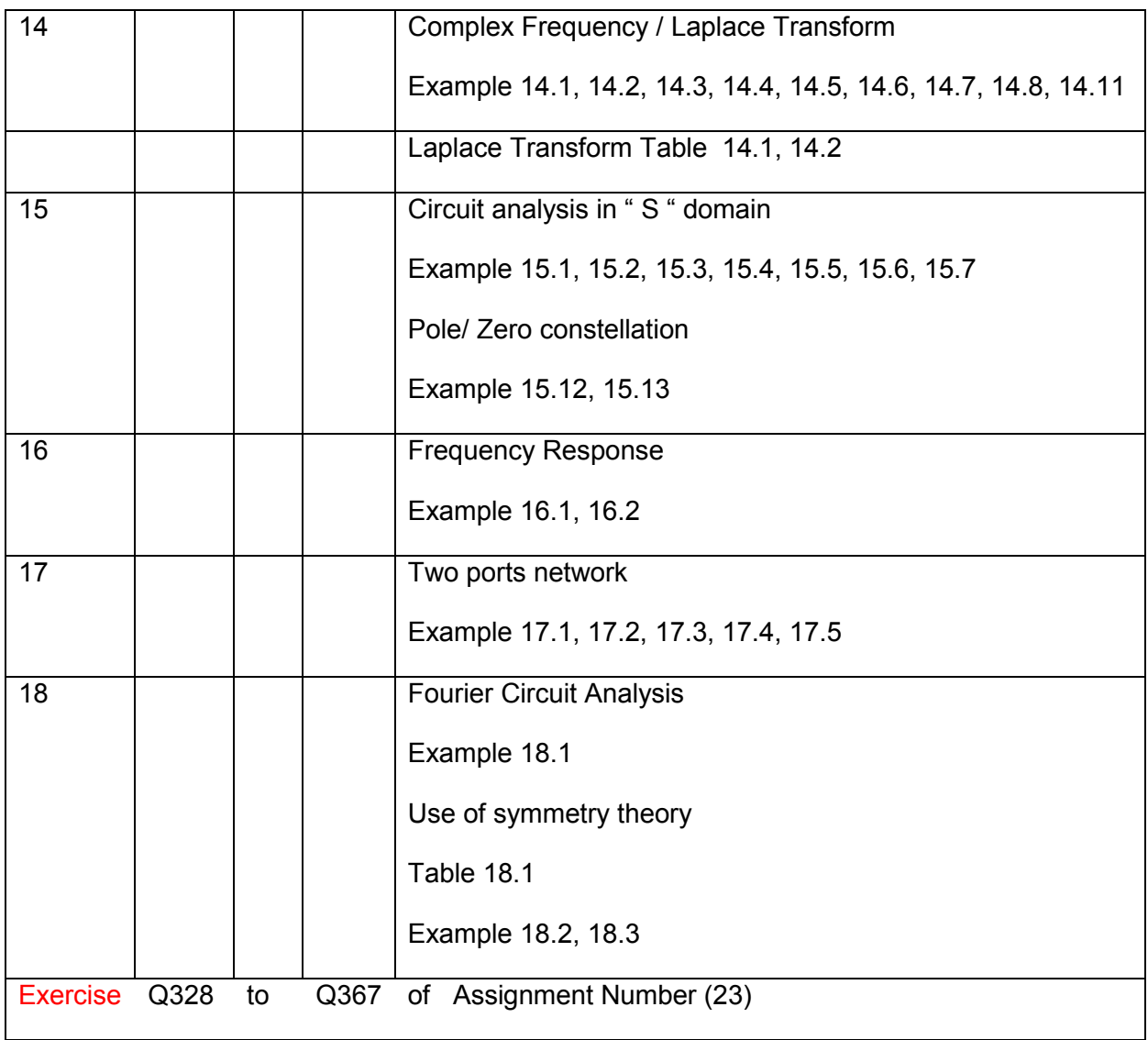

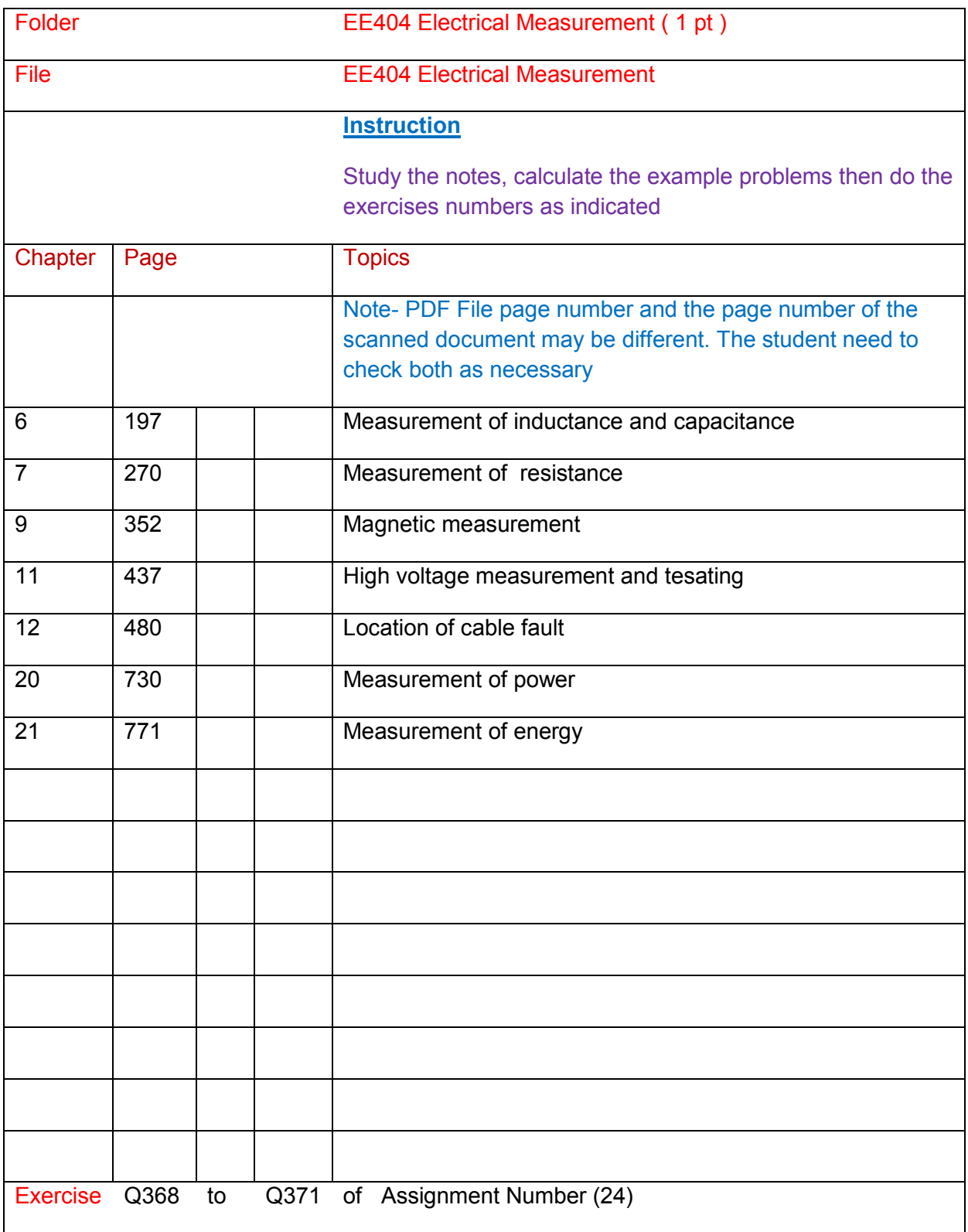

# **BAE 406 Electro-mechanics ( 2 pt )**

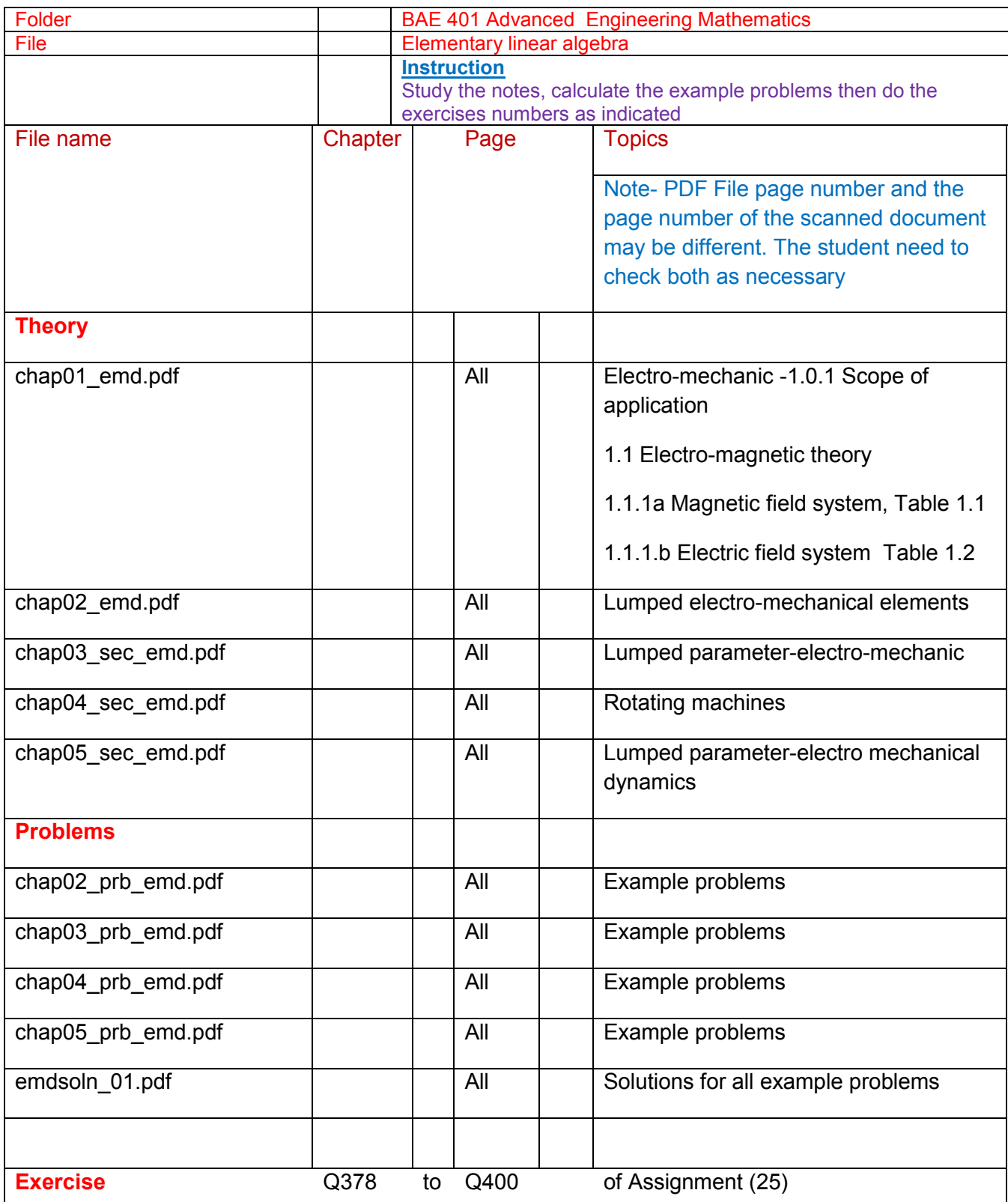

EE 502 Electrical Machines ( 1 pt)

ME 301 Machine Principle ( 1 pt)

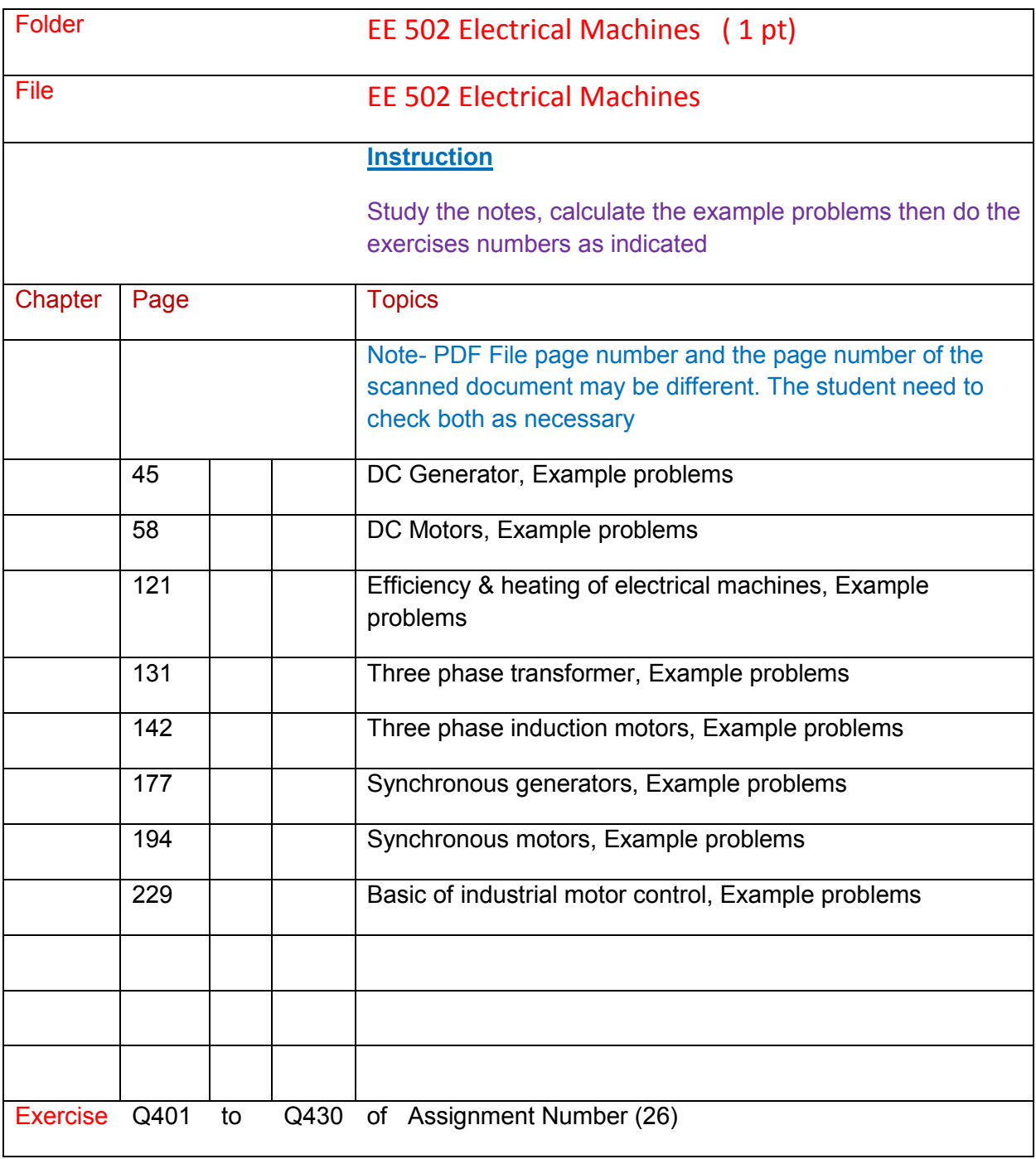

# **BAE 408 Analogue & Digital Electronics ( 5 pt )**

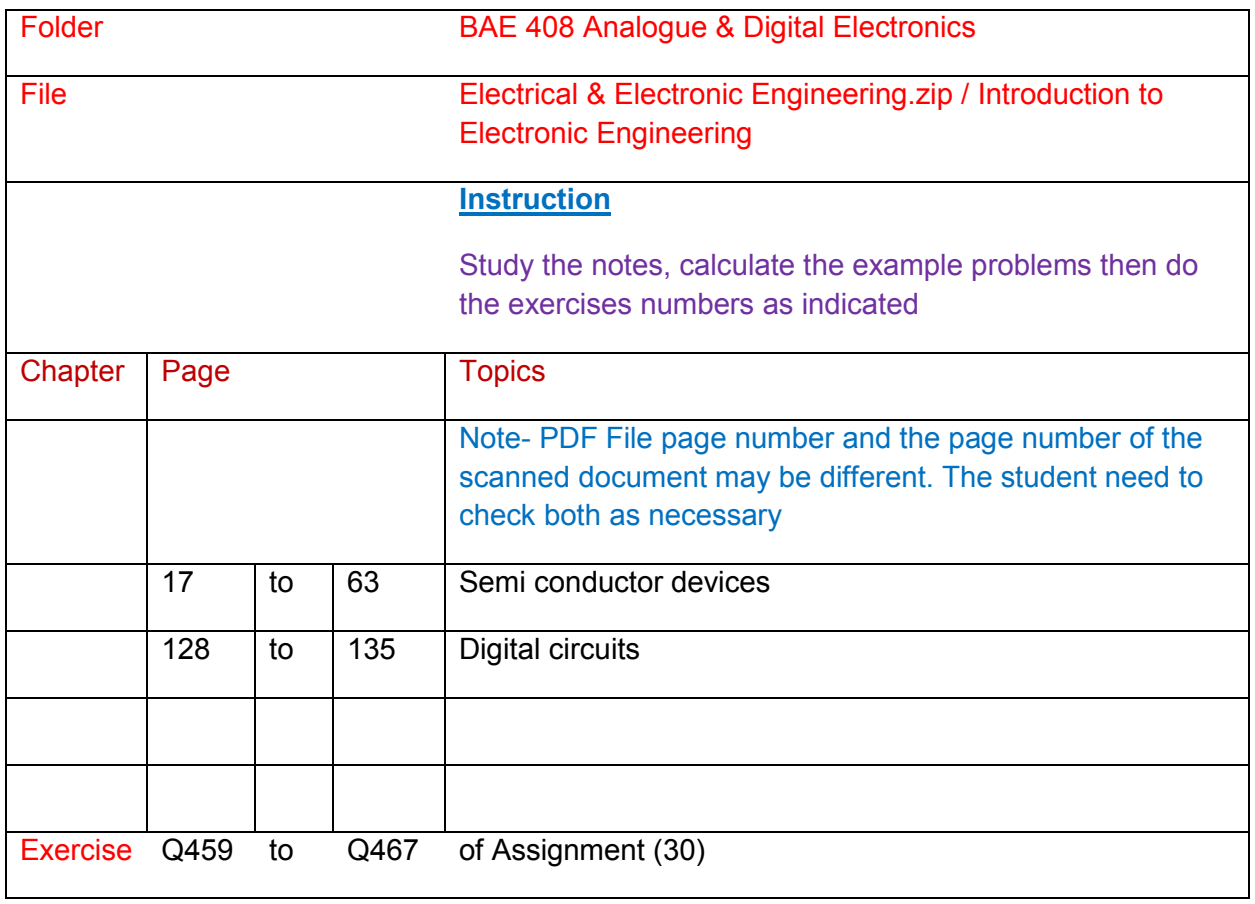

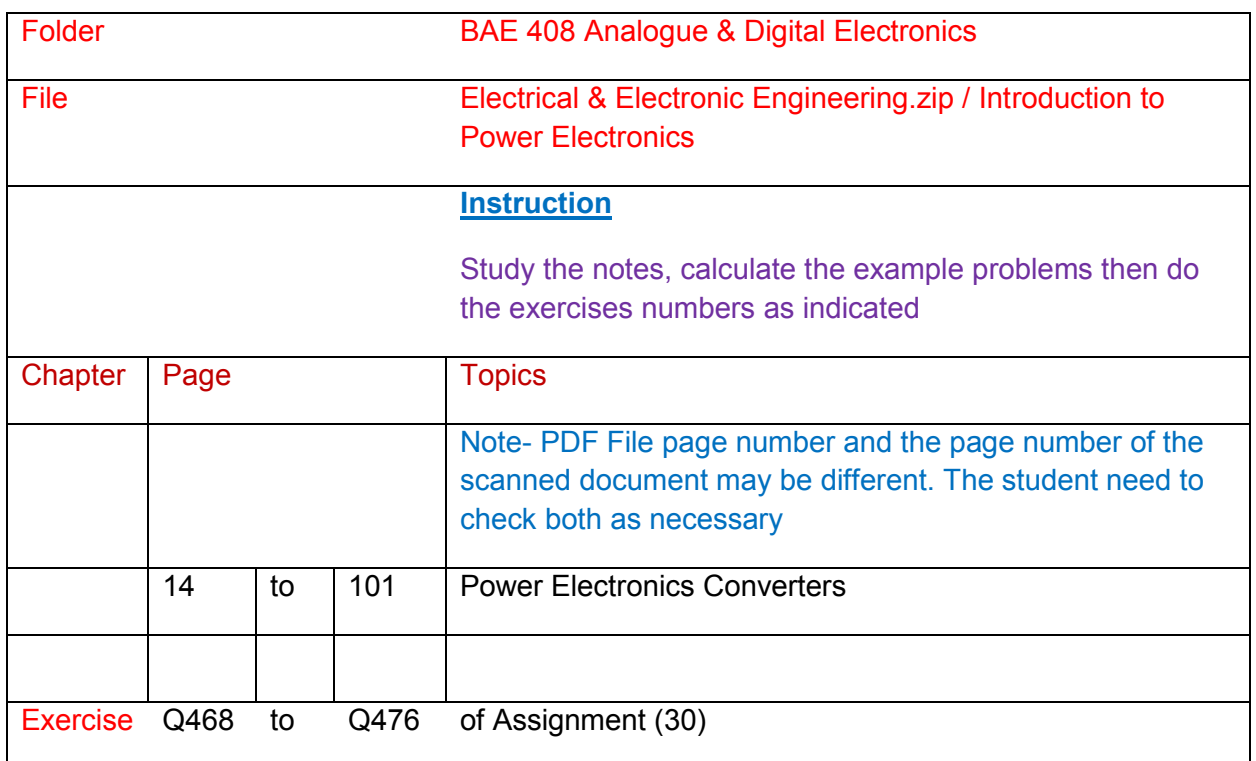

- EE 403 Introduction to Electronic Engineering ( 1 pt)
- EE 524 Power Electronics & Applied Electronics ( 1 pt)
- EE 405 Digital System ( 1 pt)
- EE 526 Digital Signal Processing ( 1 pt)
- EE 527 Digital Image Processing 1/ 2 ( 1 pt)

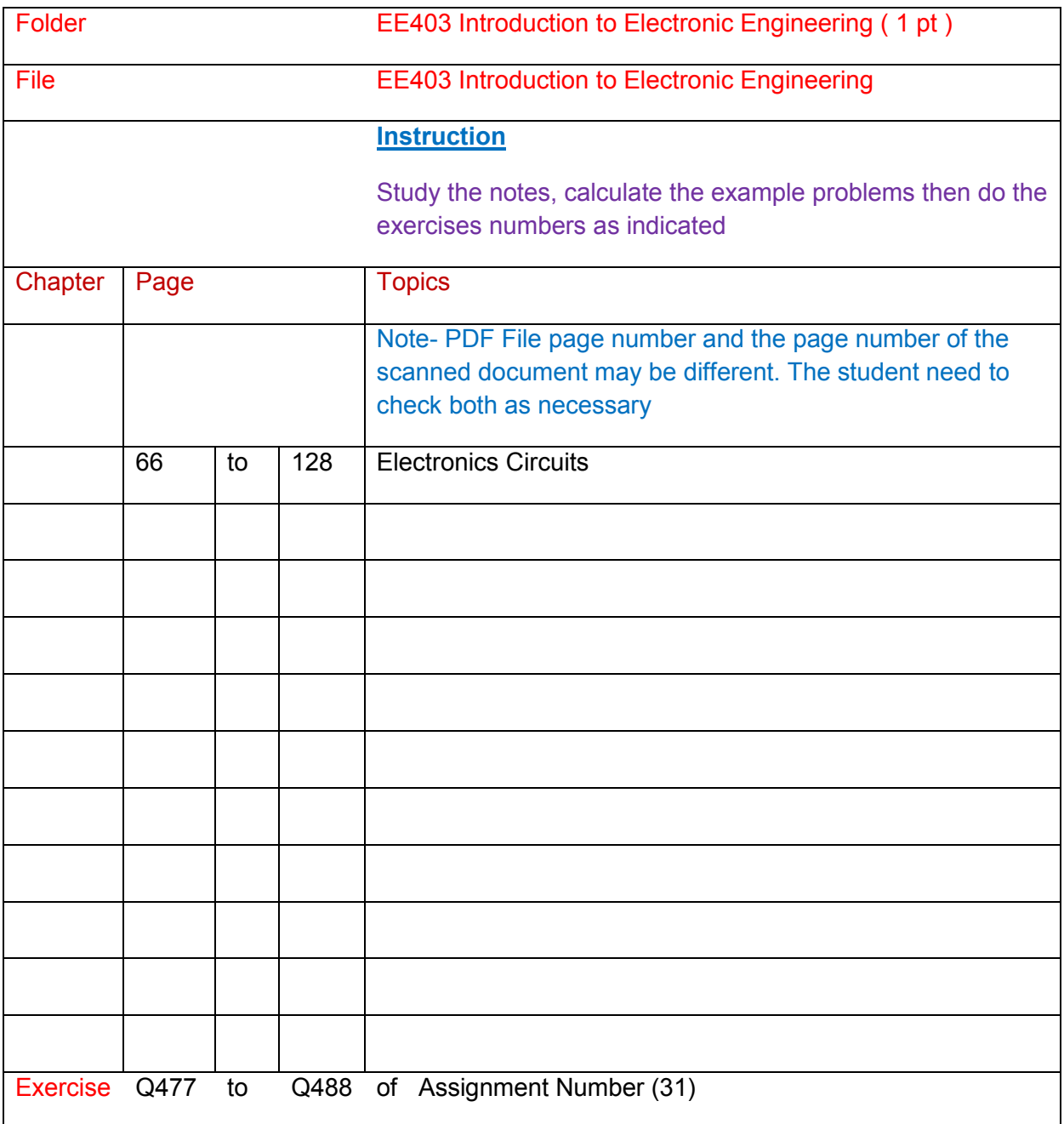

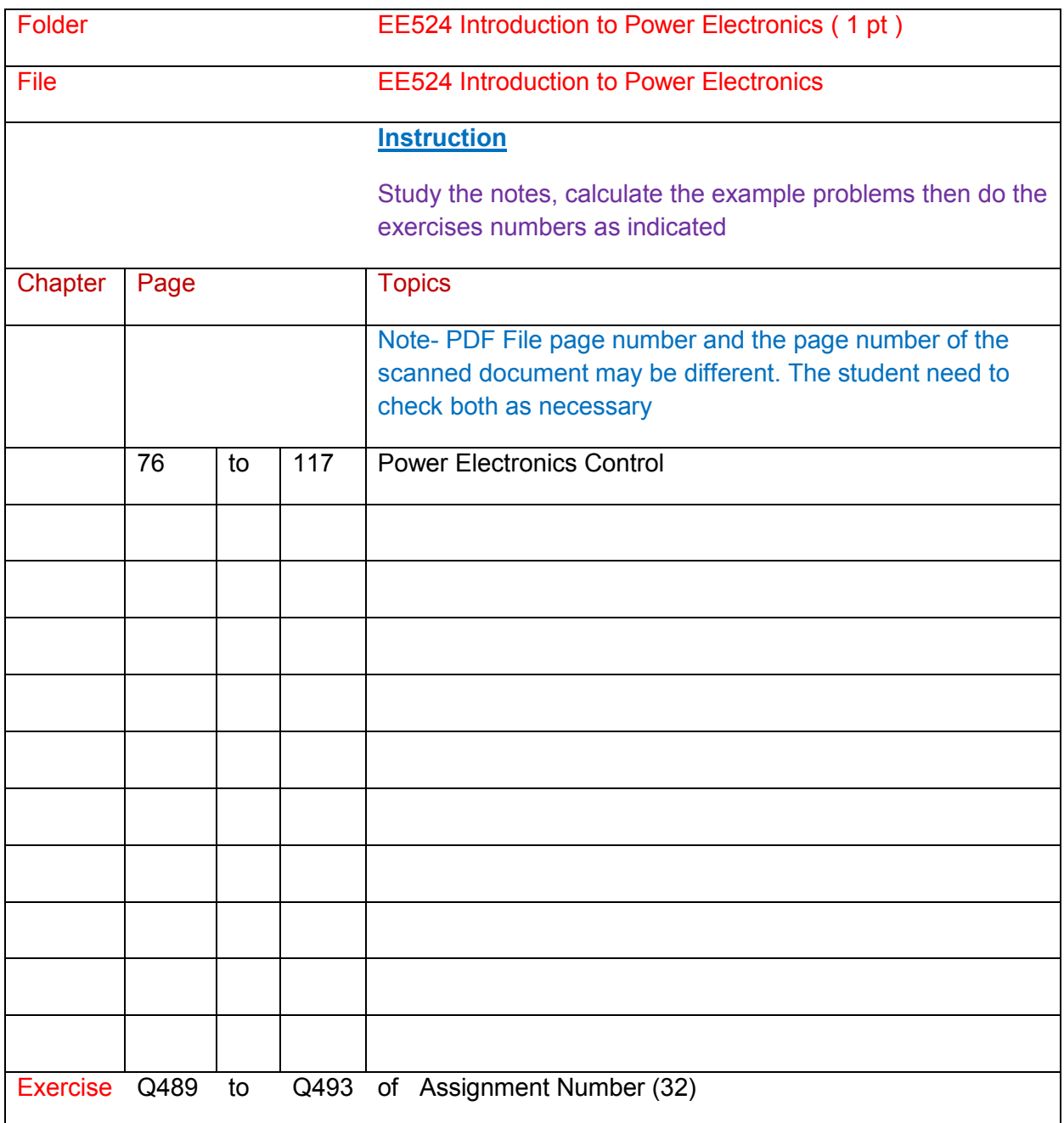

# **References**

EE524 Applied Electronics

Book 1-Electronics Companion

Book 2-Electronics Design

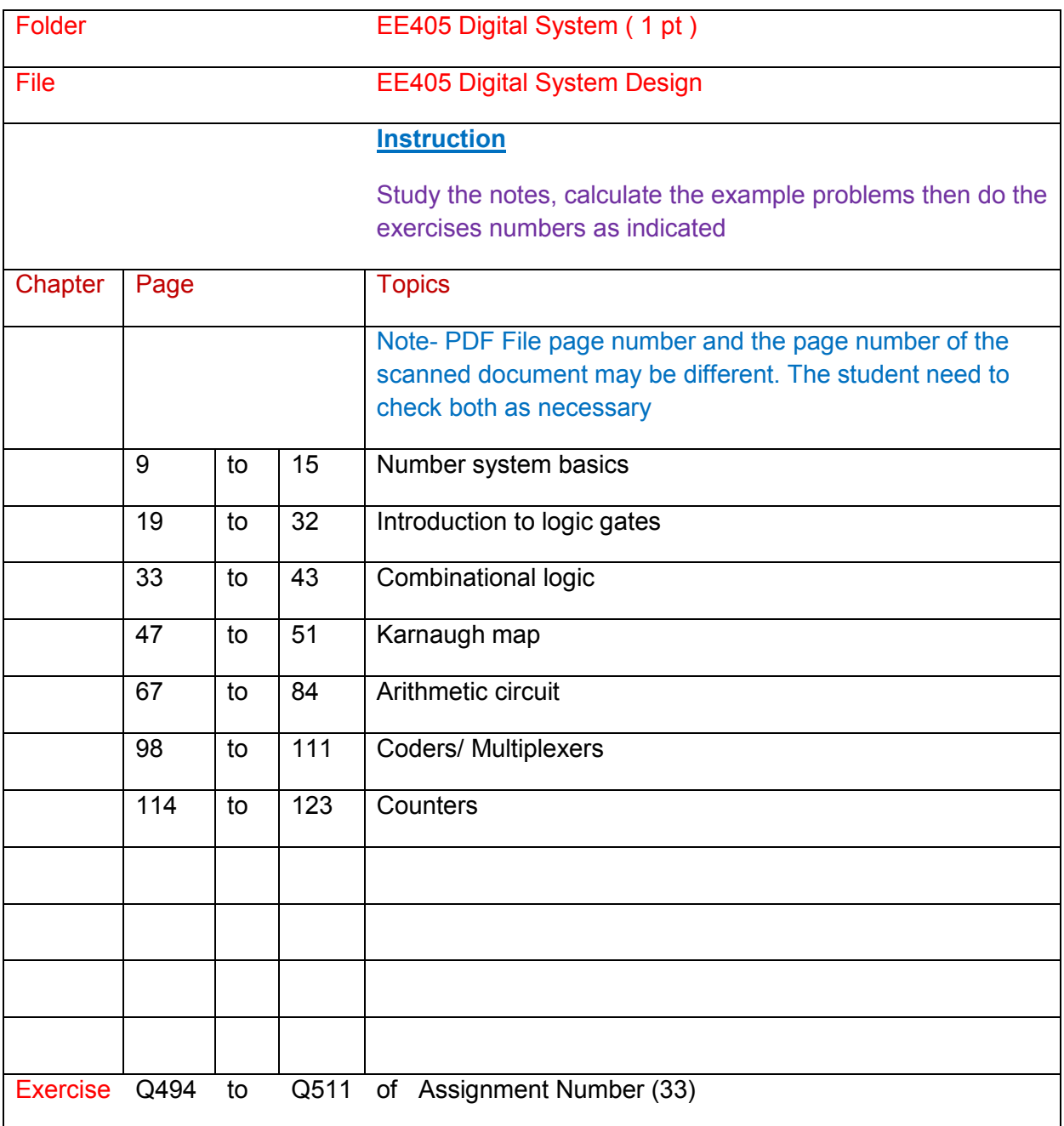

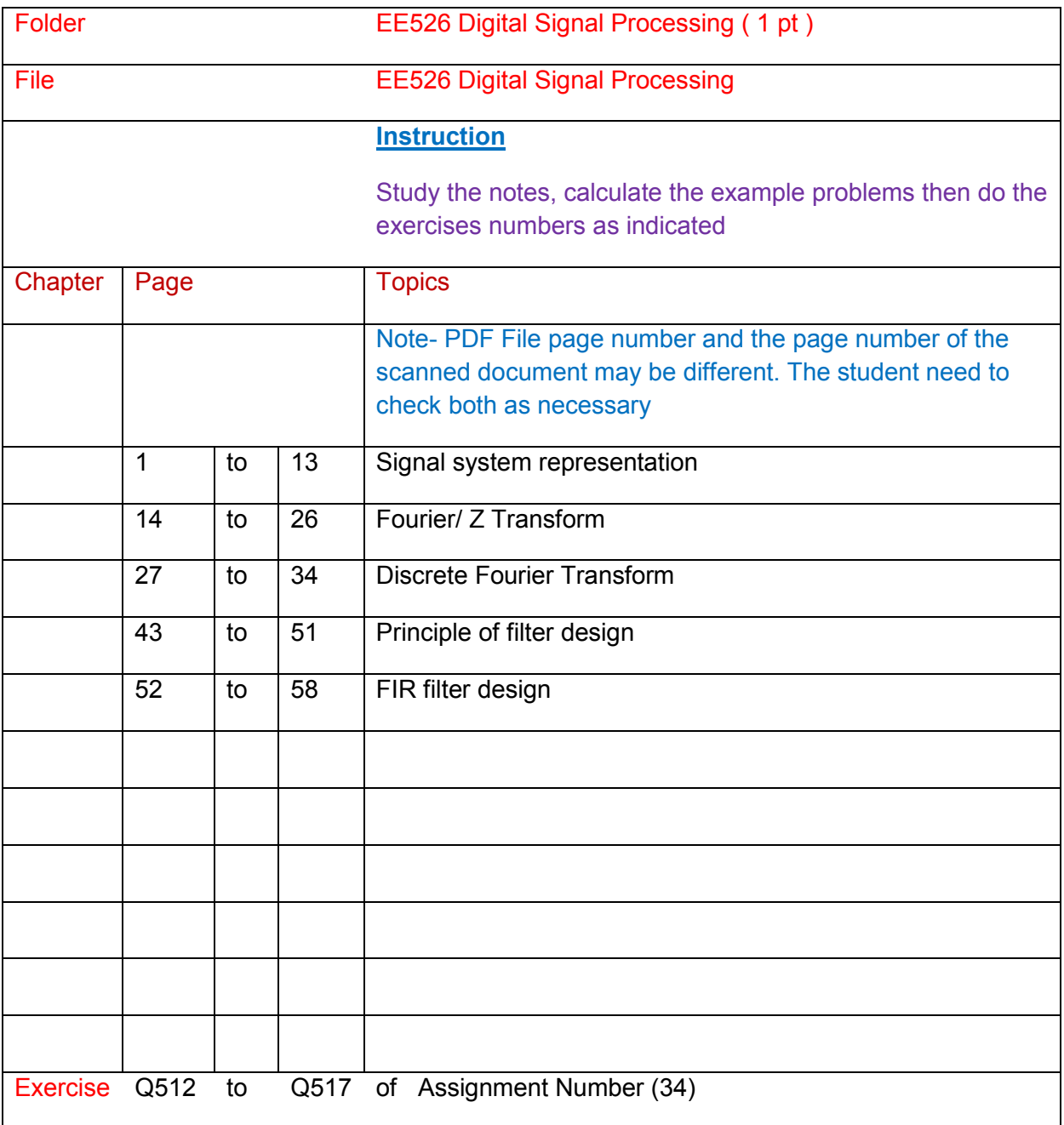

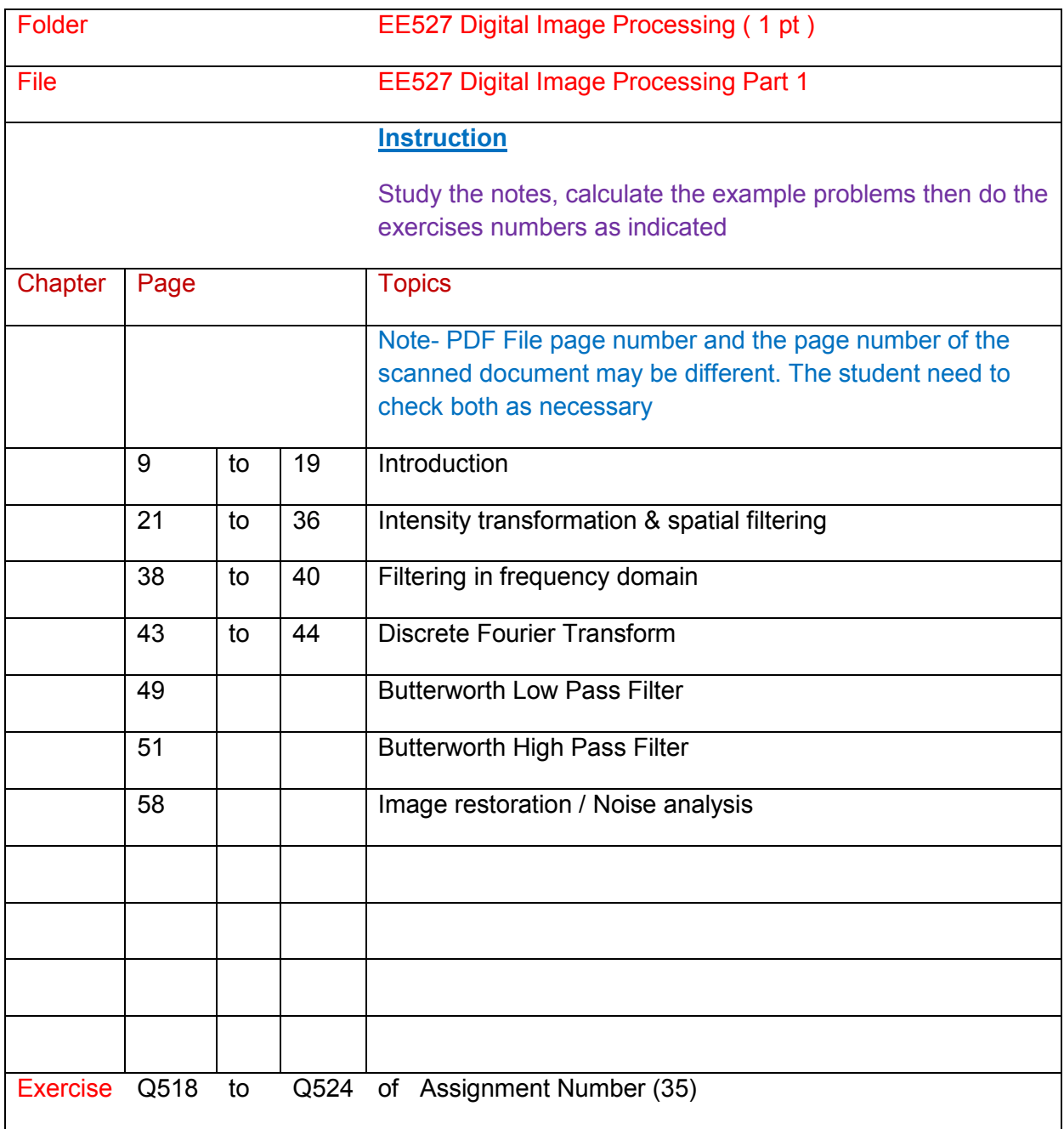

# **BAE 502 Linear System ( 1 pt )**

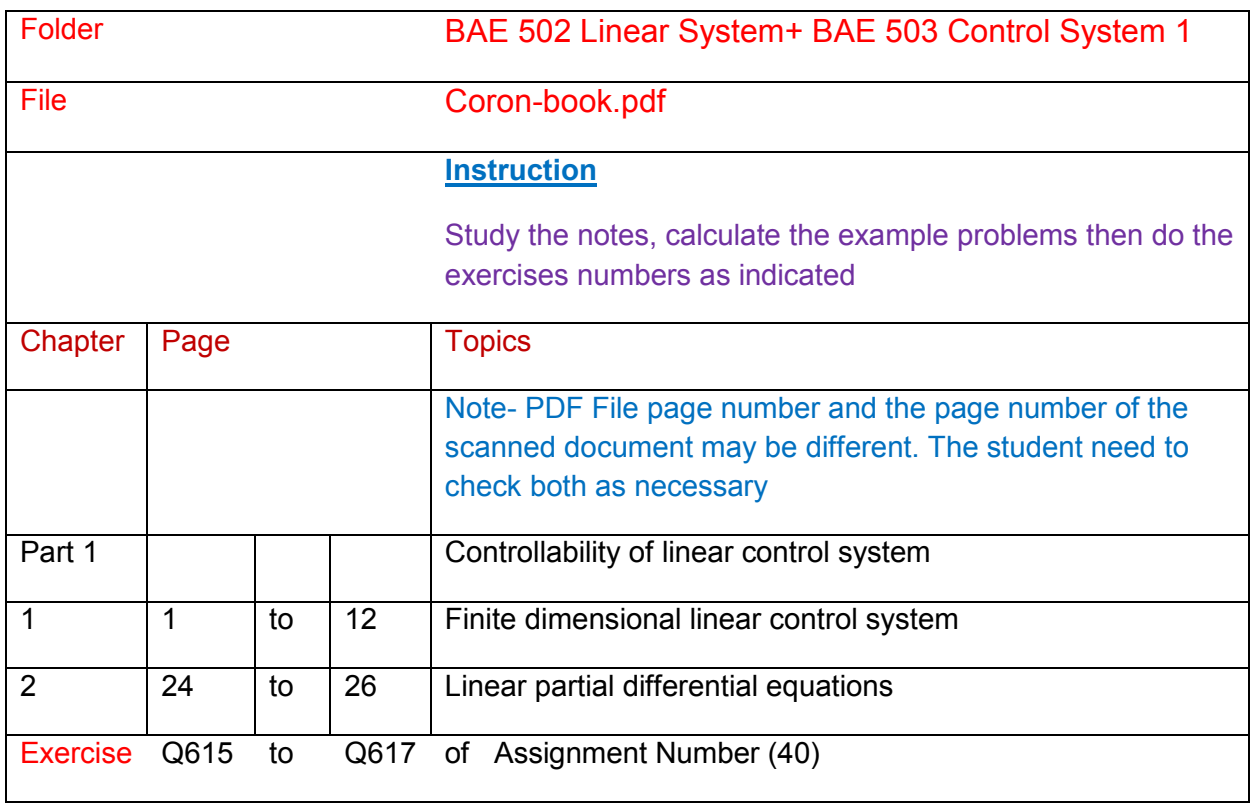

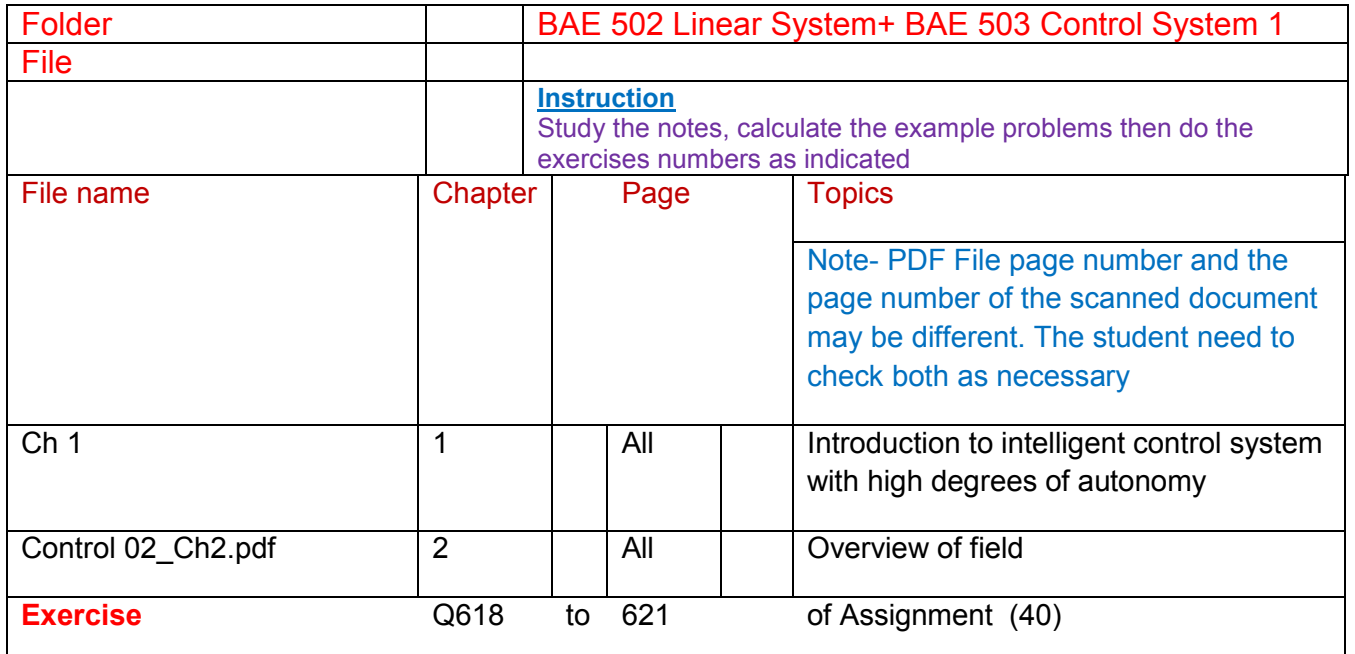

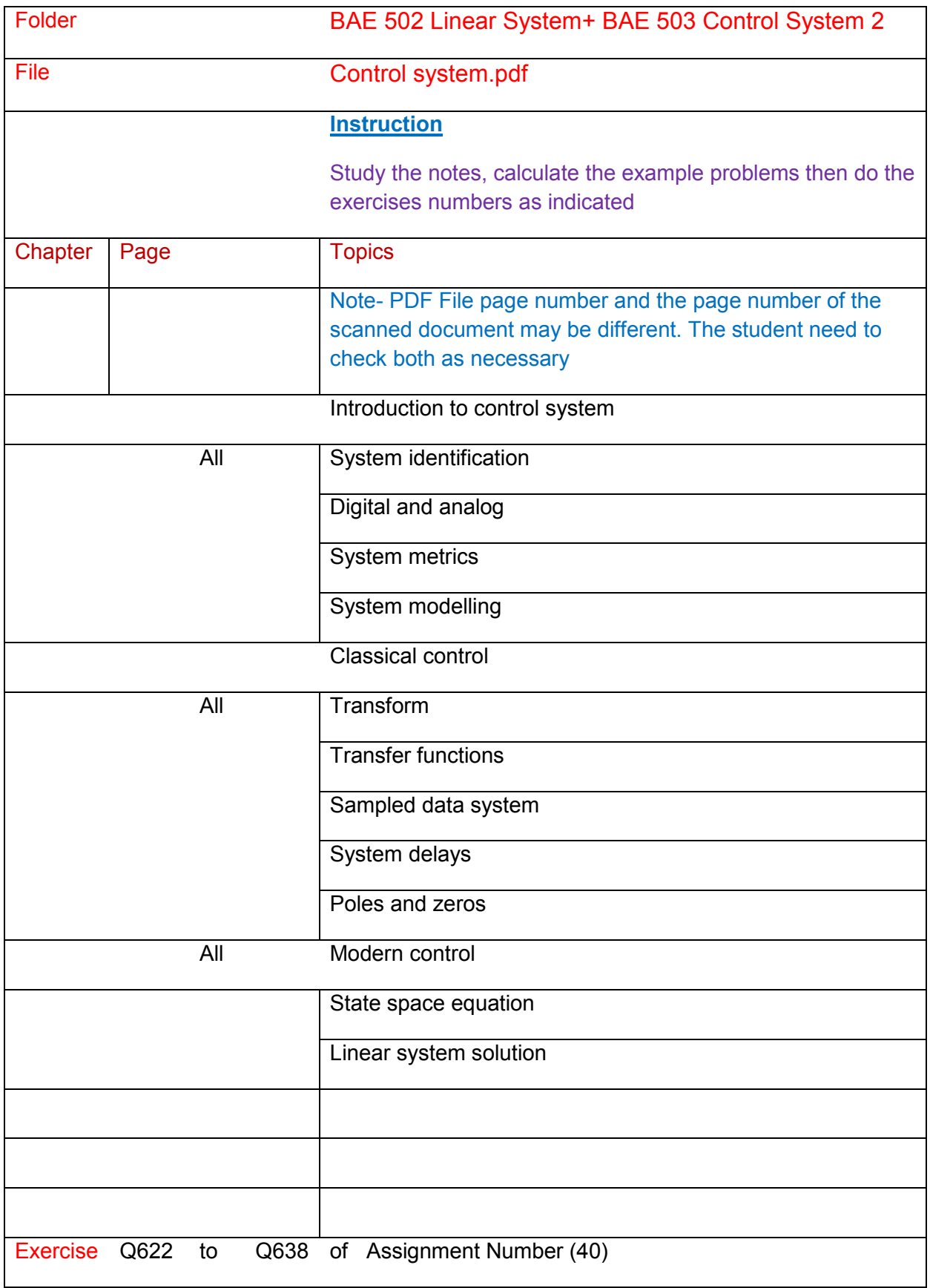

EE 304 Computer Mathematics ( 1 pt)

# **BAE 503 Control System ( 4 pt )**

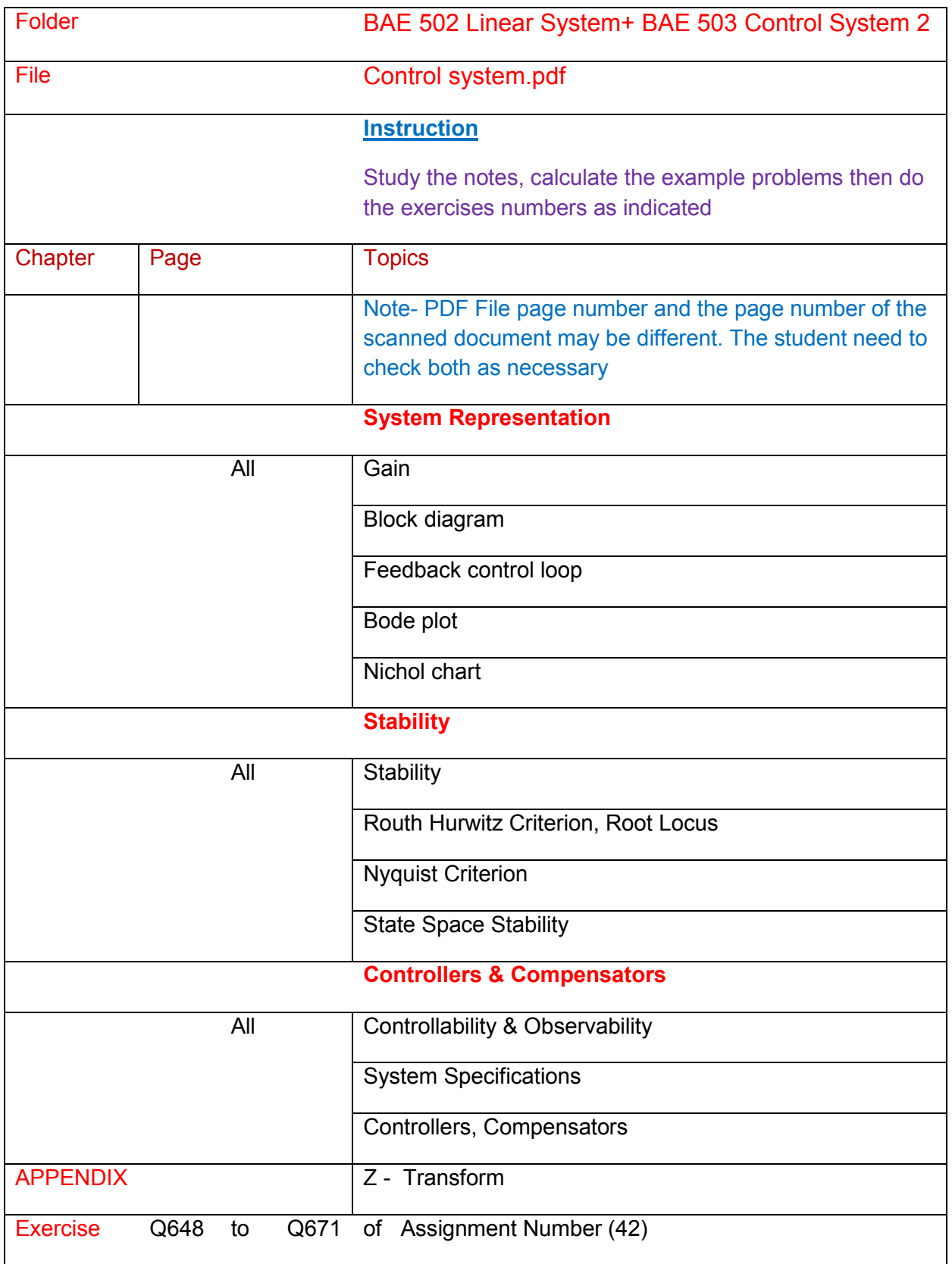

- EE 601 Non Linear Control Applications ( 1 pt)
- EE 601 Control Engineering , Feedback and Control System , PID\_Control ( 1 pt)
- EE 624 Process Control ( 1 pt)
- ME 534 Numerical Control Part 2 ( 1 pt)

## **BAE 507 Electro-mechanical Energy Conversion ( 2 pt )**

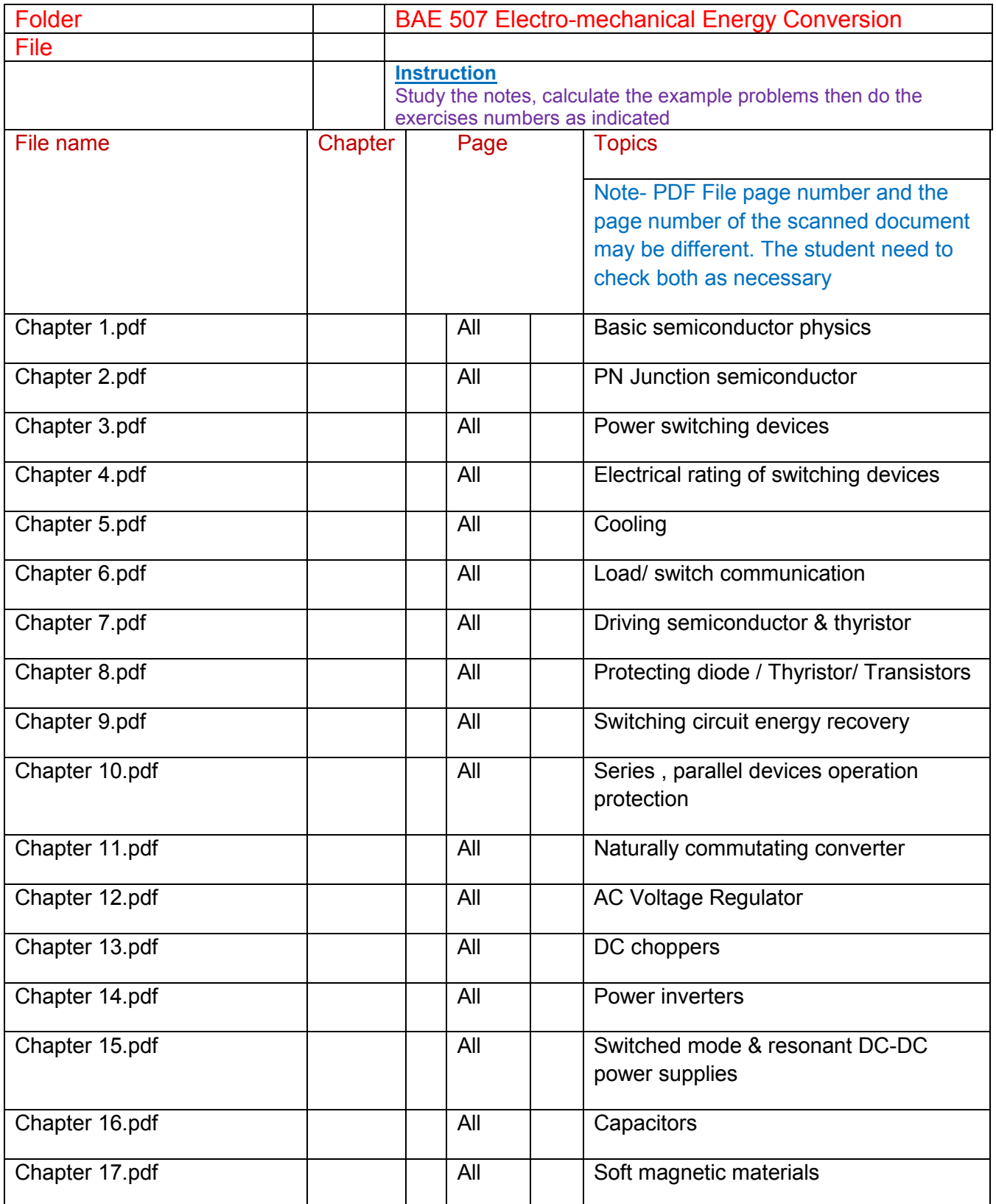

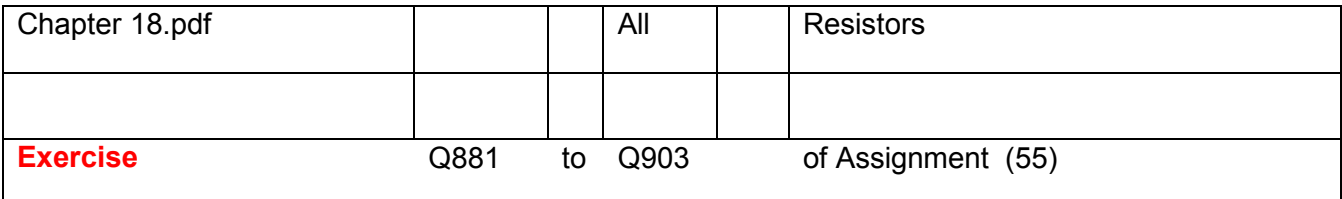

## **References**

All others

EE 602 Motor Control Electronics ( 1 pt)

ME 434 Mechtronics & Robotics ( 1 pt)

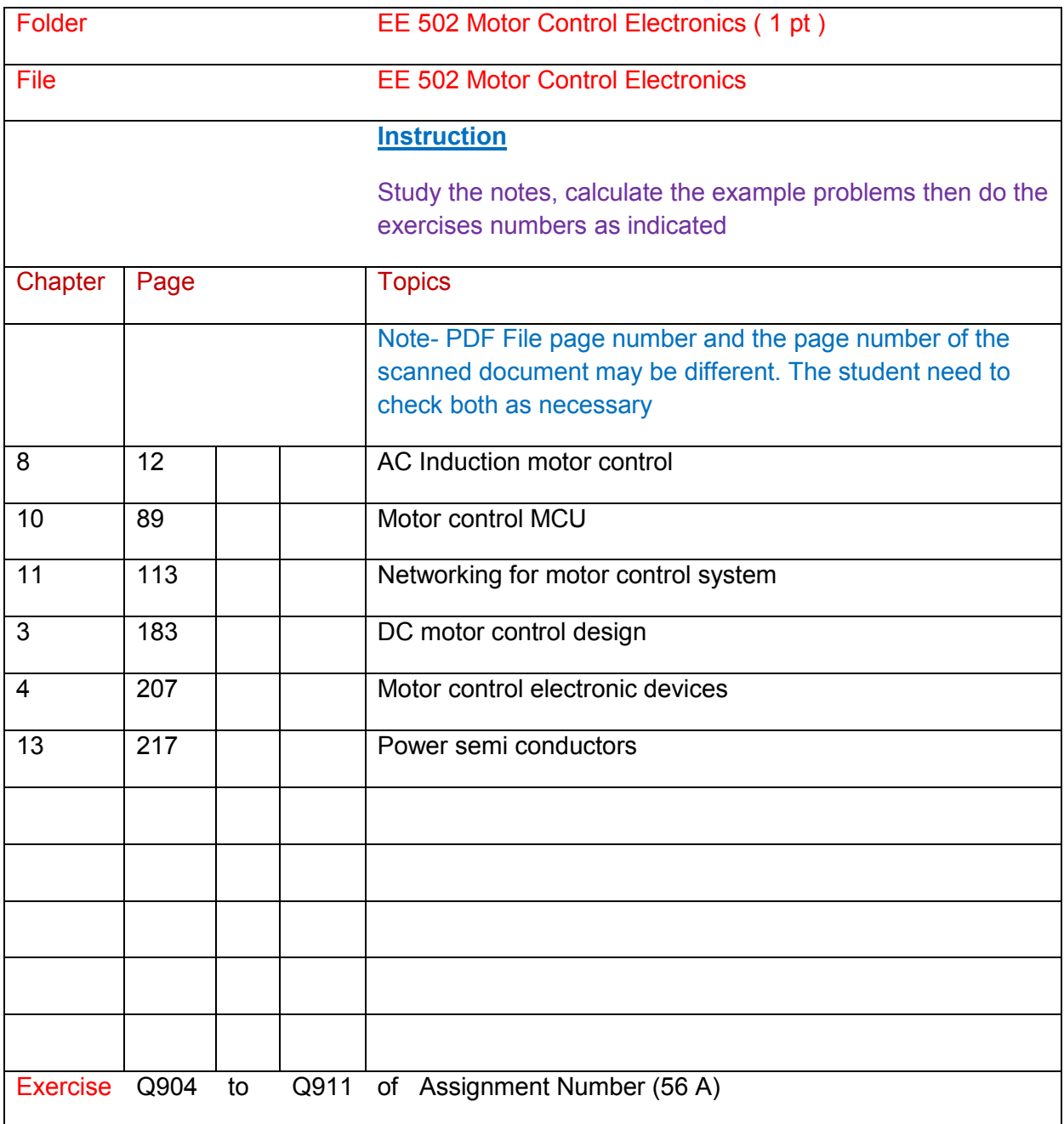

# **BAE 601 Computer Programming ( 3 pt )**

#### **Part (1) Overview Knowledge of the subject**

Select any of the following textbooks

- C Programming
- C++ Programming
- C# Programming
- Object Oriented Programming
- C Programming in Linux

Study the notes, example programs & practice

Assignment ( 64 )

Submit the assignment Q 924 to complete the overview

IT 401 Object Oriented Programming ( 1 pt)

IT 402 Structured Programming ( 1 pt)

IT 403 Visual Basic Programming ( 1 pt)

### **IT 401 Object Oriented Programming ( 1 pt)**

Study the notes, example programs & practice

Assignment ( 65 )

Submit the assignment Q 925 to complete the unit

### **IT 402 Structured Programming ( 1 pt)**

Study the notes, example programs & practice

Assignment ( 66 )

Submit the assignment Q 926 to complete the unit

### **IT 403 Visual Basic Programming ( 1 pt)**

Assignment ( 67 )

Submit the assignment Q 927 to complete the unit

## **BAE 602 Computer Network ( 1 pt )**

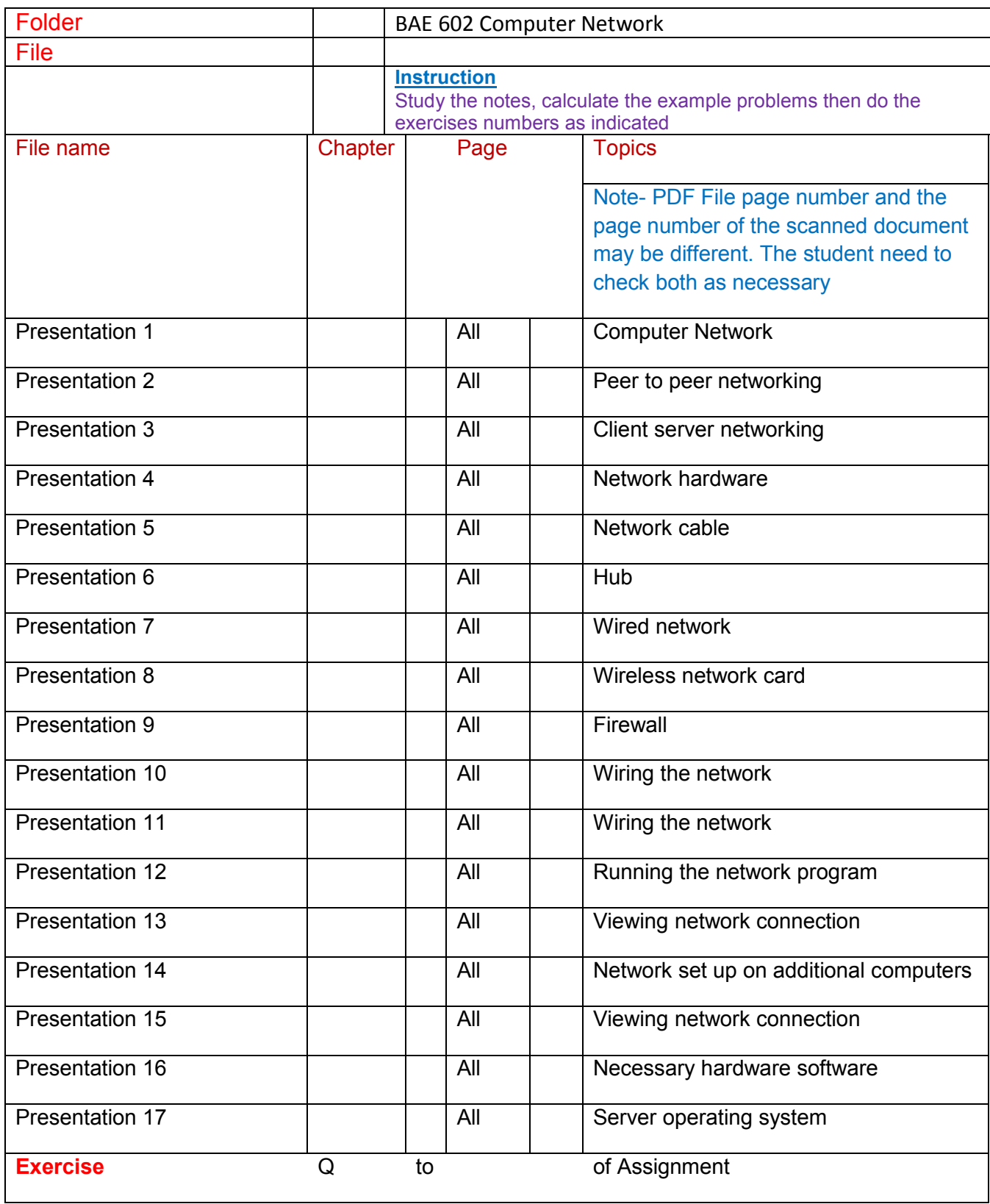

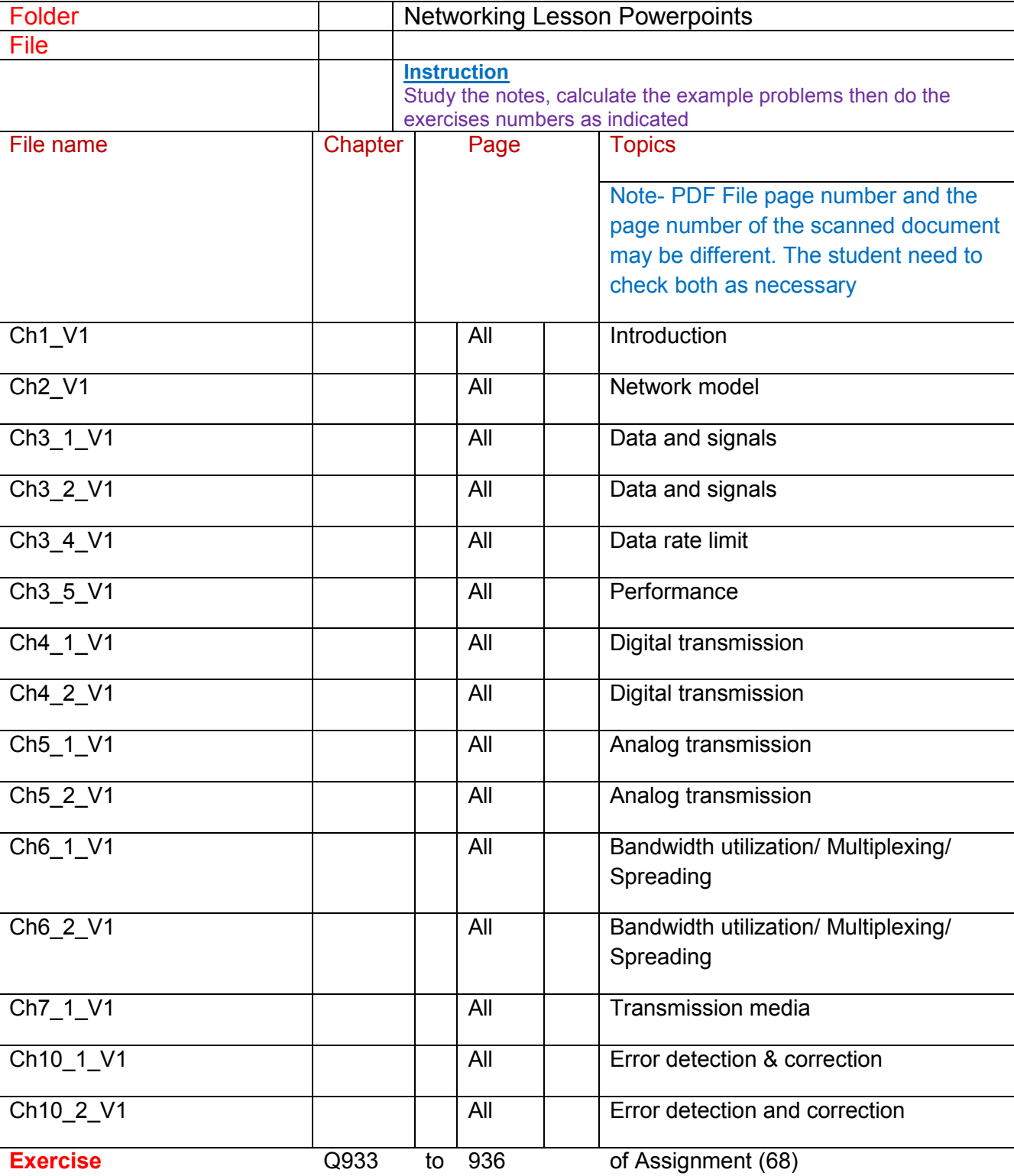

ICT 202 Information Systems Principles and Networking ( 1 pt)

ICT 202 Information Systems Principles and Networking ( 1 pt)

ICT 202 Network D016 Study Guide.pdf

- Follow the instruction in the guide
- Study ICT 202 IT Network D016 Network Theory Part 1 Zip folder

 D016 Theory Notes D016 Theory Notes ( 2.4.30 Network Infrastructure)

• Study ICT 202 IT Network D016 Theory Notes Part 2 .zip

D016 Theory Notes

2.4.31 Directory Service

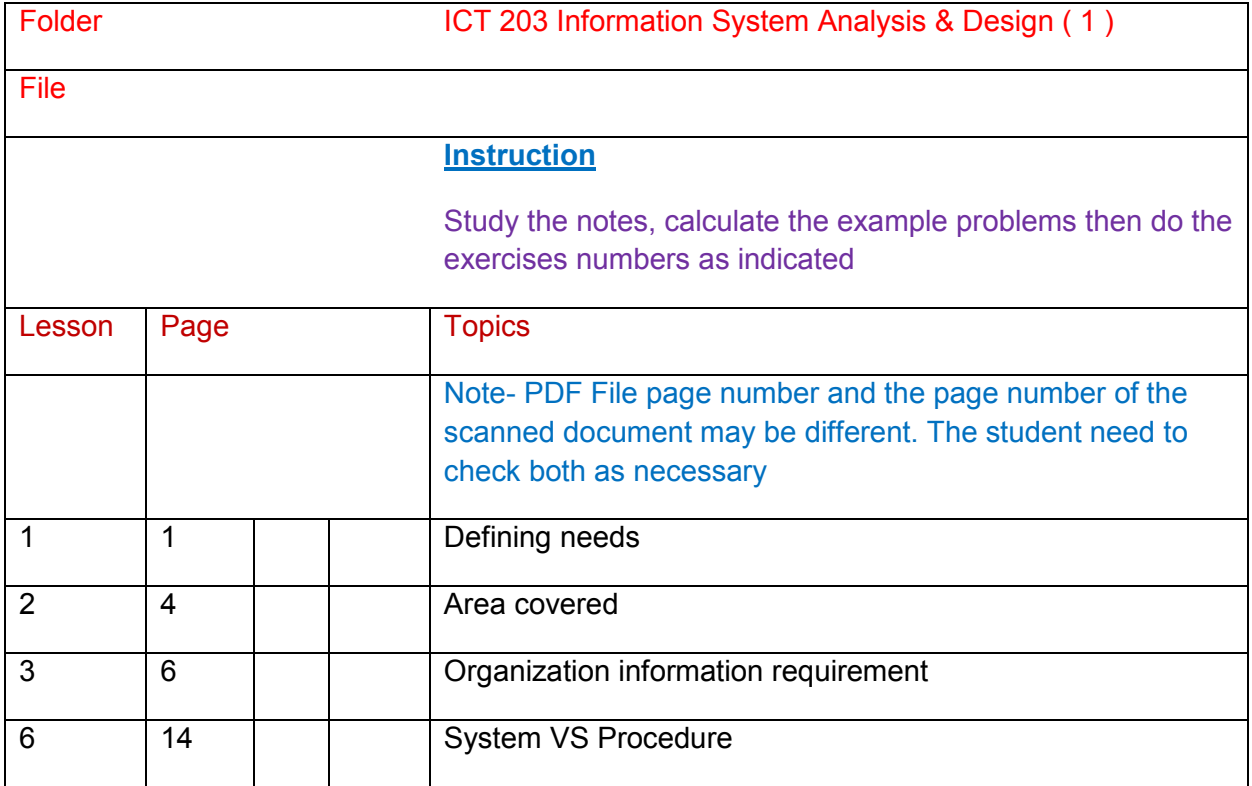

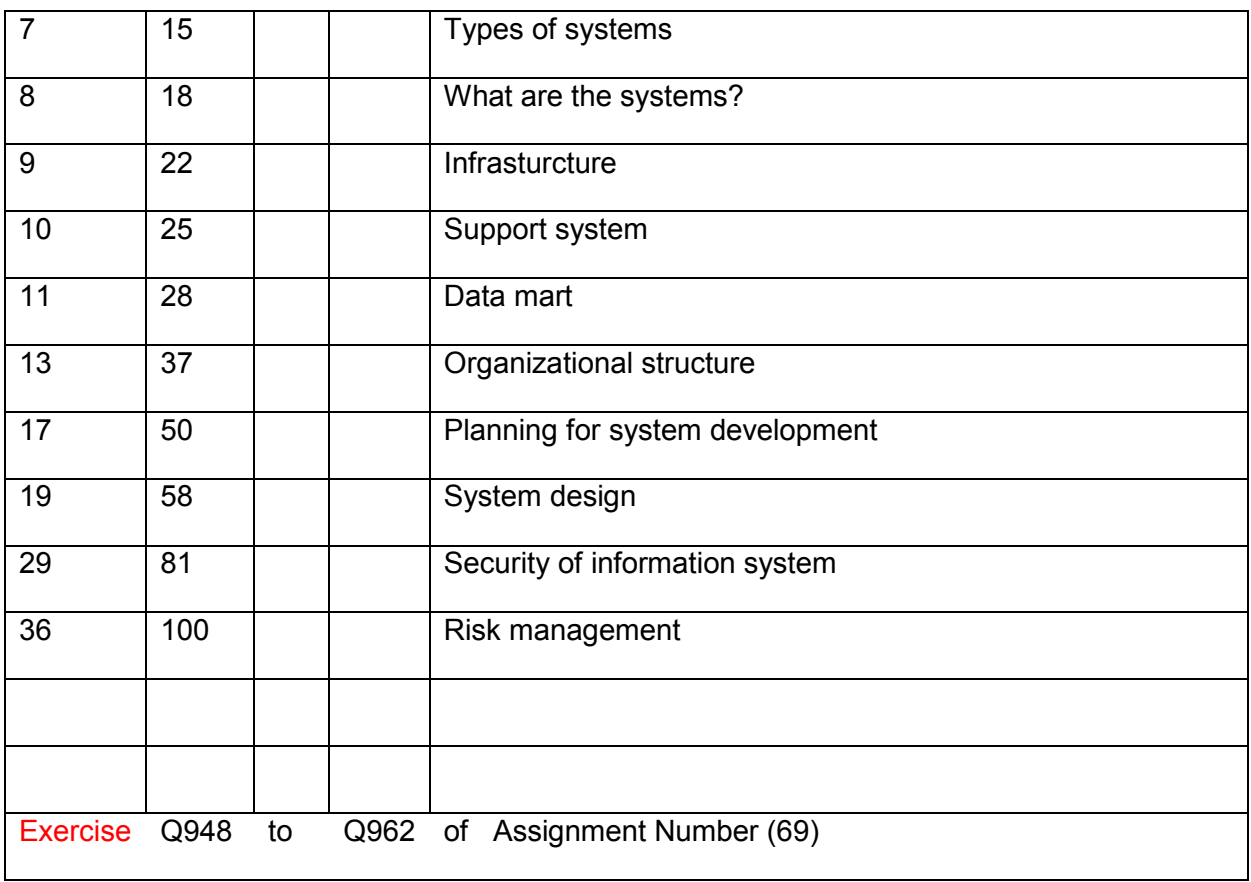

It also completes ICT 203 competency unit of BAE 603 Software Engineering

# **BAE 603 Software Engineering ( 2 pt )**

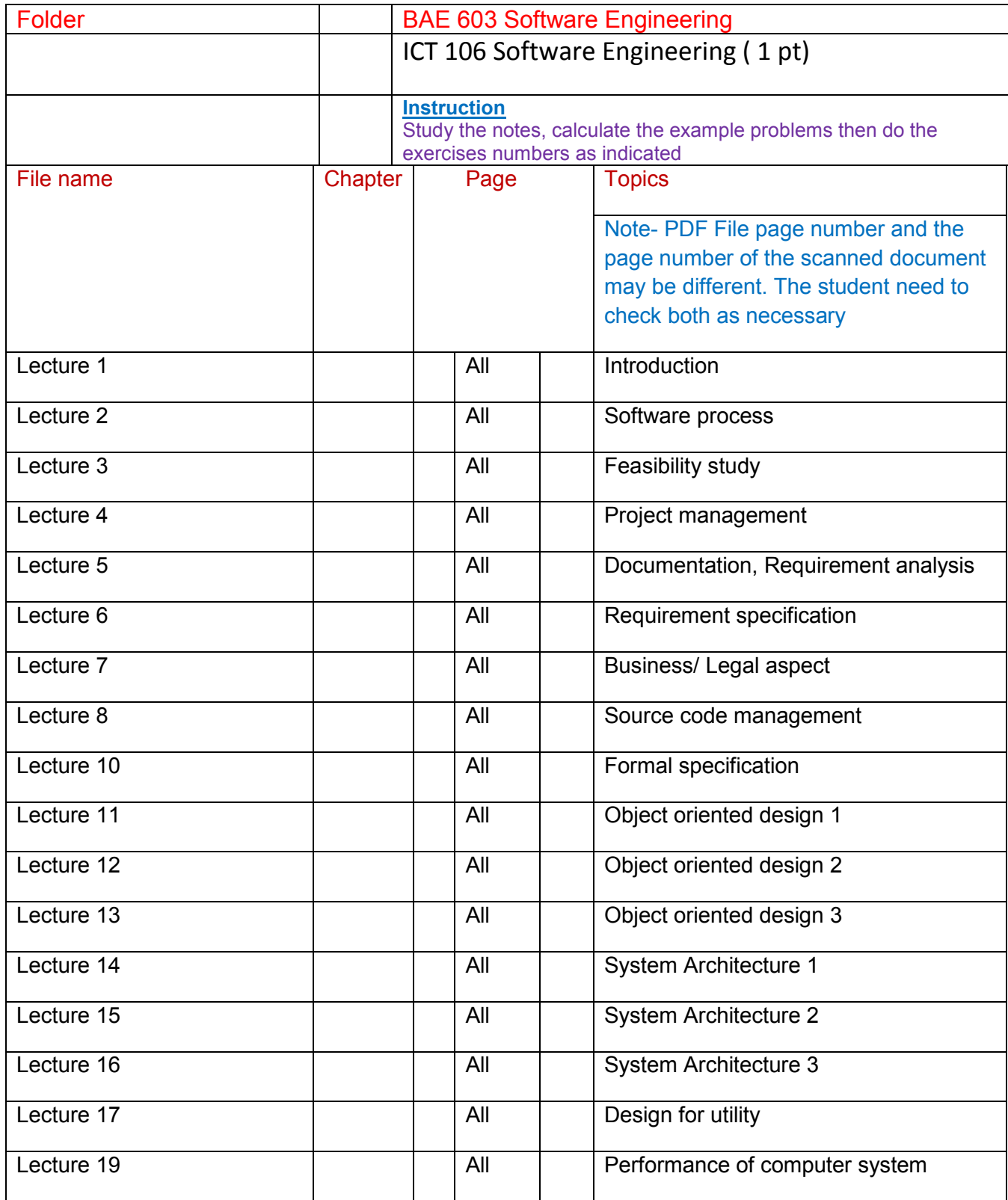

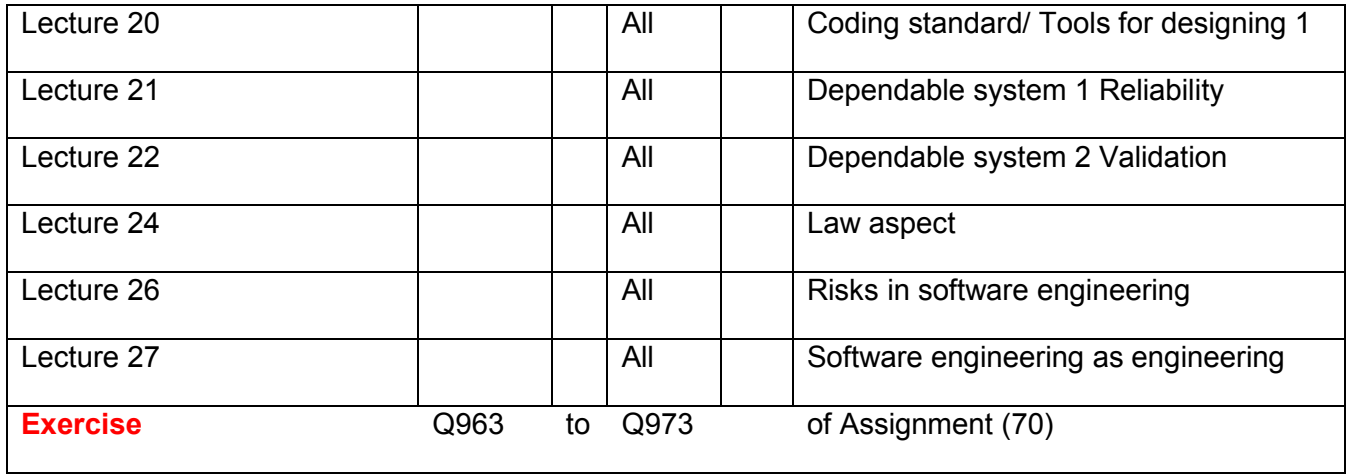

ICT 106 Software Engineering (1 pt)

ICT 203 Information Systems, Analysis and Design ( 1 pt)

EE 626 Nano Technology ( 1 pt)

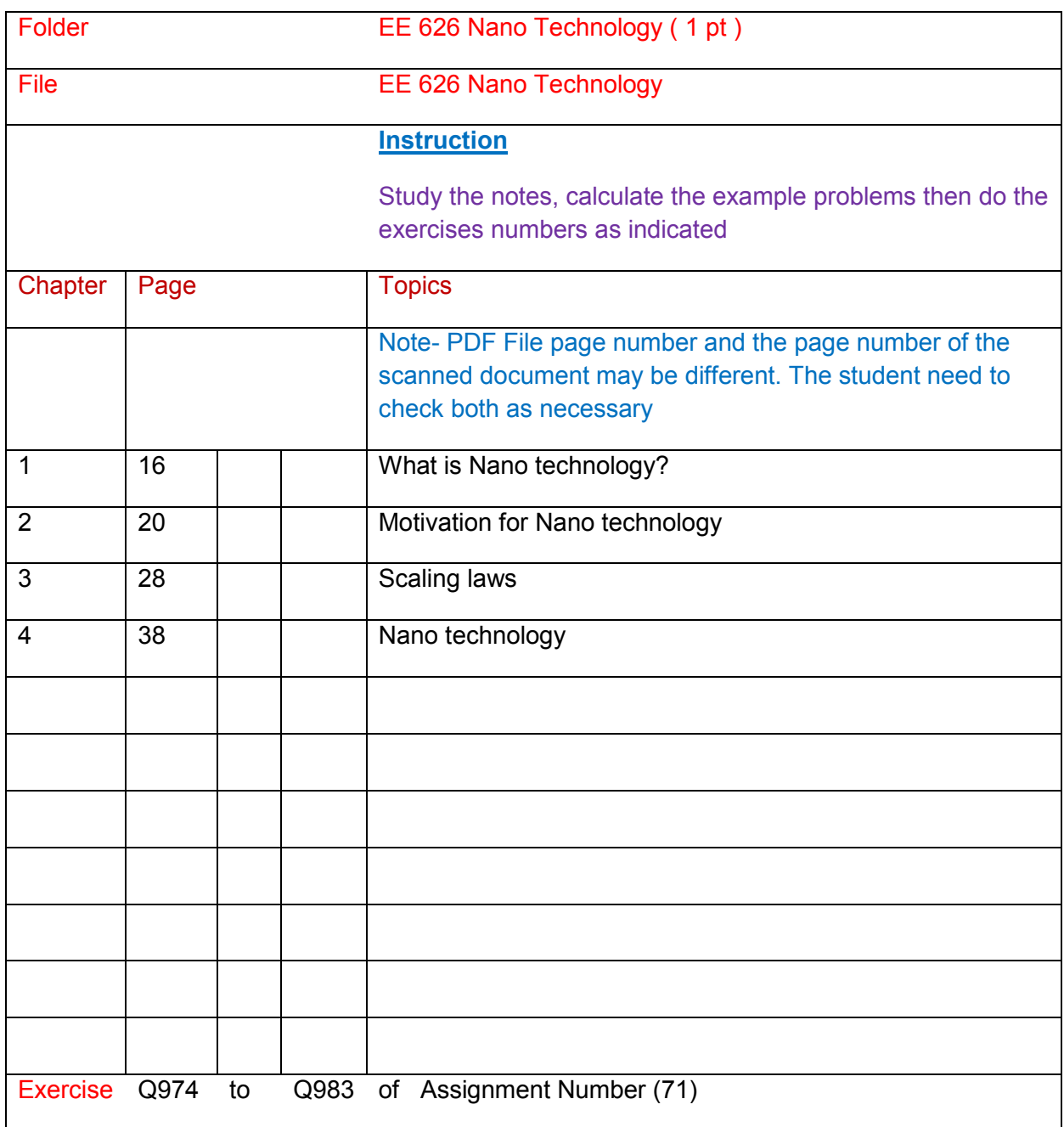

#### **References**

Chapter (5) Raw materials for Nano Technology

Chapter (6) Nano Devices

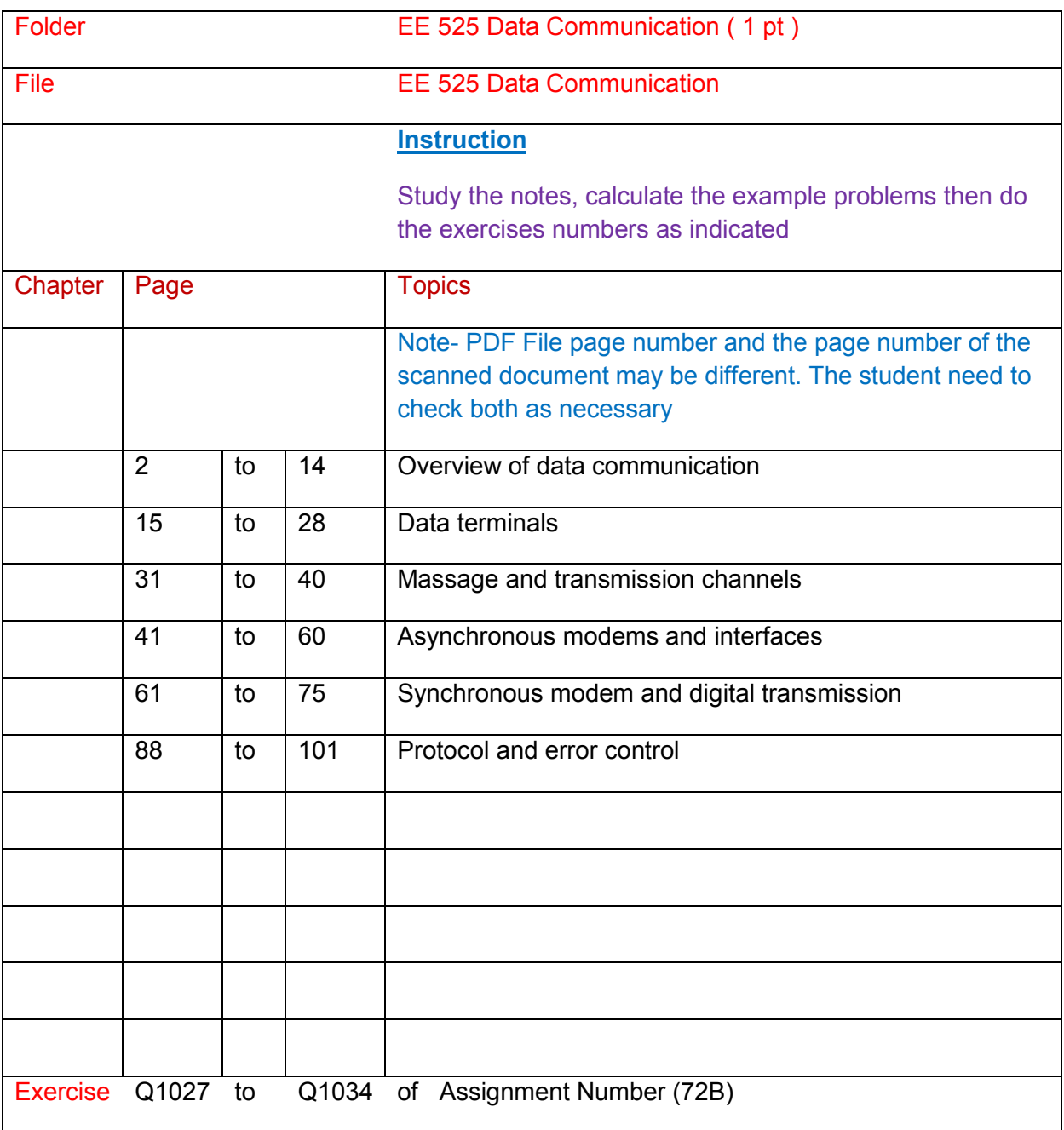

## **BAE 605 Engineering Management ( 5 pt )**

#### **Part (1) Overview Knowledge of the subject**

Completion of BAE 508 Overview also completes BAE 605 Overview
# **Part (2) Competency Units**

- Mgt 502 Operation Management ( 1 pt)
- Mgt 503 Production & Operation Management ( 1 pt)
- Mgt 504 Project Management ( 1 pt)
- Mgt 505 Quality Management and Manufacturing Engineering ( 1 pt)
- Mgt 506 Strategic Financial Management ( 1 pt)
- **Dip/ Adv Dip in Mechanical Engineering**
- **Mgt 503 Production & Operation Management**
- **Production & Operation Management**
- **Mgt 505 Quality Management and Manufacturing Engineering**
- **Quality Management and Manufacturing Engineering**

# **Mgt 502 Operation Management ( 1 pt)**

- Chapter (3) Product design and process selection
- Chapter (4) Total quality management
- Chapter (7) JIT & Lean System
- Chapter (8) Capacity planning
- Assignment (59)
- Do Q 920 to complete Mgt 502

# **Mgt 503 Production & Operation Management ( 1 pt)**

- Chapter (6) Planning production
- Chapter (7) Managing inventories-Material requirement planning
- Chapter (11) Manufacturing
- Chapter (13) Dealing with technology and design
- Chapter (15) Operation strategy

#### Assignment (60)

Do Q 921 to complete Mgt 502

## **Mgt 504 Project Management ( 1 pt)**

- Chapter (1) Project management Chapter (2) Project organization Chapter (4) Project plan Chapter (5) Progress & performance measurement Chapter (6) Risk management Chapter (7) Documentation/ Audit/ Closure Assignment (61)
- Do Q 921 to complete Mgt 502

## **Mgt 505 Quality Management and Manufacturing Engineering ( 1 pt)**

- Chapter (2) Background
- Chapter (3) Why quality management
- Chapter (5) Standards and models
- Chapter (5) Progress & performance measurement
- Chapter (8) Strategic quality management
- Chapter (7) Documentation/ Audit/ Closure

Assignment (62)

Do Q 923 to complete Mgt 505

### **Mgt 506 Strategic Financial Management ( 1 pt)**

- Chapter (3) Capital budgeting
- Chapter (4) Treatment of uncertainty
- Chapter (6) Debt valuation and cost of capital
- Chapter (7) Capital gathering & cost of capital

#### Assignment (63)

Do Q 924 to complete Mgt 506

# **BAE 606 Building Service Electrical & Mechanical Engineering ( 2 pt )**

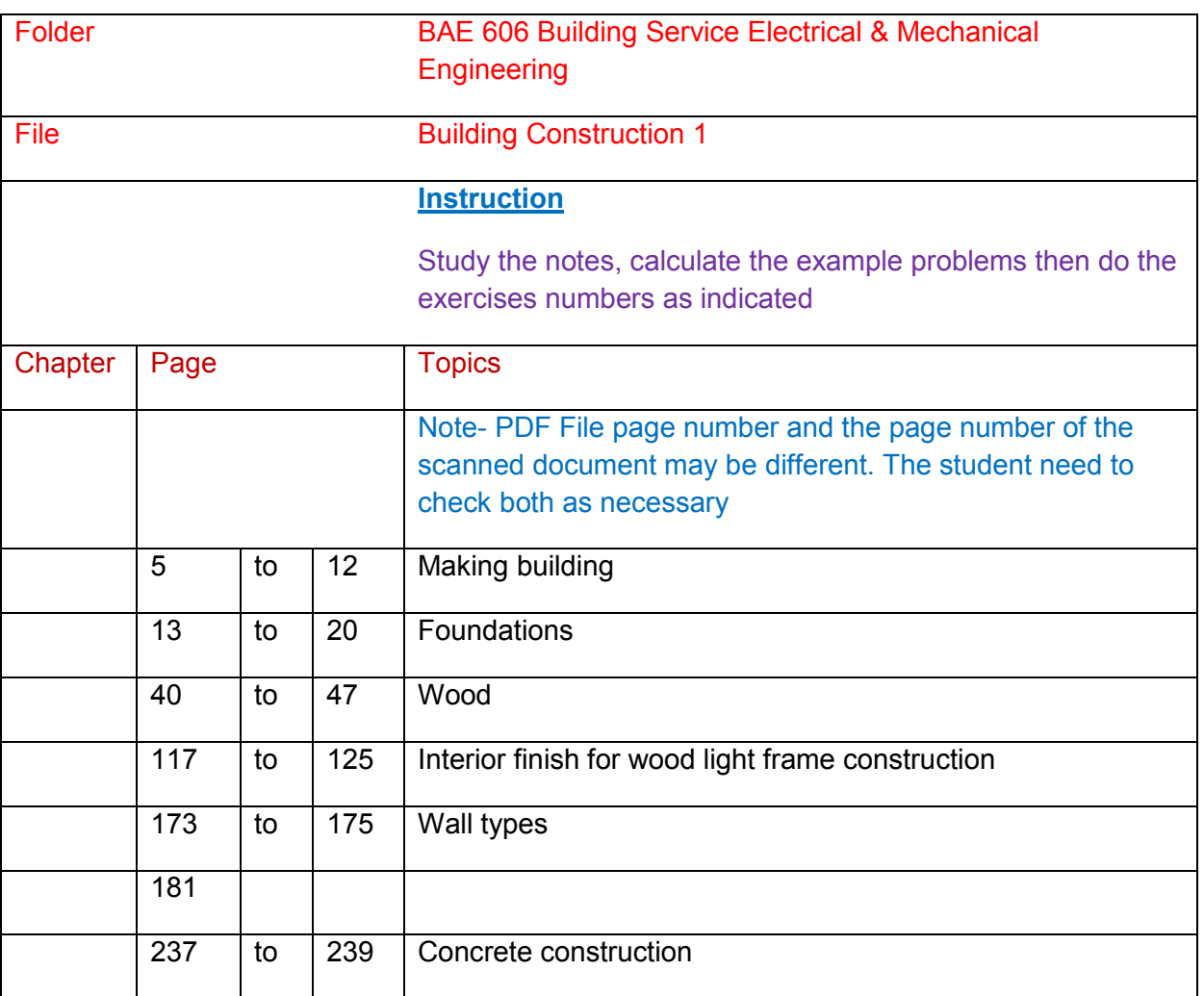

# **Part (1) Overview Knowledge of the subject**

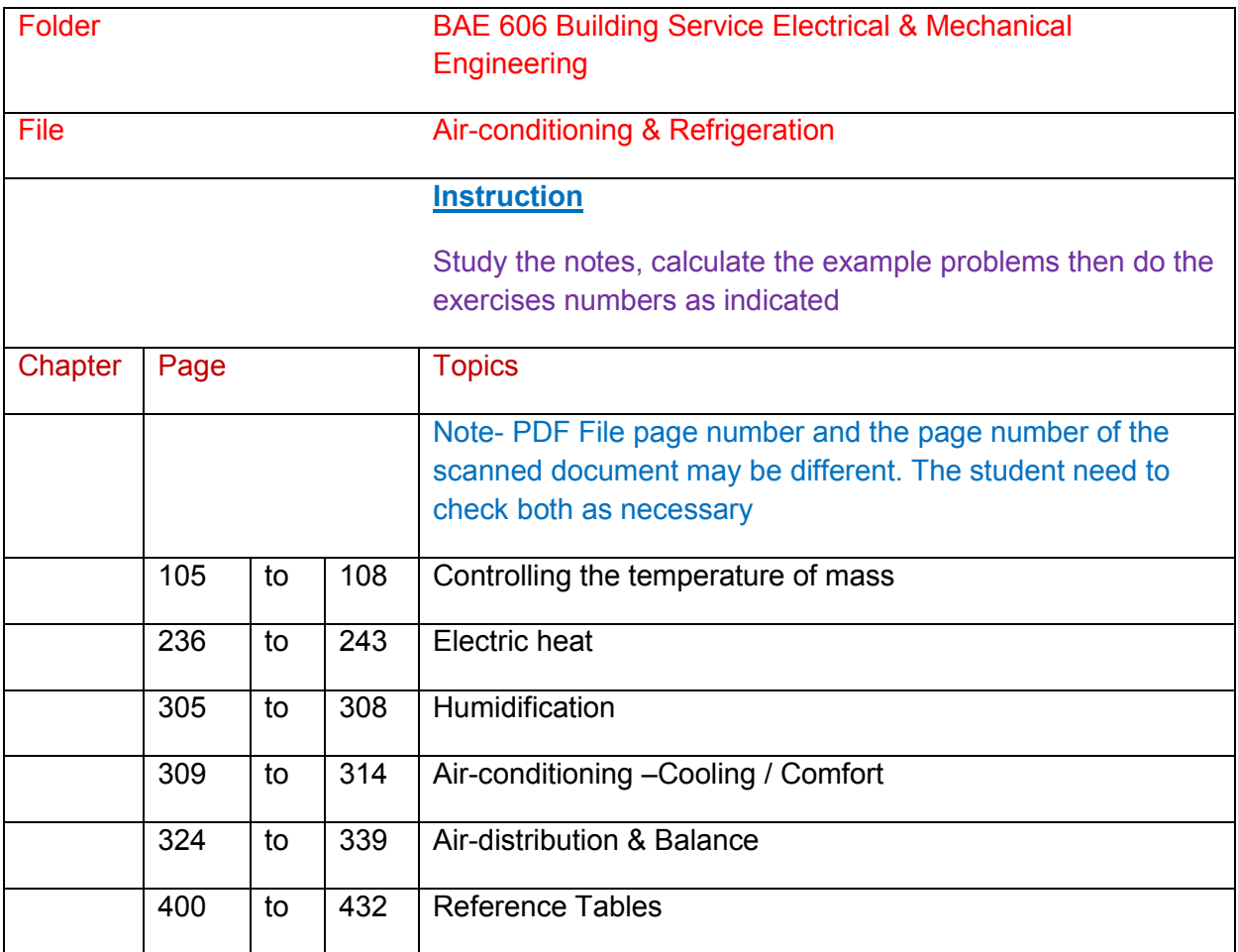

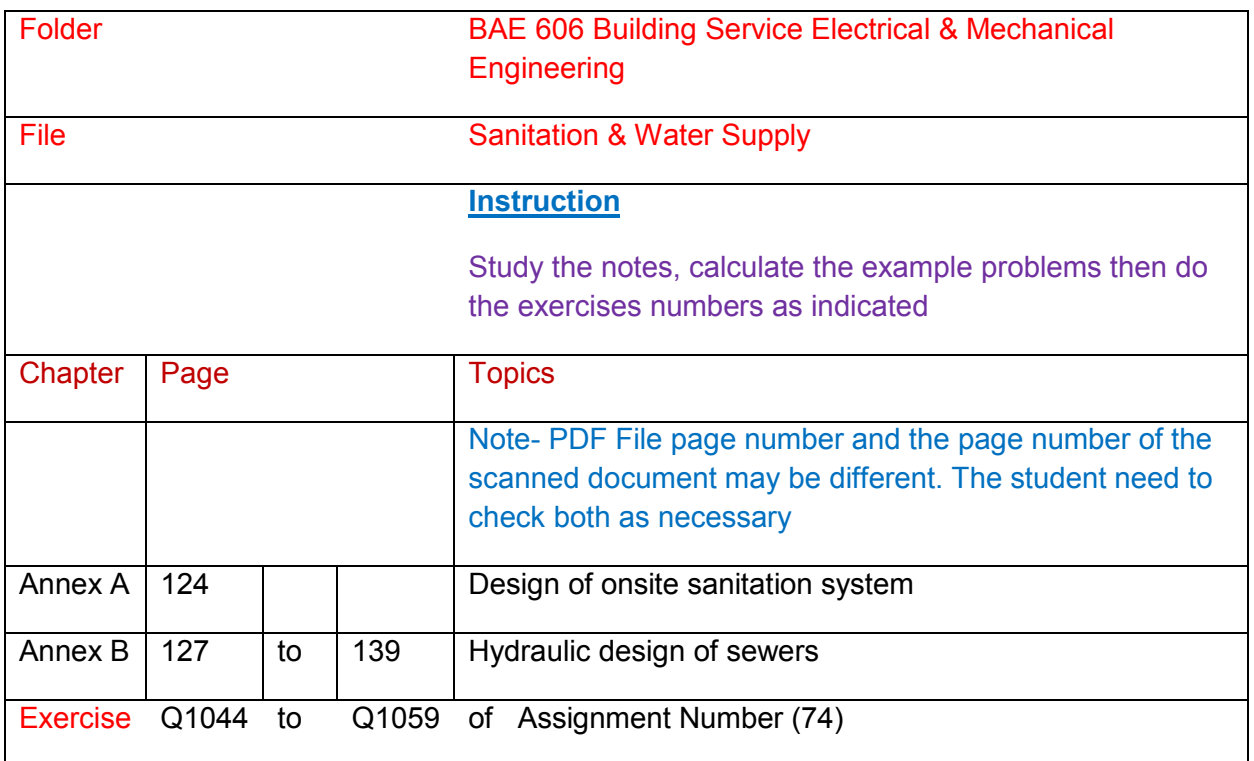

# **Part (2) Competency Units**

- EE 617 Building Electrical and Mechanical System ( 1 pt)
- ME 334 Airconditioning and Refrigeration ( 1 pt)
- CE 301 Building Construction (Optional)
- CE 301 Conceise Hydroulics (Optional)

# **BAE 608 Professional Engineer Competency Demonstration Report**

- The students will have to write Engineering Competency Demonstration Report based on their academic study and work experiences gained after completion of academic study.
- Competency Demonstration Report is voluntarily to be submitted. It prepares the students to have the necessary skills to gain the membership of Engineers Australia later.
- The outlines of Competency Demonstration Report will be provided to the students after completion of the last course work subject.